#### Instituto Tecnológico de Costa Rica

Escuela de Ingeniería Electrónica

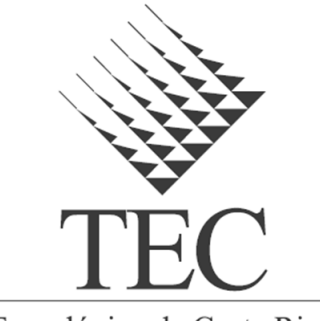

Tecnológico de Costa Rica

Diseño de un Sistema de Protección para el control manual de una grúa móvil Link-Belt HTC-8665

Informe de Proyecto de Graduación para optar por el título de Ingeniero en Electrónica con el grado académico de Licenciatura

Adolfo Sánchez Miranda

Cartago, 2011

Adolfo Sánchez: Diseño de un Sistema de Protección para el control manual de una grúa móvil Link-Belt HTC-8665, IE-ITCR, © Mayo, 2011

### **INSTITUTO TECNOLÓGICO DE COSTA RICA ESCUEL A D E INGENIERÍA ELECTRÓNICA PROYECTO DE GRADUACIÓN TRIBUNAL EVALUADOR**

Proyecto de Graduación defendido ante el presente Tribunal Evaluador como requisito para optar por el título de Ingeniero en Electrónica con el grado académico de Licenciatura, del Instituto Tecnológico de Costa Rica.

Miembros del Tribunal

Ing. Marvin Hernánflez Cisneros Profesor lector

Sergio Morales Hernánd

Profesor lector

Gabriela Ortiz León

Profesor asesor

Los miembros de este tribunal dan fe de que el presente trabajo de graduación ha sido aprobado y cumple con las normas establecidas por la Escuela de Ingeniería Electrónica.

Cartago, 02 de mayo 2011

iv

#### Declaratoria

Declaro que el presente Proyecto de Graduación ha sido realizado enteramente por mi persona, utilizando y aplicando literatura referente al tema e introduciendo conocimientos propios. En los casos en que he utilizado bibliografía, he procedido a indicar las fuentes mediante las respectivas citas bibliográficas. En consecuencia, asumo la responsabilidad total por el trabajo de graduación realizado y por el contenido del correspondiente informe final.

defat

Cartago, 02 de mayo 2011 Adolfo Sánchez Miranda Céd.: 1-1284-0302

vi

#### Diseño de un Sistema de Protección para el control manual de una grúa móvil Link-Belt HTC-8665

#### Adolfo Sánchez Miranda

#### Optando por el grado de licenciatura en Ingeniería Electrónica Mayo, 2011

#### Resumen

El Instituto Costarricense de Electricidad (ICE) requiere del uso de grúas hidráulicas para las labores de construcción. Una de los componentes más importantes de las grúas es el sistema de control de carga, éste se encarga de monitorear el estado del levantamiento de cargas y bloquear los movimientos en caso de presentarse una situación en que se sobrepasen las especificaciones de seguridad.

El objetivo de este proyecto es diseñar un sistema de control de pesos para una grúa, que permita ser adaptado a distintos equipos. El sistema debe diseñarse tomando como base la grúa Link-Belt HTC8665, cuyo sistema de control original, el MG414 sufrió una avería que requirió el reemplazo del sistema.

El camión cuenta con transductores de presión hidráulica, elevación de la pluma y extensión de la pluma, con los datos de estos transductores se desarrolló una expresión matemática para calcular el peso que carga la grúa. También se desarrolló una expresión matemática para calcular es radio de carga.

Se diseñó un programa para almacenar los datos de las tablas de peso en memoria ROM. El peso y el radio de carga, se compara con los datos de las curvas y se determina si se está operando en una condición segura, en caso contrario se envía una señal que activa los relés que bloquean los movimientos de la Link-Belt.

El sistema se implementó usando un PLC S7-200 de Siemens con un módulo analógico EM-231 y una pantalla táctil TP277 que permite visualizar información de levantamiento, o desplegar mensajes de alerta cuanso se presenta una condición insegura.

Palabras clave:Grúa,Peso,Radio de Carga,Tablas de Carga, Transductores

viii

#### Design of a Security System for the manual control of an Hydraulic Truck Crane Link-Belt HTC8665

Adolfo Sánchez Miranda

#### Submitted for a degree on Electronic Engineering May, 2011

#### Abstract

The Instituto Costarricense de Electricidad (ICE) requires the use of hydraulic cranes for carrying out various construction works. One of the most important components of cranes is the load control system, this system is responsible for monitoring the status of lifting loads and blocking the movements of the crane in a case in which they exceed the specifications of the manofacturer.

The objective of this project is to design a load control system for a crane, capable to be adapted to different equipments of the institution. The system should be based on the crane Link-Belt HTC8665, whose original control system, the MG414 was damaged and had to be replaced.

The truck has transducers for hydraulic pressure , boom angle and boom extension, with the data from these transducers was developed a mathematical expression that allows to know the weight of the crane load at any given time. Also was developed an expression to calculate the load radius of the crane.

A program was designed to store the data of the load charts of the crane in ROM. The weight and load radius calculated by the mathematical expressions are compared with data from the charts and it is determined whether it is operating in a safe condition, otherwise it sends a trigger signal that activates the relays to block the movements Link-Belt.

The system was implemented using a S7-200 PLC of Siemens with an analog module EM-23 and a TP277 touch-screen that displays information about the lifting, or display warning messages when an unsafe condition occurs.

Keywords:Crane,Load Charts,Load Radius,Weight, Transducers

x

A mis padres, por ser mi inspiración: un ejemplo de lucha y fortaleza Adolfo Sánchez Miranda.

xii

## Agradecimiento

Gracias infinitas primero a Dios, por acompañarme en cada paso a lo largo de estos años de estudio, y durante los momentos difíciles de mi vida y en la realización de este proyecto.

Al MET-ICE, por abrirme las puertas para poder realizar el proyecto de graduación, y convertirse en parte de nuestro hogar los últimos meses.

Al asesor en la empresa, Ing. Édgar Varela Cascante y mis compañeros del Taller de Electrónica Adrián Eduarte y Damián Zamora, por su valiosos consejos y su apoyo.

A la profesora Ing. Gabriela Ortíz León, por la orientación recibida.

A todo el personal del Taller Eléctrico, por su ayuda, sus consejos y sobre todo por su gran compañerismo y solidaridad, que siempre me hicieron sentir bienvenido en el lugra.

xiv

# Índice general

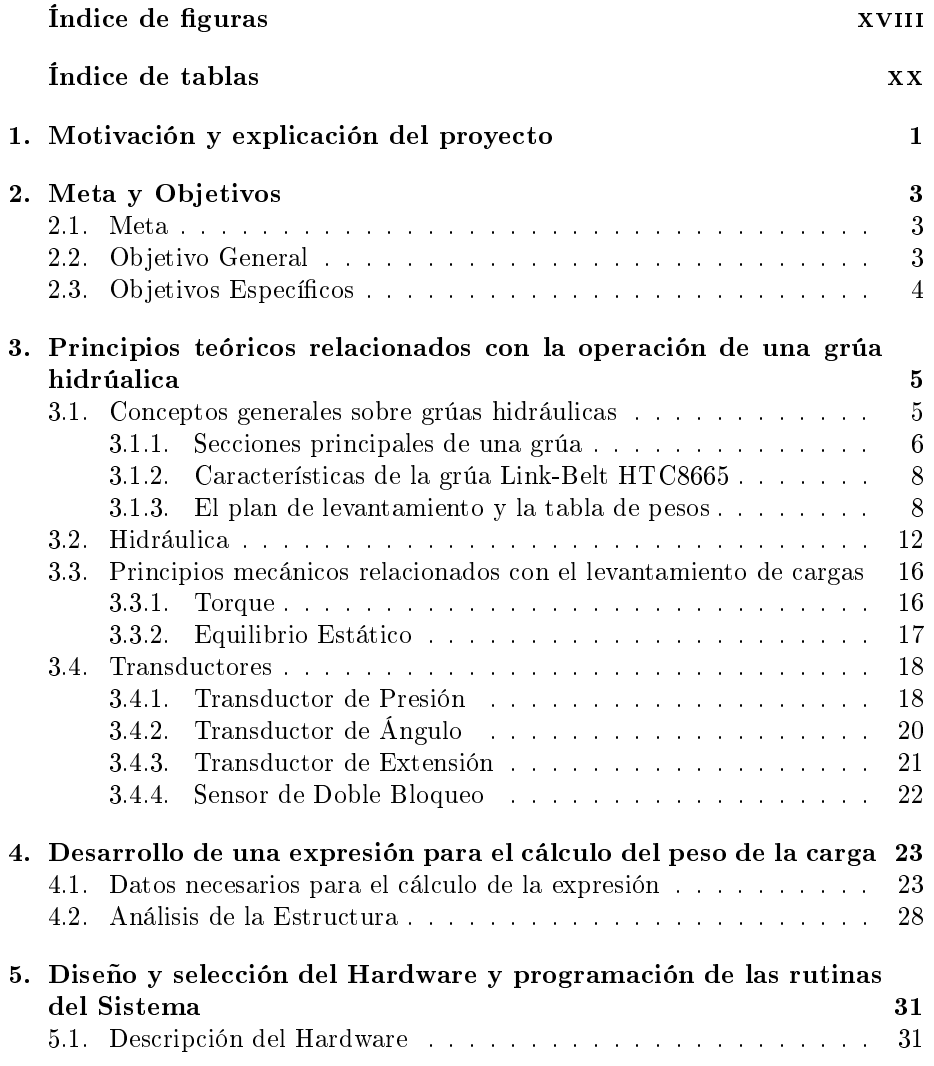

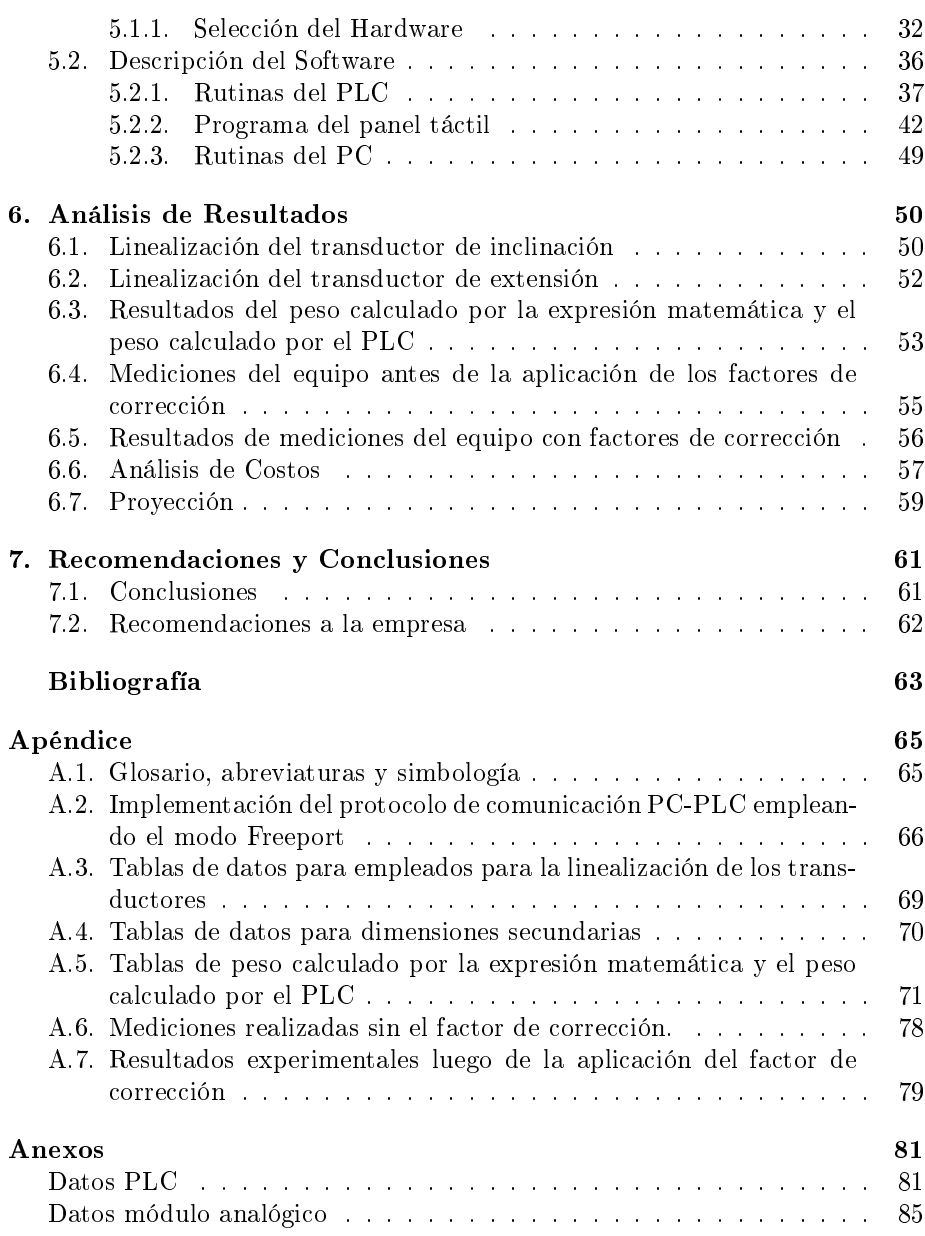

# <span id="page-16-0"></span>Índice de figuras

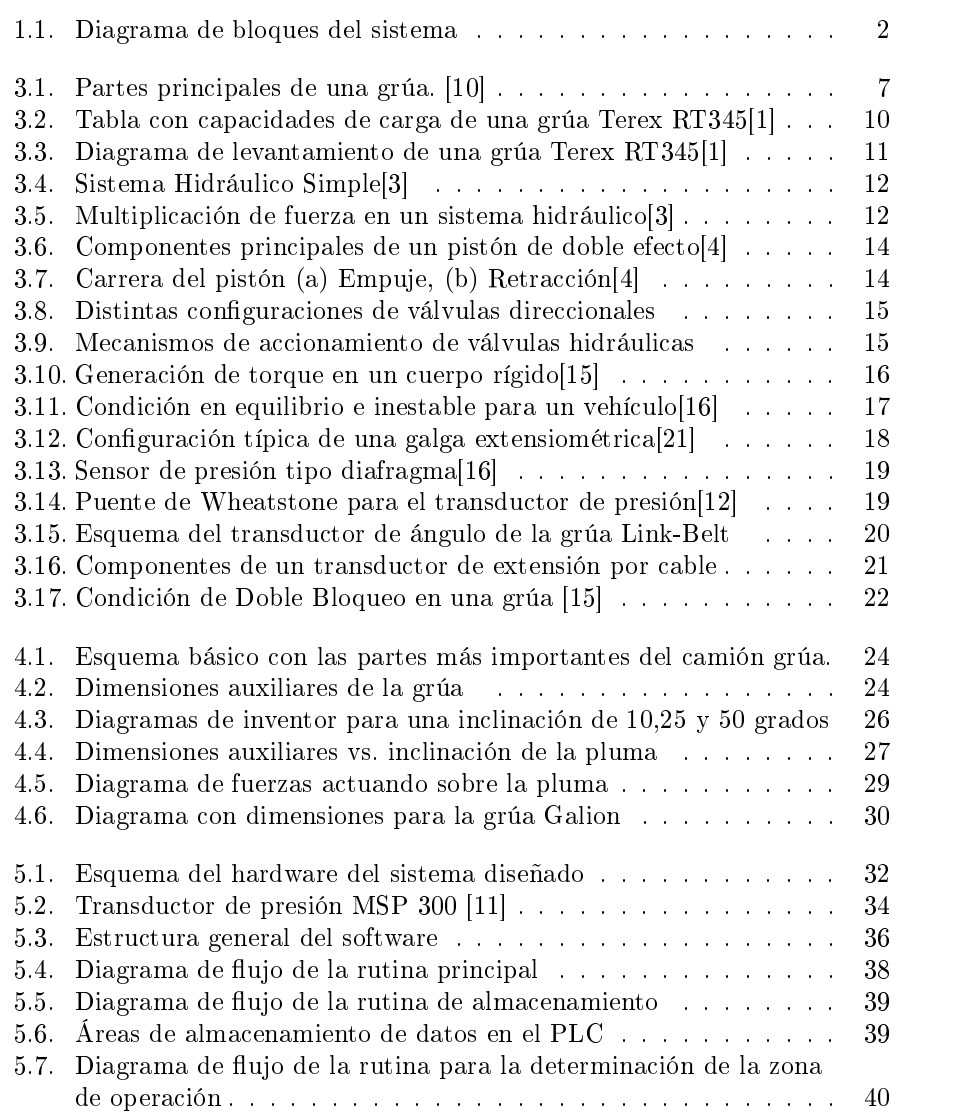

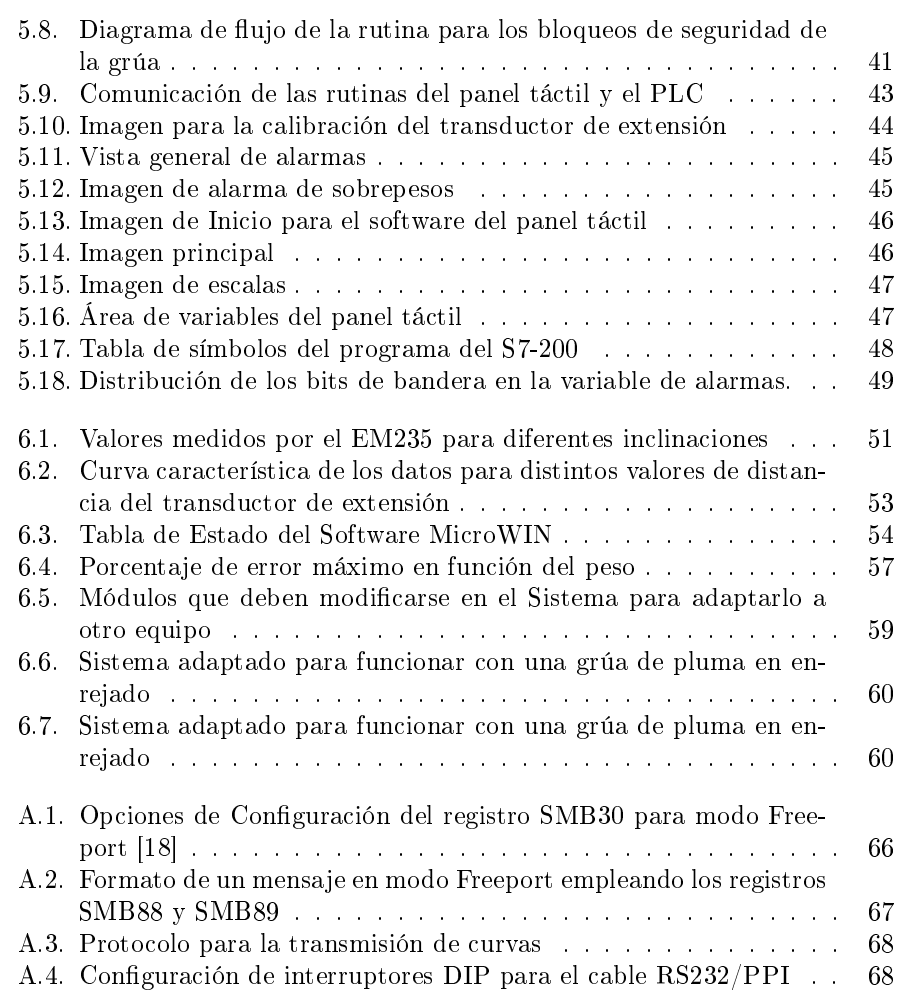

## <span id="page-18-0"></span>Índice de cuadros

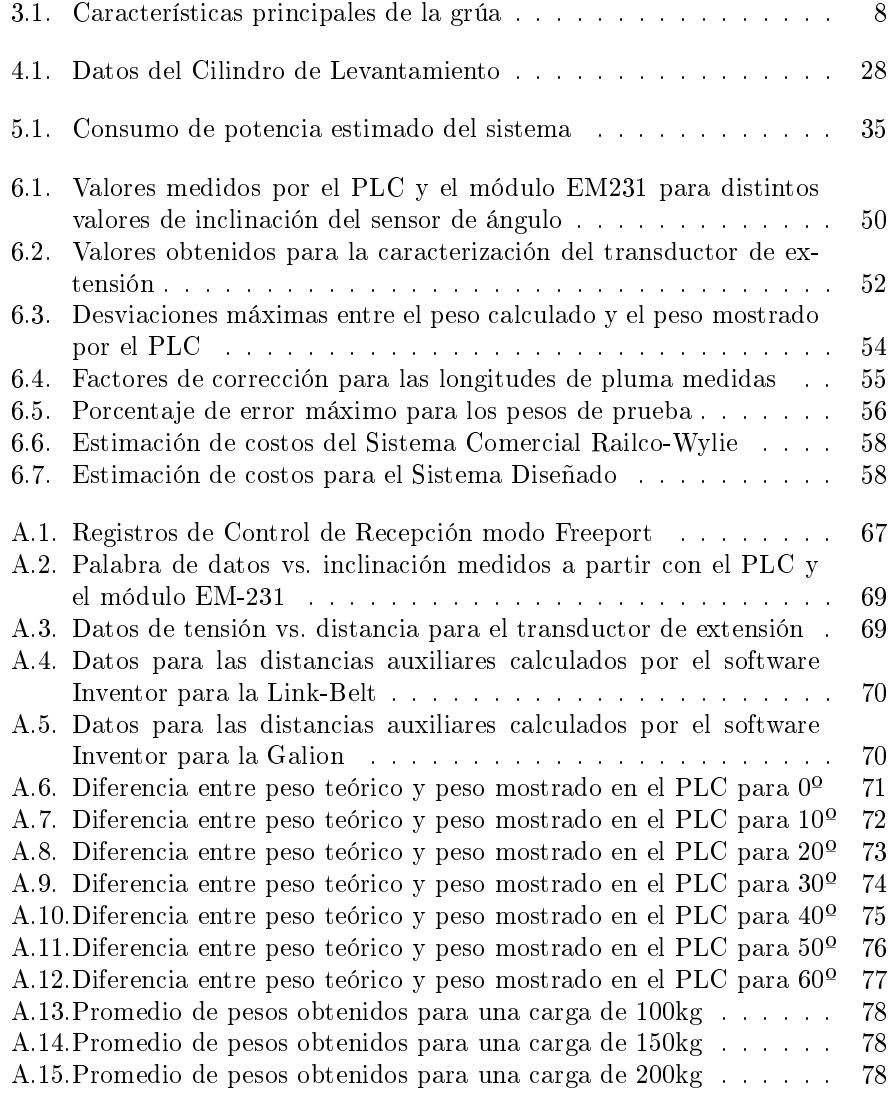

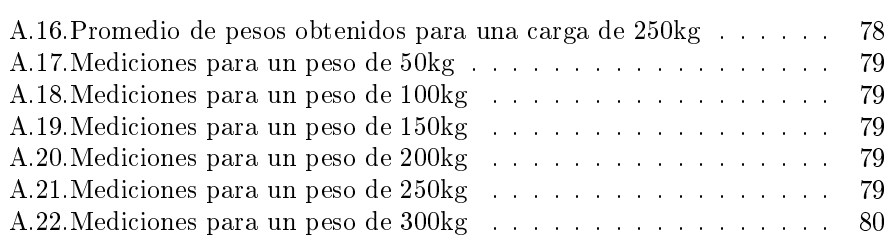

xxi

### <span id="page-21-0"></span>Capítulo 1

## Motivación y explicación del proyecto

La sección de Maquinaria Equipo y Talleres (MET) del ICE se encuentra ubicado en la planta de La Garita, se dedica al mantenimiento, reparación y reconversión de maquinaria para excavación de túneles, maquinaria de construcción de represas y cualquier equipo que el Instituto Costarricense de Electricidad (ICE) requiera para la realización de nuevos proyectos eléctricos o para labores de mantenimiento.

El MET posee distintos tipos de camiones grúa para sus actividades, entre ellas pose una sola unidad Link-Belt HTC-8665. La computadora original de este equipo dañó, por lo que se implementó un sistema basado en electroválvulas, que son accionadas por botones pulsadores. El sistema permite al operador controlar directamente el sistema hidráulico del equipo por medio de los pulsadores y realizar los movimientos básicos de la pluma (extender, retraer, elevar la pluma y bajar la pluma), pero, a diferencia del sistema original; no muestra información relevante para el operador, como el peso que está levantando la grúa, el radio de operación de la grúa o la elevación de la pluma, ni es capaz de bloquear los movimientos del equipo cuando se generar una condición riesgosa.

Los cálculos para determinar la seguridad del un levantamiento, se realizan manualmente por los operarios, con base en las especificaciones de la "tabla de pesos"<sup>[1](#page-21-1)</sup>. No obstante, con éste método existen factores que pueden influir en el cálculo y que pasen desapercibidos por parte del operario como deformaciones en la pluma o variaciones en el peso de la carga debido a factores ambientales (por ejemplo aumento del peso debido a la absorción de humedad).

El personal del MET evaluó dos opciones para la reparación del equipo da-

<span id="page-21-1"></span><sup>1</sup>Lifting Chart

ñado: solicitarle al fabricante original del equipo, la empresa Link-Belt, el envío de repuestos para ese modelo, o realizar una licitación para un nuevo sistema que cumpla con los mismos requerimientos de seguridad que el sistema original. La primera opción tiene un coste de \$32000 ya que el modelo HTC-8665 está descontinuado y sólo se puede fabricar por pedido especial, la segunda opción tiene un costo aproximado de \$12000. El MET desea evaluar la viabilidad de desarrollar su propio sistema de control de peso, que pueda ser adaptado a sus equipos, en el caso de que los sistemas de control de peso originales resulten dañados, con el consiguiente ahorro de recursos tanto económicos, como de tiempo de reparación de los equipos.

El sistema posee tres transductores, que permiten conocer la extensión de la pluma, el ángulo de elevación y la presión en el brazo de levante de la grúa. El sistema implementa una expresión matemática que permite con base en los datos de los transductores calcular el peso y el radio de carga que la grúa se encuentra levantando en este momento, una vez que se conocen estas dos variables, el sistema lo compara con los datos del fabricante de la grúa que se encuentran almacenados en la memoria y determina si la grúa se encuentra operando dentro de una zona segura, si la grúa está trabajando fuera de las condiciones de operación dadas por el fabricante se bloquean los movimientos de la grúa.

En la gura [1.1,](#page-22-0) se observa un diagrama de bloques del sistema. Este consta de cuatro bloques principales, un bloque que permite leer los datos de los transductores y calcular el peso y el radio de carga de la grúa, un bloque compara los datos del fabricante y los datos del usuario y determinar si hay alguna condición de riesgo, un bloque que permite activar los bloqueos de la grúa y una interfaz gráfica para desplegar información para el usuario de la grúa.

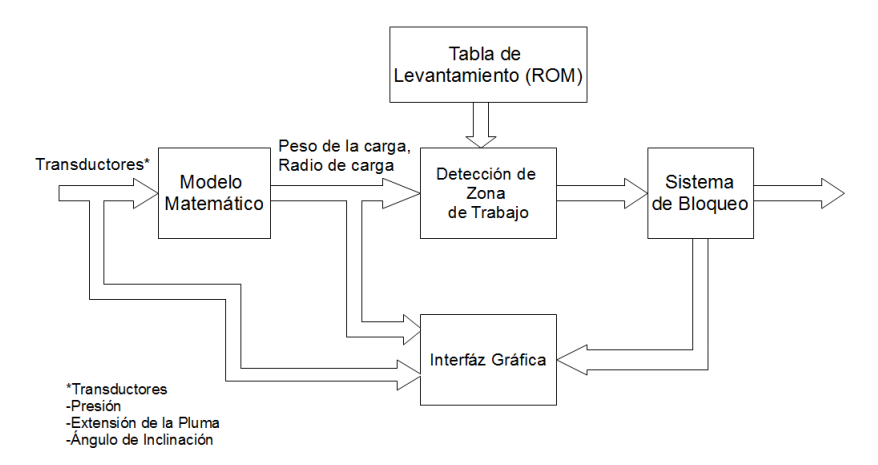

<span id="page-22-0"></span>Figura 1.1: Diagrama de bloques del sistema

### <span id="page-23-0"></span>Capítulo 2

## Meta y Objetivos

#### <span id="page-23-1"></span>2.1. Meta

Dotar al MET-ICE de un Sistema de Seguridad para la grúa móvil Link-Belt HTC-8665, de bajo costo, que evite que la grúa opere más allá de su capacidad y que presente información útil sobre la operación de la grúa al operario, de forma que pueda ser operada de manera segura, con el mecanismo de control actual, sin la necesidad de recurrir a otra empresa para la construcción de un sistema de control

#### <span id="page-23-2"></span>2.2. Objetivo General

Diseñar un Sistema de Seguridad para la grúa móvil Link-Belt HTC-8665, que pueda acoplarse al sistema manual que se está utilizando actualmente, que indique al operario el peso que carga el equipo, el ángulo de elevación, la extensión de la pluma y el radio de trabajo y que evite que la grúa opere en condiciones inseguras.

#### <span id="page-24-0"></span>2.3. Objetivos Específicos

- Obtener una expresión matemática para el peso que carga la grúa en función de la presión, el ángulo de elevación de la pluma y la extensión de la pluma.
- Indicador: Los resultados del modelo matemático presentan un error máximo de ±100kg respecto al valor esperado.
	- Diseñar un experimento con la grúa que permita validar experimentalmente los resultados de la expresión matemática.
- Indicador: Los resultados del modelo matemático y los resultados del experimento difieren un  $5\%$  como máximo.
	- Diseñar la circuitería necesaria para interfazar el sistema con los componentes eléctricos de la grúa relacionados con las operaciones de levantamiento
- Indicador: El circuito cumple con las condiciones de alimentación para cada componente del sistema, los niveles máximos y mínimos de los transductores acondicionados se encuentran dentro del rango que maneja el PLC.
	- Diseñar e implementar las rutinas necesarias para el cálculo del peso y el radio de carga y reconocimiento de condiciones inseguras.
- Indicador: El sistema se bloquea ante simulaciones de condiciones riesgosas que sobrepasan las especificaciones de la tabla de pesos de la grúa dada por el fabricante.
	- Diseñar e implementar las rutinas necesarias para el desarrollo de una interfaz gráfica entre el PLC y el Panel Táctil.
- Indicador: La pantalla muestra al usuario la inclinación del brazo en grados, la exntensión del brazo en metros, el radio de carga y el peso, además despliega mensajes de alerta cuando se genera un bloqueo en la grúa.

### <span id="page-25-0"></span>Capítulo 3

## Principios teóricos relacionados con la operación de una grúa hidrúalica

#### <span id="page-25-1"></span>3.1. Conceptos generales sobre grúas hidráulicas

Una grúa hidráulica, es un tipo de grúa que emplea los principios de la hidráulica para manejar el levantamiento de las cargas, mediante el uso de uno o más cilindros hidráulicos. Todos los sistemas hidráulicos requieren al menos de una fuente de poder, una bomba y un actuador para funcionar. Las grúas hidráulicas móviles obtienen la energía de un motor diésel, este motor se usa para alimentar las bombas hidráulicas.

- Bomba principal Esta bomba es la más potente de todas, y se encarga de manejar los cilindros que proveen la fuerza de levantamiento, el cilindro telescópico que extiende la pluma de la grúa y el circuito hidráulico que permite la rotación de la superestructura.
- Bomba de contrapesos Las grúas usan un sistema de contrapesos para dar estabilidad durante el levantamiento, estos contrapesos se añaden o se remueven por un sistema hidráulico que cuenta con su propia bomba para funcionar.
- Bomba de estabilizadores Las grúas usan un sistema de estabilizadores para realizar las operaciones de levantamiento, la grúa se apoya sobre los estabilizadores en lugar de las llantas para maximizar el área de la grúa.

Los estabilizadores son controlados por una tercera válvula independiente que permite extenderlos y fijarlos o retraerlos. Cuando no se esta haciendo un levantamiento esta bomba se emplea para el sistema de dirección del camión.

#### <span id="page-26-0"></span>3.1.1. Secciones principales de una grúa

Todas las gruas móviles se dividen en dos secciones principales, la estructura inferior o transportador (carrier en inglés) encargada de transportar la estructura y de actuar como base de soporte durante los levantamientos y la estructura superior o superestructura que es la que se encarga del movimiento de las cargas.

En el caso de una grúa hidrúalica las componenstes principales son:

Pluma Barra de acero que actúa como un brazo para elevar la carga.

- Plumín Estructura enrejada en el extremo final del brazo, es un aditamento opcional que se usa para extender el radio de trabajo, aunque reduce significativamente la capacidad de carga de la grúa.
- Aparejos Los aparejos incluyen la estructura final de la pluma (o nariz) así como la pasteca o gancho se usa para tensar las cuerdas en ausencia de cargas y para enganchar a la carga a levantar.
- Cable de acero reforzado Se extienden desde a lo largo de la pluma, los cables son los que soportan el peso que carga la grúa, generalmente se requieren varios cables para alcanzar el peso especificado por la grúa, todos los cables se unen al final en un gancho cuya función es la de mantener todos los cables tensados cuando no hay carga.
- Contrapesos Pesos de concreto que se añaden en la parte posterior de la grúa, para incrementar la estabilidad estructural durante el levantamiento de una carga.
- Malacate Cilindro en el que se enrollan los cables de la grúa, el operador controla por medio de un motor la extensión o retracción de los cables
- Cilindro de Levantamiento Cilindro hidráulico que eleva y baja el brazo y genera la fuerza necesaria para las operaciones de levantamiento de la carga.
- Engrane rotativo Un engrane controlado por un motor hidráulico, se sitúa en la base de la cabina y permite mover la pluma hacia la izquierda o hacia la derecha hasta un rango de 360º.

Estabilizadores Soportes que se extienden desde los costados para balancear y dar soporte a la grúa durante las operaciones de carga.

En la figura [3.1,](#page-27-0) se observan los secciones anteriormente definidas, en un camión grúa Link-Belt HTC-8665.

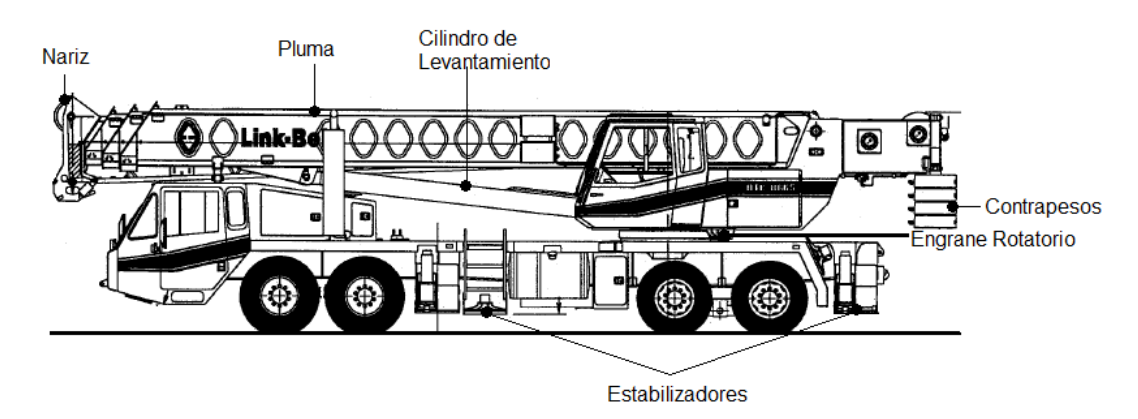

<span id="page-27-0"></span>Figura 3.1: Partes principales de una grúa. [\[10\]](#page-83-0)

#### <span id="page-28-0"></span>3.1.2. Características de la grúa Link-Belt HTC8665

En la tabla [3.1,](#page-28-2) se muestran las principales características de la grúa HTC-8665. Las características físicas de la grúa deben tomarse en cuenta en el momento de elegir los transductores más adecuados para el sistema, por ejemplo, la longitud máxima de la pluma debe tomarse en cuenta para elegir la longitud del sensor de extensión y la presión de la bomba debe de contemplarse al momento de elegir los transductores de presión. Las distintas opciones de contrapesos, estabilizadores y otros dispositivos de levantamiento adicionales influyen en la elección de la tabla de peso que debe ser utilizada al momento de operar la grúa.

| Tabla 9.1. Características principales de la grua |                                                                                   |  |  |  |  |  |
|---------------------------------------------------|-----------------------------------------------------------------------------------|--|--|--|--|--|
| Bomba                                             | Una bomba hidráulica con cuatro secciones de 3500 psi cada una.                   |  |  |  |  |  |
| Pluma                                             | Una pluma telescópica extendible, de tres secciones,                              |  |  |  |  |  |
|                                                   | con una longitud de entre 10.82m a 33.53m                                         |  |  |  |  |  |
| Plumines                                          | Un plumín de 10.36m configurable a $1^{\circ}$ ,15 <sup>o</sup> y 30 <sup>o</sup> |  |  |  |  |  |
| Cilindro                                          | Un cilindro con un díametro de 0.254m y                                           |  |  |  |  |  |
|                                                   | una longitud de entre 3.048m y 5.1816m                                            |  |  |  |  |  |
| Contrapesos                                       | Cuatro secciones de concreto, de 1388kg cada una.                                 |  |  |  |  |  |
|                                                   | Se pueden usar combinaciones de 1,2,3 o hasta 4 secciones                         |  |  |  |  |  |
| Estabilizadores                                   | Estabilizadores, con tres posiciones, completamente                               |  |  |  |  |  |
|                                                   | extendidos, intermedios o completamente retraídos                                 |  |  |  |  |  |

<span id="page-28-2"></span>Tabla 3.1: Características principales de la grúa

#### <span id="page-28-1"></span>3.1.3. El plan de levantamiento y la tabla de pesos

Para realizar un levantamiento se requiere una cuidadosa planicación de todos los movimientos que se han de realizar por parte de la grúa o las grúas involucradas de forma que se realice de la forma más eficiente y segura posible. La planicación de un levantamiento debe tomar en cuenta los siguientes aspectos[\[14\]](#page-84-4):

Terreno: Es el suelo lo sucientemente fuerte para soportar la grúa y la carga, la superficie está lo suficientemente nivelada, obstáculos que hay en el terreno, presencia de líneas de alta tensión, donde se ubica la carga y a donde hay que moverla, en donde se ubicará la grúa para mover la carga de forma que el radio sea el mínimo posible.

- Personal: Cuántas personas se necesitan para realizar la operación y cuáles serán sus responsabilidades, cómo se comunicaran el operador de la grúa y los señalistas, y qué pasos se deben tomar para mantener al personal y al equipo innecesario fuera del área de trabajo.
- Carga: Cuál es el peso de la carga, dónde se ubica el centro de gravedad de la misma antes y durante el levantamiento, superficie de vela<sup>[1](#page-29-0)</sup> de la carga.
- Clima: Condiciones meteorológicas adversas cómo: presencia de vientos fuertes, lluvia, frío extremo o neblina.
- Grúa: Qué tipo de grúa es necesario usar, cómo se transportará la grúa hasta el lugar de trabajo, es necesario usar accesorios adicionales para realizar el trabajo, cuál es la configuración más adecuada en la que debe trabajar la grúa.

#### La tabla de pesos

Como se puede apreciar para el plan de levantamiento, una parte muy importante es elegir el tipo de grúa más adecuado, ya que una mala elección puede llevar al uso de grúas con insuficiente capacidad de carga, o por el contrario sobredimensionar la grúa con su consecuente desperdicio de recurso. Para elegir el tipo de grúa más adecuada y la forma en que esta debe ubicarse para realizar el levantamiento la Tabla de Pesos de la grúa es una herramienta indispensable que todos los involucrados en el levantamiento deben conocer, la Tabla de Pesos contiene información vital dada por el fabricante para el usuario de la grúa.

#### Interpretación de la tabla de pesos[\[1\]](#page-83-1)

Tanto en el proceso de planicación como el de levantamiento la tabla de cargas juega un rol muy importante, es la que permite determinar si la grúa es adecuada y puede realizar los movimientos necesarios para realizar la tarea y permite determinar los movimientos de extensión, retracción o elevación que debe realizar la grúa.

Las tablas de peso de las grúas constan de las mismas secciones principales: dimensiones, las capacidades de carga y rango de levantamiento.

Dimensiones: Especifican las principales dimensiones estructurales de la grúa, el peso de la grúa así como la distribución de peso en cada uno de los

<span id="page-29-0"></span> $1<sup>1</sup>E$ s la superficie máxima superficie de empuje que le ofrece la carga al viento

ejes, así como las capacidades de maniobras de la grúa. Esta información permite decidir como se va a transportar la grúa hasta el terreno, por que rutas puede transitar, si debe ser transportada en un camión, etc.

Capacidades de carga: Esta es una de las partes más importantes de una tabla de pesos, las capacidades de carga para una grúa, son el resultado que el fabricante hace de la capacidad estructural de la grúa, siguiendo los criterios de seguridad dados por órganos reguladores como la OSHA, es importante seguir al pie de la letra las indicaciones dadas en esta sección y nunca rebasarlas. En la figura [3.2,](#page-30-0) se observa una tabla de capacidades de carga, la columna del extremo izquierdo se tienen los valores correspondientes al radio de trabajo, la fila superior muestra la extensión de la pluma requerida. Usualmente las grúas poseen varias tablas para los distintos modos de operación, dependiendo de cuantos contrapesos se usen, y de la posición de los estabilizadores, esta tabla es para una grúa con 6.5ton de contrapesos y los estabilizadores extendidos en una configuración de 22'x22.3'

También hay tablas de capacidades de carga para configuraciones especiales, como cuando se usan extensiones de la pluma o cuando la grúa levanta una carga y se pone en movimiento.

Ejemplo: Se desea levantar una carga de 15 toneladas (30000 libras), que se encuentra a una distancia de 25 pies, una vez que se ha determinado el radio se busca el peso máximo para este valor, en este caso 31600 libras. Una vez determinado se sabe que hay que extender la pluma 45 pies para realizar el levantamiento.

| Contrapesos                    |          | Posición de estabilizadores |         |             |         |         |                                     |                 |  |  |  |
|--------------------------------|----------|-----------------------------|---------|-------------|---------|---------|-------------------------------------|-----------------|--|--|--|
|                                |          |                             |         |             |         |         |                                     | Terex RT345     |  |  |  |
| 6.5 ton                        |          | 22 ft x 22.3 ft             |         | $360^\circ$ |         |         | <b>AMERICAN STANDARD ASME B30.5</b> |                 |  |  |  |
| <b>Boom Extension Required</b> |          |                             |         |             |         |         |                                     |                 |  |  |  |
|                                | 33.75 ft | 45.0 ft                     | 57.0 ft | 69.0 ft     | 81.0 ft | 93.0 ft | 105.0 ft                            |                 |  |  |  |
| ft                             |          |                             |         |             |         |         |                                     |                 |  |  |  |
| 9                              | 90000    |                             |         |             |         |         |                                     |                 |  |  |  |
| 10                             | 64400    | 46500                       | ٠       | ٠           |         | ٠       | ٠                                   | 10              |  |  |  |
| 12                             | 58000    | 46500                       | 46500   |             |         |         |                                     | 12.             |  |  |  |
| 15                             | 50700    | 46500                       | 44500   | 41600       | ٠       |         |                                     | 15              |  |  |  |
|                                | 40400    | 38800                       | 36400   | 34800       | 30600   |         | $\alpha$                            |                 |  |  |  |
| $\frac{20}{25}$                | 30600    | 31600                       | 31000   | 29400       | 26000   | 23400   |                                     | $\frac{20}{25}$ |  |  |  |
| 30                             |          | 25000                       | 25600   | 25600       | 22500   | 20300   | 18600                               | 30              |  |  |  |
| 35<br>40<br>45                 |          | 20300                       | 20900   | 21300       | 19600   | 17700   | 16200                               | 35              |  |  |  |
|                                |          | 16700                       | 17400   | 17800       | 17400   | 15600   | 14400                               | 40              |  |  |  |
|                                |          |                             | 14700   | 15100       | 15300   | 14100   | 12900                               | 45              |  |  |  |
|                                |          |                             | 12400   | 12900       | 13100   | 12600   | 11600                               |                 |  |  |  |
| 5556                           |          | ٠                           |         | 11100       | 11300   | 11500   | 10400                               | 50<br>55        |  |  |  |
|                                |          |                             |         | 9500        | 9800    | 9900    | 9500                                | 60              |  |  |  |
| 65                             |          | ٠                           | ×.      | ٠           | 8400    | 8500    | 8600                                | 65              |  |  |  |
| $\frac{70}{75}$                |          | ٠                           | ٠       | ۰           | 7200    | 7300    | 7400                                | 70              |  |  |  |
|                                | ×        | ٠                           | ٠       | ٠           | 6100    | 6300    | 6400                                | 75              |  |  |  |
| 80                             |          | ٠                           | ٠       | $\sim$      |         | 5500    | 5600                                | 80              |  |  |  |

<span id="page-30-0"></span>Figura 3.2: Tabla con capacidades de carga de una grúa Terex RT345[\[1\]](#page-83-1)

Rango de levantamiento: Es un diagrama que especifica cuanto se debe extender la pluma para llevar una carga a un punto determinado, el diagrama usa un sistema de dos coordenadas, altura y distancia respecto al centro de giro.

Ejemplo: Se desea levantar una carga que esta a 25 pies a un edificio de 5 pisos que esta a 65 pies de altura, entonces según el diagrama se requiere extender la pluma 69 pies (ver figura [3.3\)](#page-31-0).

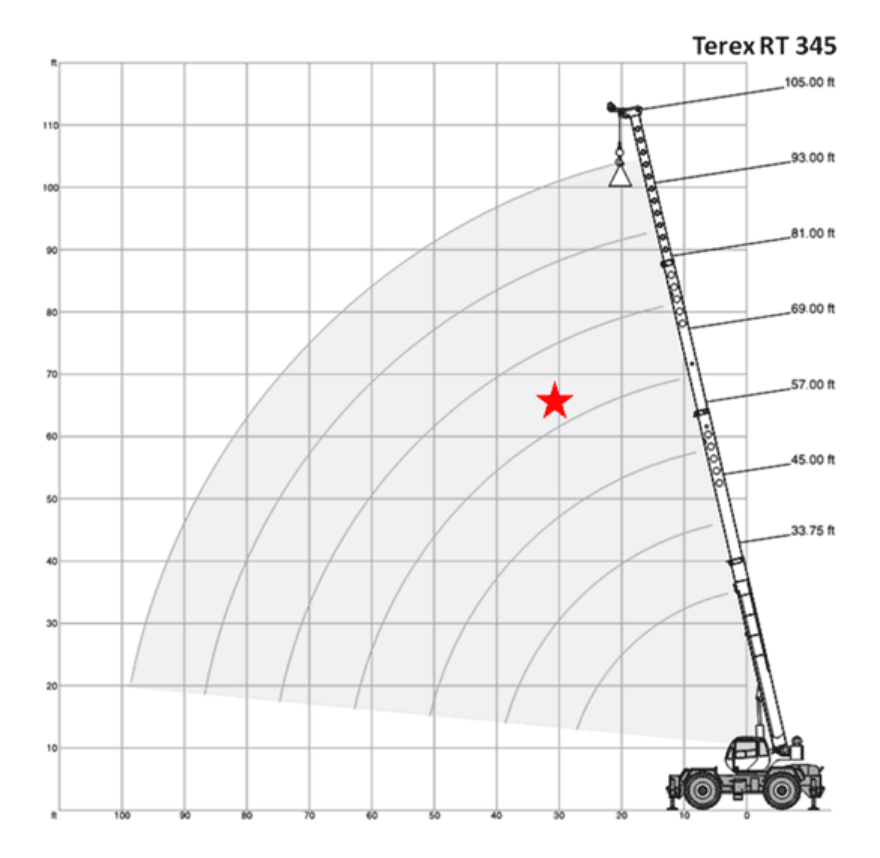

<span id="page-31-0"></span>Figura 3.3: Diagrama de levantamiento de una grúa Terex RT345[\[1\]](#page-83-1)

Otros datos: Otra información relevante que suele incluirse en las tablas de datos, es el peso de los ganchos y accesorios para levantamientos. Y las reducciones o deducciones, que son reducciones del peso máximo que puede levantar la grúa cuando las extensiones no se utilizan o cuando las extensiones se fijan en la sección principal de la pluma.

#### <span id="page-32-0"></span>3.2. Hidráulica

La hidráulica se basa en un principio de funcionamiento simple, la fuerza que se aplica en un punto se transmite a otro punto por medio de un fluido incompresible (generalmente algún tipo de aceite). En la figura [3.4](#page-32-1) se observa el sistema hidráulico más sencillo. La fuerza aplicada en uno de los pistones se transmite por medio de un tubo lleno de aceite hacia el otro pistón.

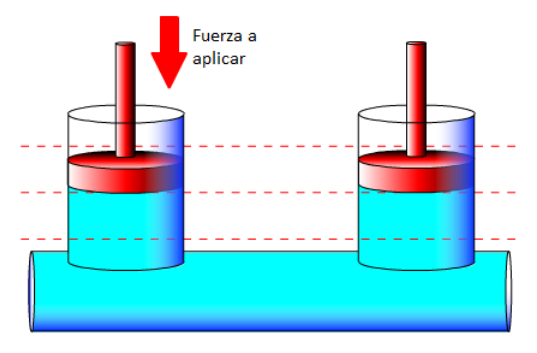

<span id="page-32-1"></span>Figura 3.4: Sistema Hidráulico Simple[\[3\]](#page-83-2)

Una de las ventajas de los sistemas hidráulicos es que el contenedor que separa los dos pistones puede tener cualquier forma, lo que le permite evitar fácilmente cualquier obstáculo que se encuentre entre los pistones. Además los sistemas hidráulicos permiten realizar fácilmente división o multiplicación de fuerzas, al intercambiar fuerza por distancia. Por ejemplo en la figura [3.5](#page-32-2) al aplicar 100N en el cilindro de 9 centímetros de longitud, se obtendrá una fuerza de 900N y un desplazamiento de 1 centímetro en el cilindro de la derecha

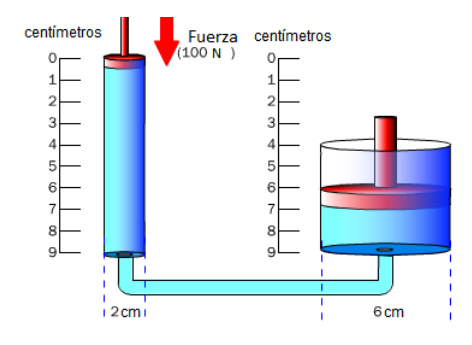

<span id="page-32-2"></span>Figura 3.5: Multiplicación de fuerza en un sistema hidráulico[\[3\]](#page-83-2)

Los principales componentes de cualquier máquina hidráulica son [\[3,](#page-83-2) [19\]](#page-84-5) :

- Motor Suministra potencia para que el sistema funcione.
- Bomba hidráulica Genera el flujo de aceite de alta presión necesario para que el sistema funcione
- Tanque Almacena el aceite necesario para el sistema
- Válvulas Regulan la dirección y la intensidad del flujo de aceite en el sistema
- Actuadores Transforman la energía hidráulica en otro tipo de energía, los tres tipos de actuadores hidráulicos son cilindros, motores y motores oscilantes $^2$  $^2$

#### Cilindros hidráulicos[\[19\]](#page-84-5)

Un cilindro hidráulico es un actuador que transforma energía hidráulica en movimiento lineal. Todos los cilindros se componen de tres partes principales: camisa cilíndrica, pistón y vástago. El pistón se encuentra dentro de la camisa y se conecta con el vástago. El extremo inferior de la camisa se denomina cabezal, y el extremo superior (por donde sale el vástago) se denomina buje.

El vástago comienza desplazarse conforme el fluido se inyecta por la parte inferior del cilindro e impulsa al pistón; a este proceso se le llama carrera de empuje. En el proceso inverso el fluido es desplazado hacia el tanque por el pistón, este proceso es conocido como carrera de retracción. De ésta forma se genera el movimiento lineal en el cilindro.

Los cilindros de acuerdo a su funcionamiento se pueden clasificar en dos tipos[\[19\]](#page-84-5):

- Cilindros de efecto simple El aceite se inyecta por la parte inferior para desplazar el vástago hacia afuera, pero el vástago se retrae por medio de un resorte o por medio de una fuerza mecánica externa
- Cilindros de efecto doble El aceite se inyecta para desplazar el pistón en ambos sentidos (ver figura [3.6\)](#page-34-0).

<span id="page-33-0"></span> $^{2}$ el movimiento de rotación del eje se debe al movimiento oscilatorio de un pistón

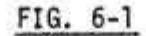

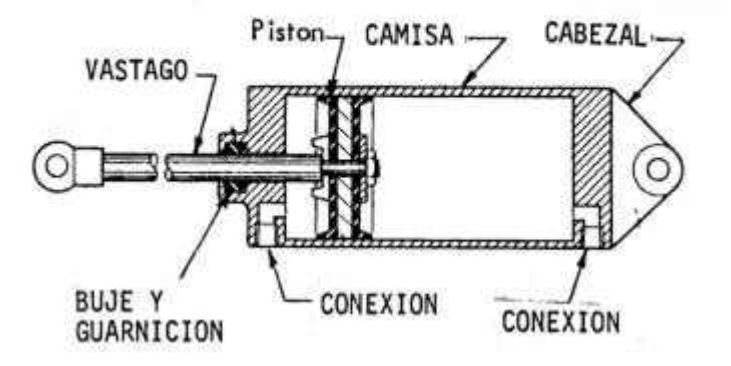

<span id="page-34-0"></span>Figura 3.6: Componentes principales de un pistón de doble efecto[\[4\]](#page-83-3)

#### Cálculo de la fuerza en un cilindro hidráulico

Las figuras [3.7a](#page-34-1) y [3.7b](#page-34-1) muestran el empuje y la retracción del cilindro. La fuerza sobre el pistón depende del área efectiva del pistón que esté sometida al empuje y de la presión que se ejerza sobre el mismo.

$$
F_H = P \cdot A_{effective} \tag{3.1}
$$

Es importante observar en la gura [3.7b](#page-34-1) que el área efectiva del pistón durante la retracción es menor debido que no se ejerce presión directamente sobre la unión con el vástago.

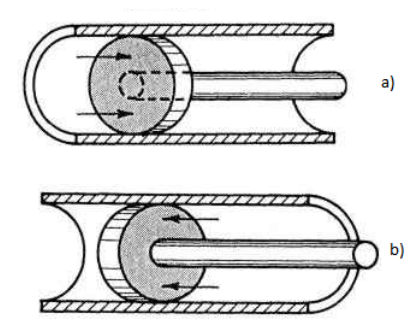

<span id="page-34-1"></span>Figura 3.7: Carrera del pistón (a) Empuje, (b) Retracción[\[4\]](#page-83-3)

#### Válvulas Direccionales

Las válvulas direccionales son válvulas discretas, que al ser accionadas permiten redirigir el flujo hidráulico hacia distintas partes del circuito, se les llama direccionales porque sólo producen un cambio en el sentido del flujo y no en su intensidad.

Las válvulas direccionales se caracterizan por el número de puertos, el número de posiciones y el mecanismo de accionamiento. El número de puertos es la cantidad de entradas o salidas que la válvula tiene disponible. El número de posiciones indica cuantas configuraciones diferentes tiene la válvula, en la figura [3.8](#page-35-0) se pueden ver distintos tipos de válvulas de direccionamiento. En la figur[a3.9](#page-35-1) se pueden ver distintos tipos de mecanismos de accionamiento.

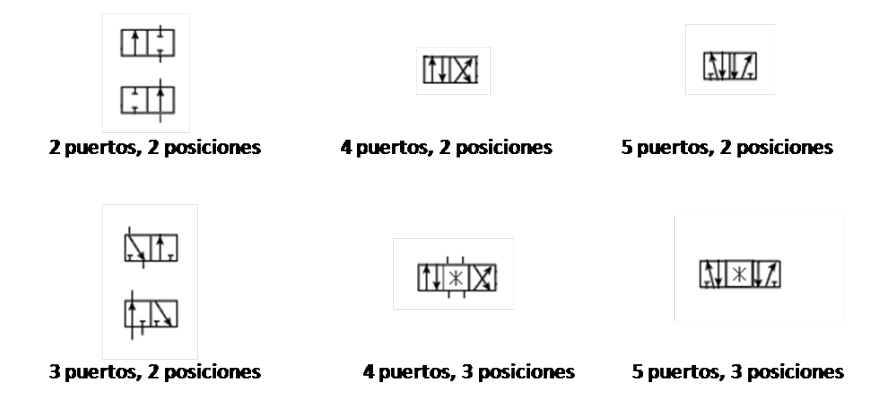

<span id="page-35-0"></span>Figura 3.8: Distintas configuraciones de válvulas direccionales

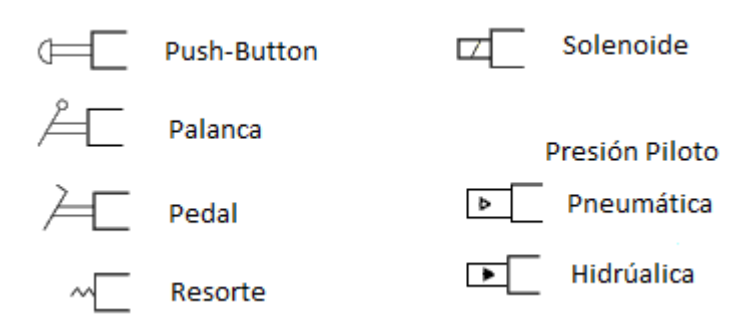

<span id="page-35-1"></span>Figura 3.9: Mecanismos de accionamiento de válvulas hidráulicas
# 3.3. Principios mecánicos relacionados con el levantamiento de cargas

#### 3.3.1. Torque

El torque es un vector que mide la tendencia de una fuerza de hacer rotar un cuerpo rígido al rededor de un eje. En la figura, se tiene un ejemplo sencillo: la fuerza aplicada en el extremo de la herramienta genera una rotación al rededor del eje que pasa por el punto O; el cálculo del torque viene dado por la expresión:

$$
\tau = \mathbf{r} \times \mathbf{F} \tag{3.2}
$$

La magnitud del torque viene dado por la expresión:

$$
\tau = rF\sin(\phi) \tag{3.3}
$$

 $r:$  distancia del eje al punto de aplicación

 ${\cal F}$ : Fuerza aplicada al cuerpo rígido

 $\phi$  : ángulo entre los vectores **r** y **F** 

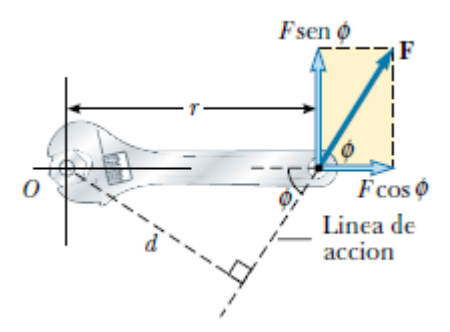

Figura 3.10: Generación de torque en un cuerpo rígido[\[15\]](#page-84-0)

#### <span id="page-37-1"></span>3.3.2. Equilibrio Estático

Se denomina equilibrio estático a la condición en la cual el efecto de todas las fuerzas que actúan sobre un cuerpo rígido se cancelan, de forma que el cuerpo permanece en reposo. Para que un cuerpo rígido se encuentre en reposo debe cumplir con dos requisitos [\[15\]](#page-84-0):

- 1. La resultante de todas la fuerzas externas debe ser cero  $\sum F=0$
- 2. El torque resultante al rededor de cualquier eje debe ser cero  $\sum \tau = 0$

La primera condición asegura que el cuerpo se encuentre en equilibrio traslacional, es decir su aceleración lineal es de 0. La segunda condición cumple con el equilibrio rotacional, es decir su aceleración angular es de 0.

Para que un cuerpo rígido permanezca en equilibrio estático, es necesario que el centro de gravedad del cuerpo se encuentre dentro del área definida por sus puntos de apoyo, de lo contrario el sistema se vuelve inestable. Como se puede observar en la figura [3.11.](#page-37-0)

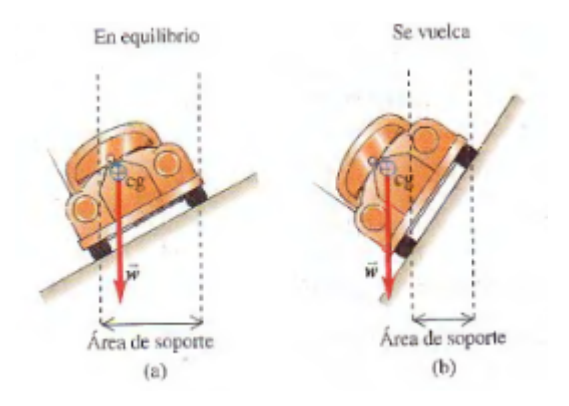

<span id="page-37-0"></span>Figura 3.11: Condición en equilibrio e inestable para un vehículo [\[16\]](#page-84-1)

### 3.4. Transductores

#### 3.4.1. Transductor de Presión

#### Galga extensiométrica

Una galga extensiométrica es un dispositivo diseñado para medir la deformación por tensión de un objeto. La galga extensiométrica está construida como un arreglo geométrico de un material aislante montado sobre una hoja metálica delgada, mediante la aplicación de un adhesivo se sujeta la hoja metálica al objeto cuya deformación se desea medir, la deformación del material crea un cambio en la geometría de la película metálica que se expande o se comprime, por lo que genera cambios en la resistencia medida entre las terminales. [\[13\]](#page-84-2).

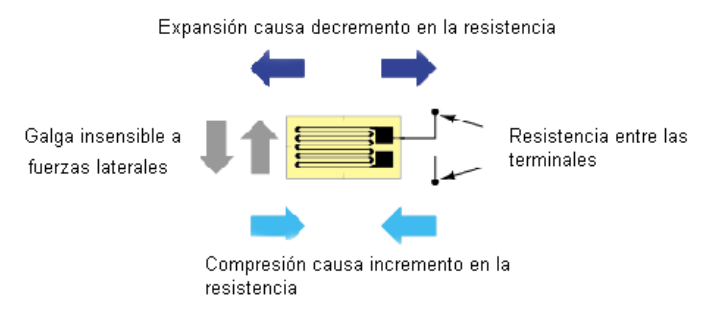

Figura 3.12: Configuración típica de una galga extensiométrica<sup>[\[21\]](#page-84-3)</sup>

Un parámetro muy importante para las galgas extensiométricas es el factor de galga, este debe estar especificado por el fabricante y es una medida de la sensibilidad de la galga ante la deformación:

$$
GF = \frac{\triangle R/R_G}{\varepsilon} \tag{3.4}
$$

 $R_G$ : Resistencia sin compresión

 $\triangle R$ : Cambio en la resistencia

ε : Esfuerzo de tensión

#### Sensor de presión por galga extensiométrica

El transductor de presión está compuesto por un puente de Wheatstone con-formado por galgas extensiométricas montadas sobre un diafragma flexible [\[7\]](#page-83-0). En la figura [3.13](#page-39-0) se observa un diagrama de este tipo de transductores, un lado del diafragma está al vacío o a la presión atmosférica; el otro lado del diafragma se encuentra sometido a la tensión del proceso. Producto de la diferencia de presión las dos galgas centrales sufren un esfuerzo de tensión mientras que las dos galgas de los extremos están sometidas a un efecto de compresión.

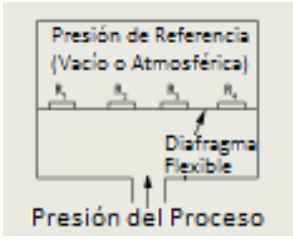

<span id="page-39-0"></span>Figura 3.13: Sensor de presión tipo diafragma[\[16\]](#page-84-1)

En la figura [3.14](#page-39-1) se observa el diagrama eléctrico del transductor de presión, para este tipo de sensor la presión es directamente proporcional al esfuerzo de tensión al que están sometidas la galgas (expresión [3.5\)](#page-39-2)[\[12\]](#page-83-1).

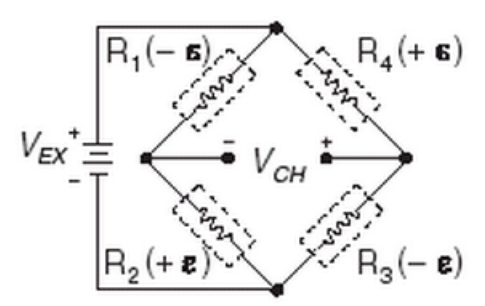

<span id="page-39-1"></span>Figura 3.14: Puente de Wheatstone para el transductor de presión[\[12\]](#page-83-1)

<span id="page-39-2"></span>
$$
P \propto \varepsilon = \frac{V_r}{GF} \tag{3.5}
$$

$$
V_r = \frac{V_{CH(\text{comprimido})} - V_{CH(\sin\text{ presión})}}{V_{\text{alimentación}}}
$$

### 3.4.2. Transductor de Ángulo

El transductor de ángulo está basado en el principio del péndulo, consiste en un potenciómetro empleado como divisor de tensión. El eje del potenciómetro está mecánicamente acoplado a un peso metálico; conforme el sensor se inclina, el peso tiende a rotar a la posición más baja, lo que hace que el dial del potenciómetro gire, generando un cambio en la tensión de salida. Además se incorporan dos imanes que reducen las oscilaciones que sufre el peso metálico antes de llegar a la posición de reposo (figura [3.15\)](#page-40-0)

<span id="page-40-0"></span>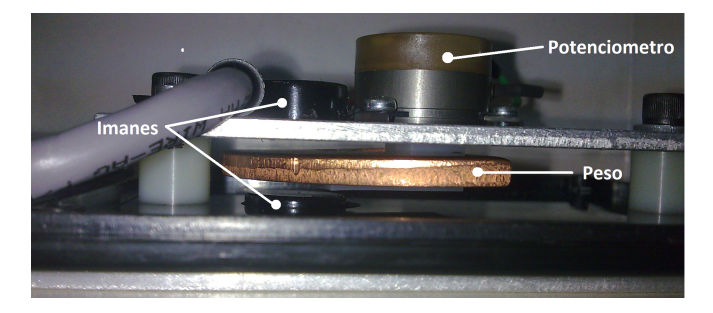

Figura 3.15: Esquema del transductor de ángulo de la grúa Link-Belt

#### 3.4.3. Transductor de Extensión

Las grúas emplean transductores de extensión de cable, conocidos como potenciómetros de cuerda. Este tipo de transductores consta de cuatro partes, la cuerda, el carrete, un resorte de potencia y el transductor rotatorio (ver figura [3.16\)](#page-41-0).

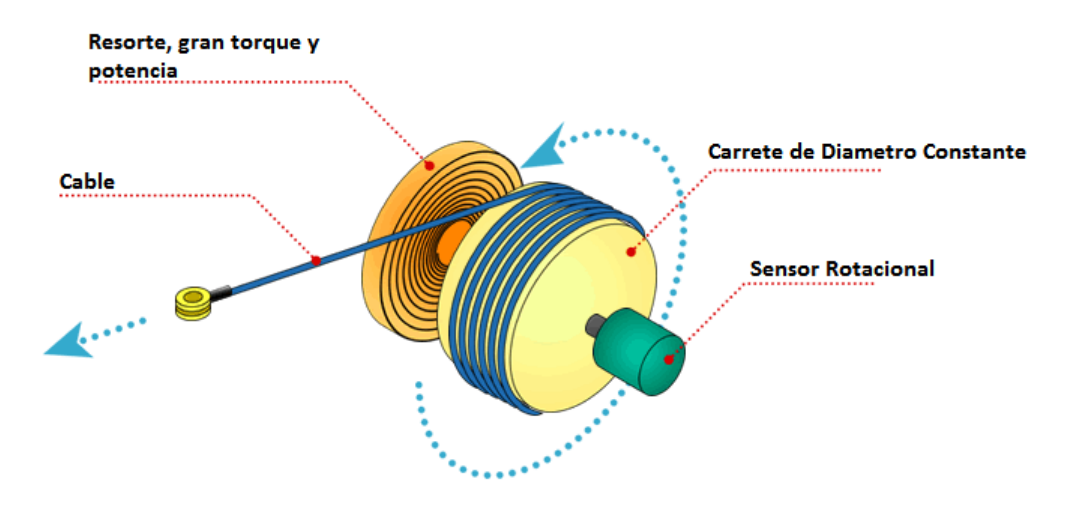

<span id="page-41-0"></span>Figura 3.16: Componentes de un transductor de extensión por cable

La cuerda se fija al objeto cuyo desplazamiento se desea medir, conforme aumenta la distancia la cuerda hace girar el carrete, el carrete está fijado al eje de un transductor rotatorio que puede entregar una salida analógica, digital (encoder) o potenciométrica (divisor de tensión). El resorte tiene como función generar resistencia para mantener la cuerda tensa.

#### <span id="page-42-1"></span>3.4.4. Sensor de Doble Bloqueo

El sensor de doble bloqueo consiste en un interruptor normalmente cerrado, acoplado mecánicamente a una pesa, la pesa es generalmente de forma cilíndrica con un agujero en el centro por el que pasa el cable de levantamiento de la grúa, si el gancho comienza a acercarse mucho a la pluma hará que la pesa se levante y abra el interruptor, lo que activará una señal A2B (anti-two-block), como puede verse en la figura [3.17](#page-42-0)

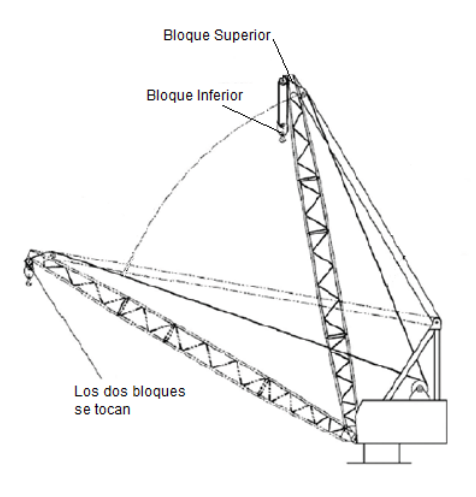

<span id="page-42-0"></span>Figura 3.17: Condición de Doble Bloqueo en una grúa [\[15\]](#page-84-0)

# Capítulo 4

# Desarrollo de una expresión para el cálculo del peso de la carga

# 4.1. Datos necesarios para el cálculo de la expresión

Para el desarrollo de la expresión matemática que permita calcular el peso de la carga que esta levantando la grúa se decidió trabajarlo como un problema de estática. Esto es posible debido a la diferencia de velocidad con que el sistema electrónico realiza los cálculos en comparación con la velocidad con que la grúa puede realizar un levantamiento.

En la gura [4.1](#page-44-0) se observa un bosquejo de la grúa, para el análisis sólo se tomaran en cuenta las fuerzas que actúan sobre la pluma por lo que la parte inferior (en blanco) se toma como una estructura fija $^1$  $^1$ .

<span id="page-43-0"></span> $^1\mathrm{Est}$ o se debe a que el análisis de fuerzas sobre la estructura inferior, así como el análisis de la capacidad estructural de la pluma ya están incluidas dentro de los límites de la tabla de pesos. Ver sección [3.1.3](#page-28-0)

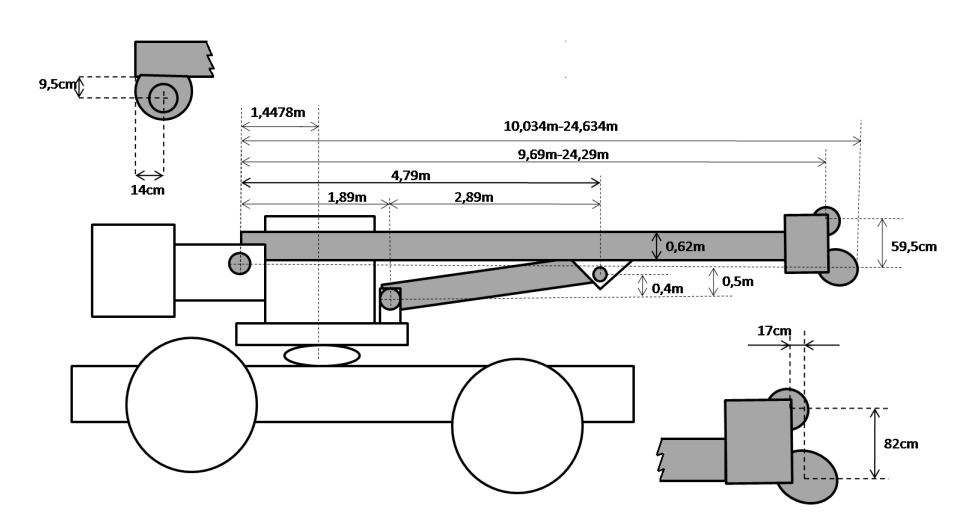

<span id="page-44-0"></span>Figura 4.1: Esquema básico con las partes más importantes del camión grúa.

#### Dimensiones secundarias

Las dimensiones secundarias, son dimensiones necesarias para la obtención de la expresión final, pero que por su naturaleza no pueden ser medidas directa-mente de la grúa, estas dimensiones se observan en la figura [4.2.](#page-44-1) Las dimensiones auxiliares son dependientes de la inclinación de la pluma, por lo que para poder calcularlas se desarrollaron expresiones matemáticas en función de  $\alpha$ , para cada una de las dimensiones empleando el software Inventor 2010 (ver subsección [4.1\)](#page-46-0)

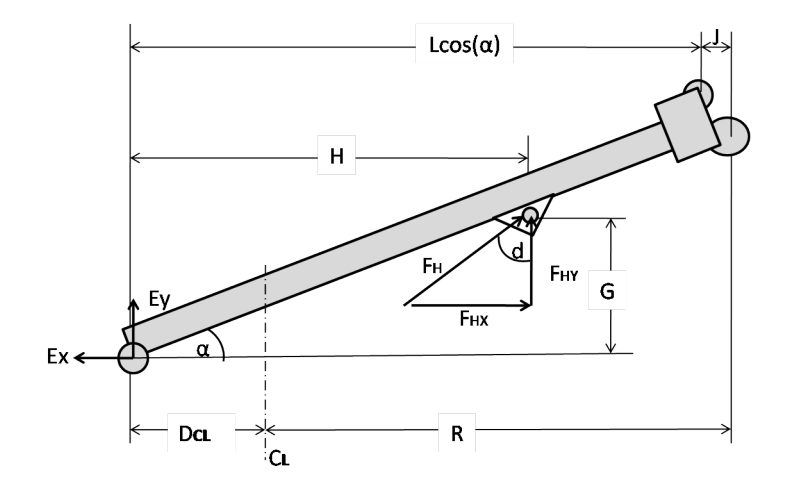

<span id="page-44-1"></span>Figura 4.2: Dimensiones auxiliares de la grúa

Las principales dimensiones obtenidas son:

- H: Distancia horizontal del punto de pivote al punto de aplicación de la fuerza hidráulica
- G: Distancia vertical del punto de pivote al punto de aplicación de la fuerza hidráulica
- J: Distancia horizontal desde el fin de la pluma hasta el punto de salida de la cuerda
- D<sub>CL</sub>: Distancia desde el punto de pivote al centro de rotación de la grúa
- L: Longitud de la pluma medida desde el punto de pivote hasta el centro de la polea superior
- LH: Longitud horizontal de la pluma medida desde el punto de pivote
- R: Radio de carga
- d: Ángulo formado entre la fuerza hidráulica y su componente horizontal

Las distancias G,H,J y el ángulo d se calcularon con Inventor como se podrá ver en la siguiente sección, mientras que el radio de carga se calcula por medio de reglas de trigonometría y aritmética

$$
R = L_H + J - D_{CL}
$$

⇓

<span id="page-45-0"></span>
$$
R = L\cos\left(\alpha\right) + J - D_{CL} \tag{4.1}
$$

#### <span id="page-46-0"></span>Cálculo de dimensiones auxiliares a partir de Inventor

Inventor es un software de modelado paramétrico de la empresa Autodesk, el modelado paramétrico permite especificar las dimensiones, la geometría y el material del objeto a diseñar de manera que si se altera la geometría, las dimensiones se actualizan automáticamente[\[20\]](#page-84-4). En este software se diseñó un esquema básico con las dimensiones del equipo, así como las cotas deseadas (que aparecen entre paréntesis), al variar el valor del ángulo de inclinación  $\alpha$  el software calcula el nuevo valor que deben tener las dimensiones auxiliares, como se puede observar en la figura [4.3.](#page-46-1)

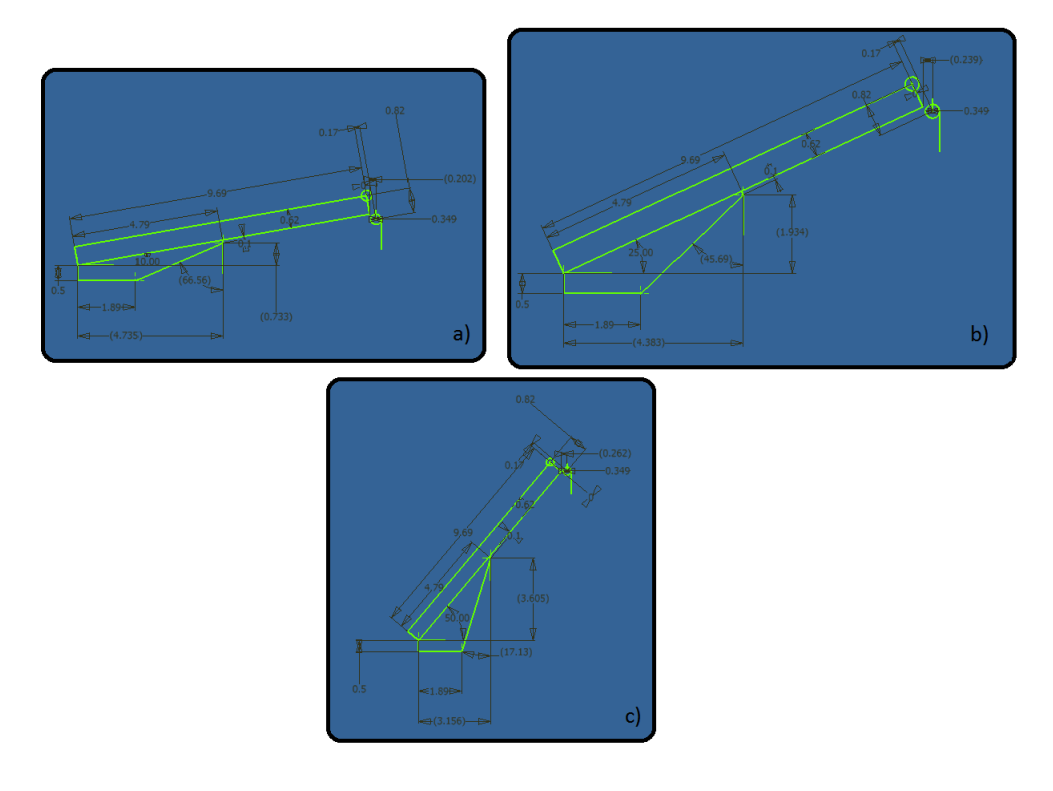

<span id="page-46-1"></span>Figura 4.3: Diagramas de inventor para una inclinación de 10,25 y 50 grados

Empleando esta característica se procedió a realizar varias mediciones dentro del rango de inclinación especificado por el fabricante (ver figura [4.4\)](#page-47-0), se empleó regresión polinomial con los datos obtenidos para obtener las expresiones matemáticas que permiten calcular las dimensiones auxiliares en función de la inclinación de la pluma.

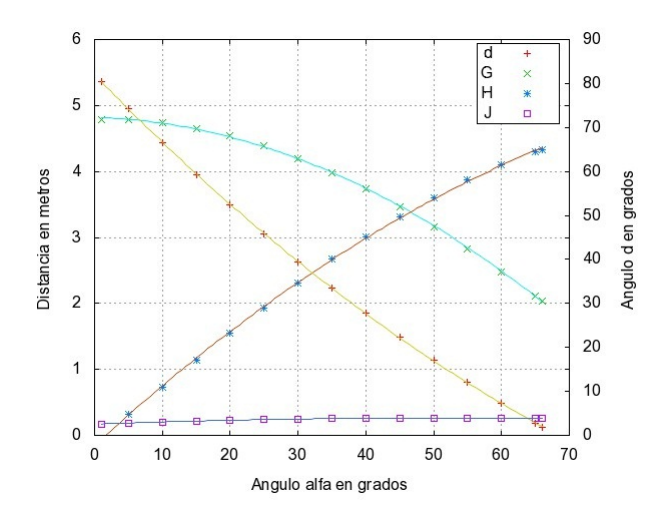

<span id="page-47-0"></span>Figura 4.4: Dimensiones auxiliares vs. inclinación de la pluma

Expresiones obtenidas para las dimensiones auxiliares:

$$
d^9 = 5,6x10^{-3}\alpha^2 - 1,579\alpha + 81,86\tag{4.2}
$$

$$
H = -5.97x10^{-4}\alpha^2 - 2.97x10^{-3}\alpha + 4.82\tag{4.3}
$$

$$
G = -3.85x10^{-4}\alpha^2 + 9.38x10^{-2}\alpha^2 - 0.149\tag{4.4}
$$

$$
J = -3{,}77x10^{-5}\alpha^2 + 3{,}75x10^{-3}\alpha + 0{,}169\tag{4.5}
$$

## 4.2. Análisis de la Estructura

#### Fuerza en el cilindro

Los datos del cilindro dados por el fabricante son los siguientes:

| Diámetro Interno | 0.254m      | 10"              |
|------------------|-------------|------------------|
| Longitud mínima  | 3.048m      | 10 <sup>ft</sup> |
| Longitud máxima  | 5.1816m     | 17f <sub>1</sub> |
| Presión máxima   | 17236.89kPa | $2500$ psi       |

Tabla 4.1: Datos del Cilindro de Levantamiento

A partir de los datos dados y de la ecuación [3.1,](#page-34-0) se calcula la fuerza hidráulica en el cilindro como una función de la presión

$$
F_H = P \cdot A_{effective} = P(psi) \cdot \left(\pi \left(\frac{10in}{2}\right)^2\right) \approx 78,5398 \cdot P \text{ [lb]}
$$

$$
F_H = 78,5398P \cdot 4,45 = 349,502 \cdot P \text{ [N]} \tag{4.6}
$$

#### Cálculo del peso a partir de condiciones de Equilibrio

En la gura [4.5](#page-49-0) se observan un diagrama con las fuerzas que actúan sobre la pluma de la grúa, para que el sistema se encuentre en equilibrio, la sumatoria de todos los momentos sobre el punto de pivote de la pluma deben ser iguales a 0 (ver subsección [3.3.2\)](#page-37-1), se procedió a realizar el análisis necesario para encontrar la expresión que permita calcular el peso de la carga (ecuación [4.7\)](#page-49-1)

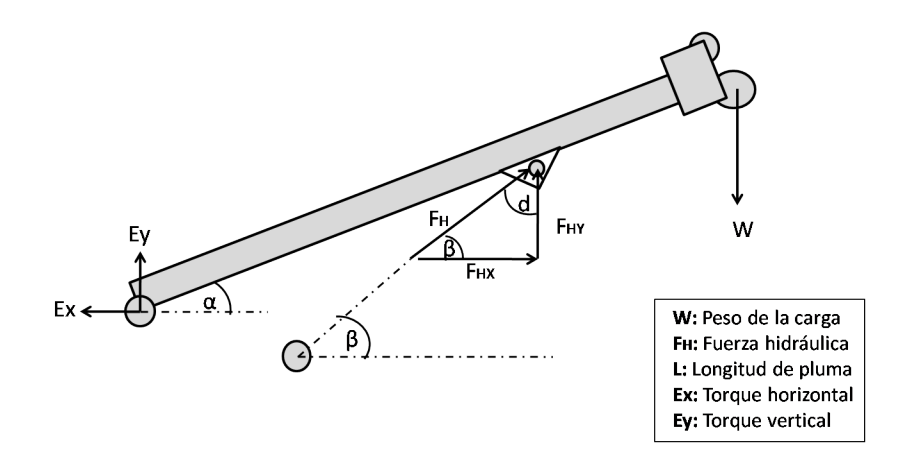

Figura 4.5: Diagrama de fuerzas actuando sobre la pluma

<span id="page-49-0"></span>
$$
\sum \tau = 0
$$
  
\$\Downarrow\$  

$$
\tau_{HY} - \tau_{Carga} - \tau_{HX} = 0
$$

 $\tau$   $_{HY} = F_{HY} \cdot G$ ,  $\tau_{HX} = F_{HX} \cdot H$ ,  $\tau_{Carga} = W_{Carga} \cdot g \cdot (L_H + J)$ 

 $F_{HY} \cdot G - F_{HX} \cdot H - W_{Carga} \cdot g \cdot (L_H + J) = 0 \Rightarrow W_{Carga} \cdot g \cdot (L_H + J) = F_{HY} \cdot G - F_{HX} \cdot H$ 

$$
F_{HY} = F_H \cos(d), F_{HX} = F_H \sin(d)
$$

<span id="page-49-1"></span>
$$
W_{Carga} = \frac{F_{HY} \cdot G - F_{HX} \cdot H}{g \cdot (L_H + J)}
$$
(4.7)

Es importante observar que la ecuación [4.7,](#page-49-1) puede ser aplicada a cualquier grúa hidráulica que emplee un único cilindro de levantamiento, independientemente de sus dimensiones, ya que la geometría de la grúa lo que afecta son las dimensiones auxiliares. En el caso de grúas con un cilindro doble hay que tomar en cuenta que la fuerza hidráulica es la suma de la fuerza aportada por cada uno de los cilindros.

#### Cálculo de dimensiones auxiliares para la pluma móvil

Como el sistema debe probarse en una pluma móvil, es necesario realizar ajustes en la ecuación para el nuevo sistema físico. La pluma móvil presenta una geometría muy similar a la de una grúa por lo que el análisis realizado en la sección anterior sigue siendo válido. La única diferencia significativa es que la pluma móvil no tiene poleas por lo que la dimensión auxiliar J no se aplica en este caso. En la figura [4.6](#page-50-0) se puede observar un diagrama de la pluma móvil.

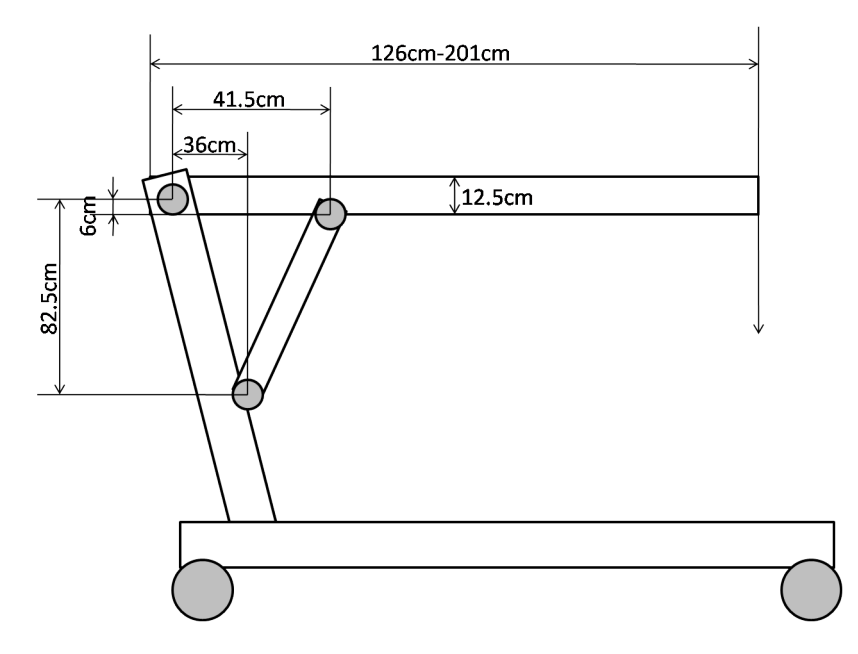

<span id="page-50-0"></span>Figura 4.6: Diagrama con dimensiones para la grúa Galion

Con base en las dimensiones medidas y con la ayuda del software Inventor (ver sección [A.4\)](#page-90-0) se obtuvieron las expresiones para las nuevas medidas auxiliares.

$$
d^{0} = -2,38x10^{-3}\alpha^{2} - 1,44x10^{-3}\alpha + 94,3
$$
\n(4.8)

$$
H = -2,29x10^{-3}\alpha^2 + 7,93x10^{-1}\alpha - 6,14
$$
\n(4.9)

$$
G = -5,8x10^{-3}\alpha^2 + 8,5x10^{-2}\alpha + 41,6
$$
\n(4.10)

# Capítulo 5

# Diseño y selección del Hardware y programación de las rutinas del Sistema

## 5.1. Descripción del Hardware

En la gura [5.1](#page-52-0) se muestra el hardware implementado. El hardware puede dividirse en tres secciones básicas: potencia, adquisición de datos y procesamiento.

Alimentación La etapa de alimentación consiste en un convertidor elevador de 12V a 24V empleado para alimentar el PLC, el módulo de entradas analógicas, el transductor de presión y el panel táctil. El convertidor cuenta con aislamiento galvánico, lo que permite aislar la alimentacion del sistema del resto del sistema eléctrico del camión. Adicionalmente se cuenta con un regulador de tensión de 5V necesario para la alimentación de los transductores resistivos.

Adquisición de datos La etapa de adquisición consiste en el módulo de entradas analógicas  $EM-231$ , configurado para trabajar en un rango de 0 a  $5V$ , los transductores resistivos de extensión y ángulo y el transductor de presión a tensión de 0 a 2000psi con salida de corriente de 4mA a 20mA. Como el módulo analógico está configurado para leer entradas de tensión, la salida de corriente del módulo se conecta a una resistencia de 250Ω±1 %, con lo que se obtiene un rango de 1V a 5V.

Procesamiento La sección de procesamiento contiene el CPU en donde se implementa el sistema y la pantalla táctil que permite enviar información al operador así como recibir información para la configuración del sistema. Adicionalmente el sistema está conectado a entradas digitales que permiten conocer que movimiento está realizando el operador de la grúa en el momento.

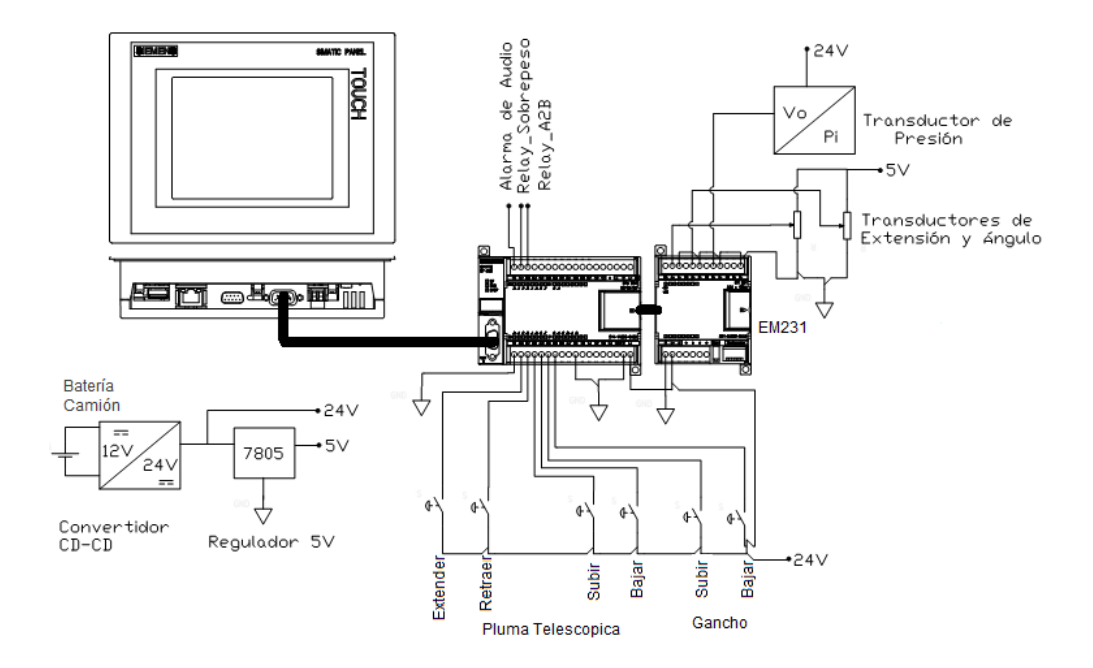

<span id="page-52-0"></span>Figura 5.1: Esquema del hardware del sistema diseñado

#### 5.1.1. Selección del Hardware

#### Selección del CPU

Como requerimiento del MET se debe desarrollar la aplicación con la linea S7-200 de Siemens, dentro de esta línea se procedió a elegir el modelo más adecuado para los requerimientos del proyecto. Las características que se tomaron en cuenta para elegir el modelo más adecuado fueron:

Alimentación en corriente directa

- $\blacksquare$  Aritmética en coma flotante
- Soporte de funciones trigonométricas
- Soporte de módulos de expansión
- Soporte de un cartucho de expansión de memoria

Los dispositivos de esta serie que cumplen con estas características son los CPU serie 224,224XP y 226 (ver apéndices para mayor información). Debido a la naturaleza del problema, la velocidad de procesamiento no es crítica, por lo que se eligió del dispositivo CPU 224 configuración CD/CD/CD<sup>[1](#page-53-0)</sup>,que es el dispositivo más económico de los tres.

#### Transductores

Los transductores de extensión e inclinación fueron tomados de la grúa Link-Belt HTC-8665. El transductor de presión fue elegido con base al estudio del sistema hidráulico de la grúa y a las restricciones de hardware del sistema.

El sensor de ángulo A220200 es un transductor resistivo tipo péndulo, con un potenciómetro de 1kΩ, y diseñado para funcionar a una tensión de 5V. El transductor A210110 es un transductor de extensión potenciométrico con una resistencia de 5k $\Omega$  y una tensión de alimentación de 5V [\[6\]](#page-83-2)

El transductor de presión se eligió con base en las especificaciones máximas de la grúa [\[8\]](#page-83-3), estas especifican que para el sistema de levantamiento la presión máxima en el sistema es de 2000psi, por lo cual se buscó un transductor con un rango cercano. Además se consideró conveniente que la salida del sensor fuera de tensión, pues esto permite abaratar costos al omitir la etapa de acondicionamiento que requiere un transductor por galga. El transductor seleccionado fue el MSP300 de la empresa Measure Specialities (ver figura [5.2\)](#page-54-0).

Este transductor tiene un rango de presión de 0 a 2000 psi y una salida de 4mA a 20mA, funciona con una alimentación de entre 10V a 36V. [\[11\]](#page-83-4). A la salida del transductor se colocó una resistencia en serie de 250 $\Omega$ , que convierte la salida del transductor a un nivel de tensión de 1V a 5V.

<span id="page-53-0"></span><sup>1</sup>Alimentación CD, Entradas CD, Salidas CD

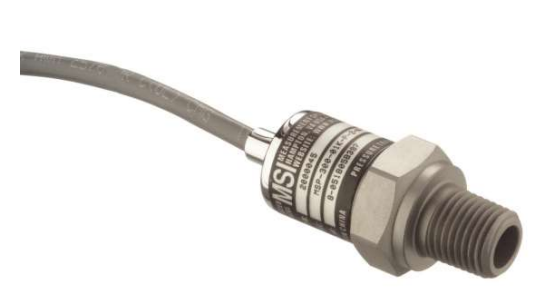

Figura 5.2: Transductor de presión MSP 300 [\[11\]](#page-83-4)

#### <span id="page-54-0"></span>Módulo analógico

Para la lectura de entradas analógicas se eligió el módulo EM-231 de Siemens, este módulo tiene 4 entradas analógicas configurables para funcionar a distintos rangos. El formato de palabra es de 16 bits, y a máxima escala entrega 32000 en modo unipolar o  $\pm 32000$  en modo bipolar. En este caso se configuró para funcionar a una escala unipolar de 0 a 5V, debido a que los transductores de la grúa y el transductor de presión funcionan dentro de esa escala.

#### Alimentación

Para el sistema de alimentación primero se hizo un estudio del consumo de potencia estimado del sistema, este puede verse en la tabla [5.1.](#page-55-0)

| Componente               | Características Eléctricas | Consumo de potencia |
|--------------------------|----------------------------|---------------------|
| <b>PLC S7-200</b>        | 24V                        | 8W                  |
| EM-231                   | 24V                        | 2W                  |
| Panel TP-277             | 24V                        | 17,76W              |
|                          | 740mA                      |                     |
| Transductor de extensión | 5V                         | 5mW                 |
|                          | $5k\Omega$                 |                     |
| Transductor de ángulo    | 5V                         | $25 \text{mW}$      |
|                          | $1\text{k}\Omega$          |                     |
| Transductor de presión   | 24V                        | 720mW               |
|                          | 20mA                       |                     |
| Relés de salida (x3)     | 24V                        | 5.04W               |
|                          | 70mA                       |                     |
| Total de consumo         |                            | 33.55W              |

<span id="page-55-0"></span>Tabla 5.1: Consumo de potencia estimado del sistema

En la cabina del camión grúa se cuenta con una tensión de alimentación de 12V, que es un nivel de tensión insuficiente para alimentar los componentes del PLC, por lo que se empleó un convertidor CD-CD. Se decidió adquirir un convertidor comercial con aislamiento; el modelo seleccionado es el CHB50- 12S24 de la empresa CINCON, este convertidor tiene una potencia de salida 50Watts y presenta la ventaja de ser una fuente aislada y con protecciones en caso de cortocircuito.

## 5.2. Descripción del Software

La figura [5.3,](#page-56-0) muestra la interacción de las principales rutinas de software desarrolladas, los datos de los transductores son acondicionados dentro de una rutina dentro del PLC, luego la información acondicionada se pasa a la rutina que contiene la implementación de la fórmula [4.7,](#page-49-1) lo que permite el cálculo del peso y el radio de carga de la grúa; estos datos son desplegados en pantalla para informar al operario del estado actual del levantamiento.

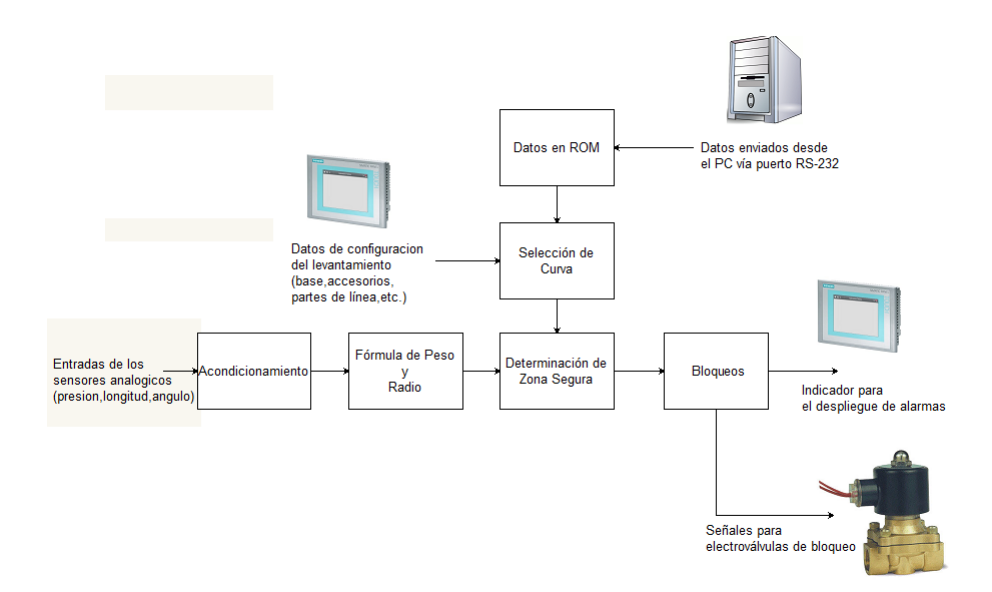

<span id="page-56-0"></span>Figura 5.3: Estructura general del software

La rutina Zona Segura, se encarga de contrastar la información de peso y radio, con los datos de las tablas de peso del fabricante almacenadas en la ROM del PLC, para determinar si la grúa esta operando en una zona segura o si por el contrario la grúa está operando en una zona de riesgo. La rutina Selección\_curva le indica a la rutina Zona Segura cual de las distintas curvas debe elegir para realizar la comparación dependiendo de las opciones de operación de la grúa que el usuario ingrese por medio de la pantalla táctil.

Los datos de la ROM fueron previamente ingresados al PLC por medio de un PC empleando un script en lenguaje Python para realizar comunicación serial.

La rutina Bloqueos activa las electroválvulas que anulan los movimientos de la grúa en caso de presentarse una situación de operación fuera de zona de seguridad, así como de desplegar información en el panel táctil.

#### 5.2.1. Rutinas del PLC

Es la parte más importante del sistema implementado, se encarga de monitorear los sensores, calcular el peso y el radio de carga, determinar si la grúa opera de forma segura y en caso de riesgo activar los bloqueos de la grúa e informar al operador mediante el uso de una alarma y el despliegue de mensajes en el panel táctil.

#### Rutina Principal

Rutina encargada de llamar a todas las rutinas necesarias para el funcionamiento del sistema en el PLC. Durante el primer ciclo de trabajo del PLC esta rutina realiza la configuración inicial del sistema, luego debe comprobar si los datos están almacenados $^2$  $^2$ , en caso de que no estén almacenados llama a la rutina de Almacenamiento de Curvas. Cuando los datos están almacenados lee los datos de los sensores y calcula el peso y el radio de carga, con estos datos llama a la rutina de Zona de Trabajo para determinar si la grúa está operando en la zona de seguridad, en caso de que se presente una condición de sobrecarga o una condición de Bloqueo Doble (ver sección [3.4.4\)](#page-42-1) se activan los bloqueos de seguridad, por último se despliega la información al operador mediante el panel táctil y vuelve a iniciar el ciclo de operación.

<span id="page-57-0"></span><sup>2</sup>Los datos deben almacenarse en el PLC mediante una PC antes de su instalación en la grúa

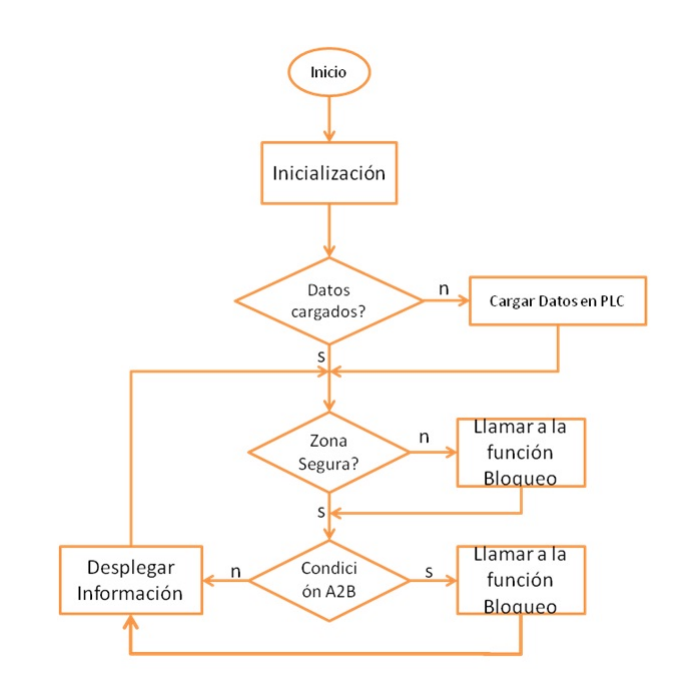

Figura 5.4: Diagrama de flujo de la rutina principal

#### Rutina de Almacenamiento de Curvas

Rutina encargada de almacenar los datos que la computadora envía por el puerto serie en la memoria del PLC, el protocolo de operación se explica en el apéndice [A.2.](#page-86-0) El sistema hace uso de tres áreas de memoria, una para almacenar los valores de radio (reales) Rdat otra para los valores de peso (enteros) Pdat y un área de memoria  $V$  donde se almacenan las direcciones de *offset* que indican el inicio de cada tabla (ver figura [5.6\)](#page-59-0). Cada vez que se envía una señal de nueva curva, se almacena el offset en el área de memoria, si el siguiente dato que se recibe es un dato de fin de transmisión el algoritmo termina en caso contrario el algoritmo almacena el valor de radio y peso recibidos en las posiciones de memoria indicadas por contador y procede a incrementar el contador y actualizar el valor del *offset*.

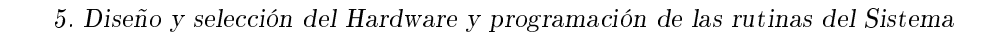

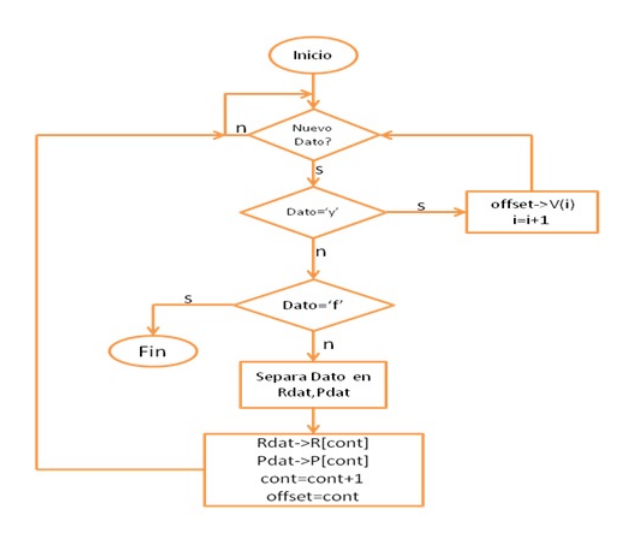

Figura 5.5: Diagrama de flujo de la rutina de almacenamiento

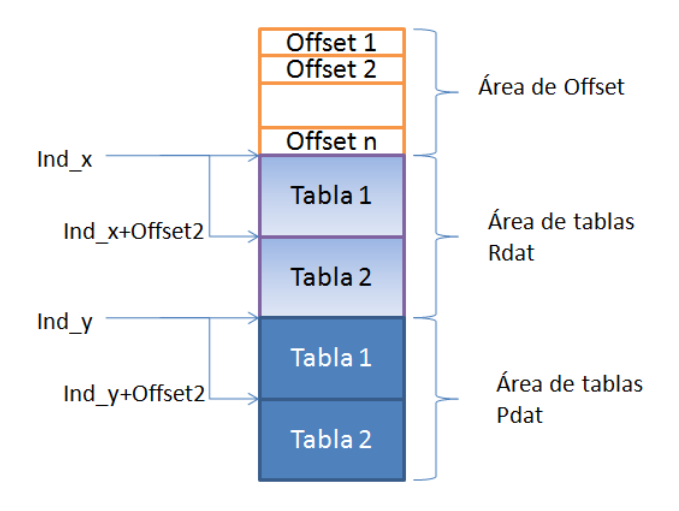

<span id="page-59-0"></span>Figura 5.6: Áreas de almacenamiento de datos en el PLC

#### Rutina Fórmula de Peso y Radio

En esta rutina se da la implementación de la ecuación [4.7,](#page-49-1) que permite calcular el peso de la grúa y de la ecuación [4.1,](#page-45-0) que permite calcular el radio de carga. Para el desarrollo de esta fórmula se implementaron subrutinas que permiten resolver ecuaciones cuadráticas así como operaciones con potencias (ver sección [5.2.1\)](#page-61-0)

#### Rutina de Determinación de Zona de Trabajo

Esta rutina compara el radio de carga y el peso de la carga actual con respecto a los datos de las curvas de operación almacenadas en la memoria y determina si la grúa se encuentra operando dentro una zona segura. Primero lee el valor del radio obtenido a partir de la expresión matemática e itera en los valores de radio de la curva hasta encontrar un radio que sea mayor o igual, una vez que lo encuentra compara el valor de peso máximo especificado para ese punto con respecto al peso de la carga, si el peso de la carga es menor o igual al peso máximo la grúa opera con normalidad. En caso de que el peso de la carga sea mayor la señal Status se iguala a 1 y se activa la bandera Bloqueo. Si el radio de carga leído en la entrada es mayor al valor máximo especificado por el fabricante la señal Status se le asigna 2 y se activa Bloqueo. Status se emplea para que el panel táctil pueda desplegar la causa del bloqueo al operador.

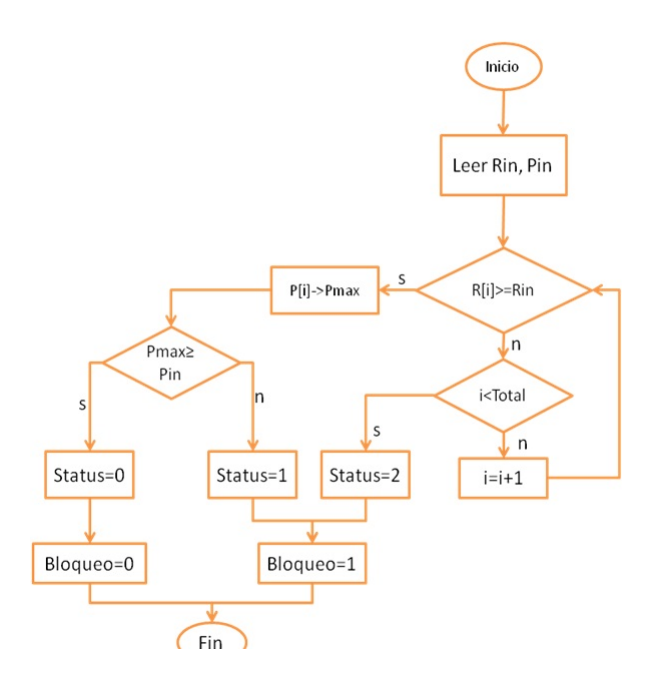

Figura 5.7: Diagrama de flujo de la rutina para la determinación de la zona de operación

Rutina de Bloqueos La rutina de bloqueos en la encargada de activar las alarmas y bloquear los movimientos de la grúa en caso de que se presente una condición insegura. La rutina tienen una entrada booleana llamada A2B, que se activa cuando se da una condición de bloqueo doble y una entrada denominada Sobrepeso booleana que se activa cuando la rutina de determinación de zona de trabajo indica que la grúa está trabajando en una condición de sobrecarga.

La rutina revisa si hay una condición de bloqueo doble, en caso de que lo haya, activa el bloqueo A2B y activa alarma, si no hay una condición de bloqueo doble desactiva el bloqueo A2B y revisa si hay una condición se sobrepeso, en caso afirmativo activa bloqueo Sobrepeso y activa alarma si no hay una condición de sobrepeso desactiva bloqueo Sobrepeso. La señal alarma se desactiva en el momento en que las señales bloqueo Sobrepeso y bloqueo A2B se encuentren inactivas.

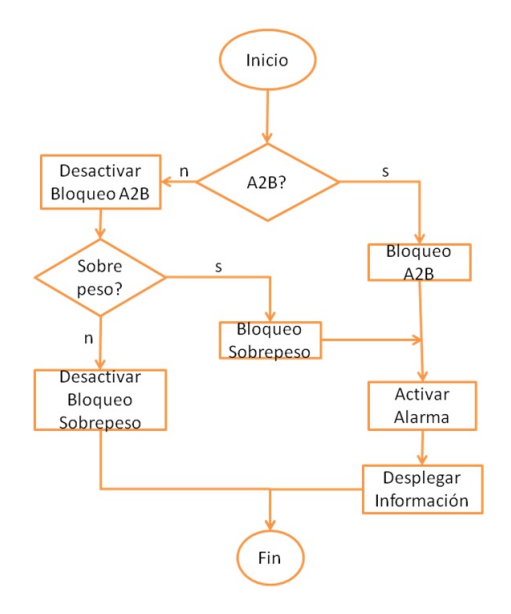

Figura 5.8: Diagrama de flujo de la rutina para los bloqueos de seguridad de la grúa

#### <span id="page-61-0"></span>Rutinas Auxiliares

Rutinas desarrolladas para simplificar las rutinas principales, por su naturaleza no se considera necesario una amplia explicación de las mismas, pero se brinda una breve descripción de su funcionamiento.

Acondicionamiento: Se encarga de acondicionar los datos de los sensores para ser leídos de manera adecuada por la rutina de Cálculo de Peso y Radio.

- Almacena ROM: Rutina encargada de almacenar un arreglo de valores en el EPROM del PLC, empleada para guardar de forma permanente los datos de las tablas de pesos en el PLC.
- Cambio longitud: Incrementa la longitud de la pluma y el radio de trabajo de acuerdo a la configuración de los accesorios adicionales, como plumines o extensiones.
- Corrección: Se encarga de aplicar factores de corrección experimentales a los resultados de la formulación teórica con base en los parámetros experimentares.
- Func cuad: Esta rutina entrega el resultado de una ecuación cuadrática de la forma  $ax^2 + bx + c$ , donde a, b, c y x son parámetros de entrada de la función.
- Inicialización: Rutina encargada de configurar los dispositivos del PLC, configurar las interrupciones y asignar valores iniciales a los registros necesarios.
- Info\_curva: Recibe como entrada el número de tabla e indica el tamaño total de la misma, y el puntero al primer valor de la misma, es necesaria para el funcionamiento del la rutina de Determinación de Zona de Trabajo
- **POW:** Esta rutina recibe un real x y un entero y y retorna el resultado de  $x^y$ , se para el cálculo del peso.
- Reducciones: Se encarga de aplicar las reducciones en la capacidad de carga de la grúa especificadas por el fabricante, en caso de emplear dispositivos adicionales como plumines o extensiones.
- Selección curva: Rutina encargada de indicarle a la rutina de Zona de Trabajo que curva debe emplear, dependiendo de la configuración del levantamiento seleccionada por el operador.

#### 5.2.2. Programa del panel táctil

El panel táctil se programó usando el software de Siemens WinCC flexible  $2008<sup>3</sup>$  $2008<sup>3</sup>$  $2008<sup>3</sup>$ . WinCC es un ambiente gráfico de programación basado en el 'drag & drop', de los diferentes objetos a emplear, cada pantalla llamada imagen se crea y se configura de forma independiente y contiene elementos que permiten al usuario ingresar datos al PLC (elementos de entrada) y elementos que permiten ver los datos del PLC (elementos de salida).

Las imágenes creadas se dividen en tres categorías principales, Calibración, Configuración, Avisos de Alerta y Principal. Cada una de estas categorías in-teractúa con una rutina específica del PLC como se puede ver en la figura [5.9.](#page-63-0)

<span id="page-62-0"></span><sup>3</sup>WinCC para abreviar

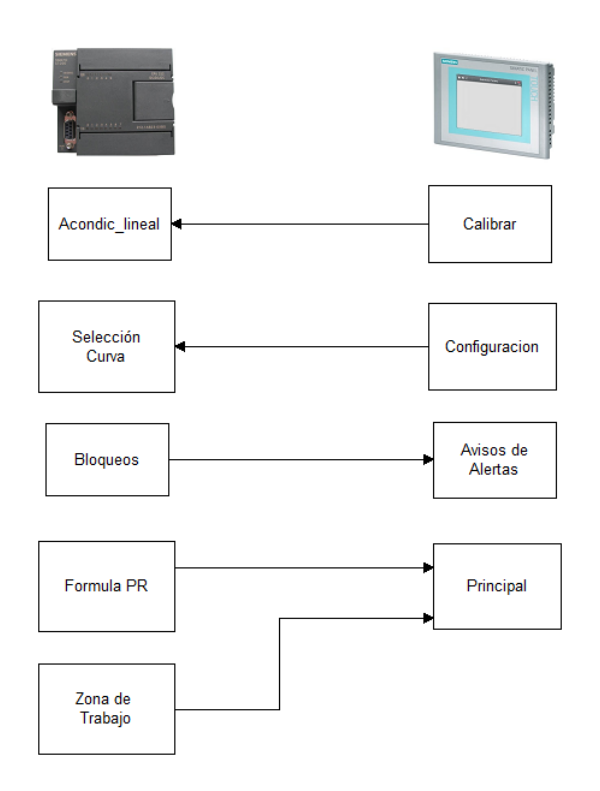

<span id="page-63-0"></span>Figura 5.9: Comunicación de las rutinas del panel táctil y el PLC

#### Calibración

Las imágenes de calibración tienen por objetivo permitirle al PLC calcular la ecuación de la recta para los transductores de extensión y ángulo, las imágenes permiten al operario ingresar dos puntos extremos[4](#page-63-1) para cada uno de los sensores (figura [5.10\)](#page-64-0)de forma que el PLC obtiene la curva característica usando las expresiones.

$$
m = \frac{\Delta y}{\Delta x}
$$

#### $b = y_0 - mx_0$

<span id="page-63-1"></span> ${}^4\mathrm{P}$ untos máximos y mínimos de extensión y elevación dados por el fabricante.

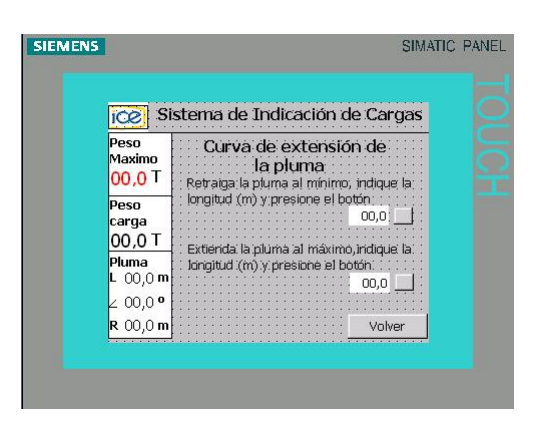

Figura 5.10: Imagen para la calibración del transductor de extensión

#### <span id="page-64-0"></span>Configuración

Las imágenes de configuración indican el modo en que se encuentra la grúa al momento de realizar un levantamiento, para permitir al sistema seleccionar la curva de peso adecuada. Este grupo cuenta con varias imágenes para configurar distintas variables.

- Configuración de Chasis Permite seleccionar el punto de apoyo (estabilizadores,llantas o en movimiento), la zona de levantamiento (frontal,lateral,o 360º) y el punto de levantamiento.
- Configuración Contrapesos Permite seleccionar las distintas opciones de contrapesos de para la grúa.
- Configuración de Pluma Permite seleccionar el modo de operación de la pluma así como el punto del cual se realizará el levantamiento de la carga, sección principal o alguno de los accesorios.
- Configuración del malacate Selecciona cual de los malacates se empleará para realizar el levantamiento así como el número de partes de línea que se usarán para realizar el levantamiento.
- Reducciones Indica que accesorios están montados en la grúa, pero no son utilizados para realizar las reducciones correspondientes en la tabla de pesos.

#### Alarmas

La sección de alarmas contiene imágenes que le indican al operador lo que sucede cada vez que se presenta una situación anómala y se bloquean los movimientos de la grúa. Las imágenes de alarmas contiene una opción para desactivar la alarma sonora así como una opción que permite ir a una vista general de todas las alarmas. El botón que desactiva la alarma sonora también permite el desbloqueo manual de la grúa si se deja presionado por más de 5 segundos.

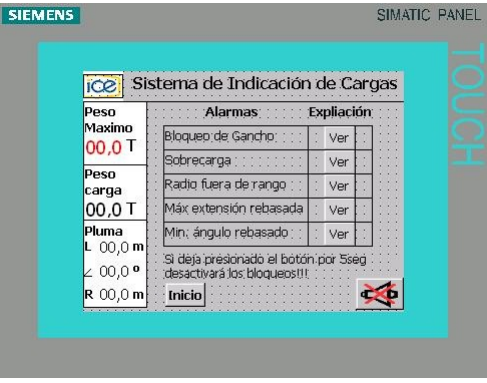

Figura 5.11: Vista general de alarmas

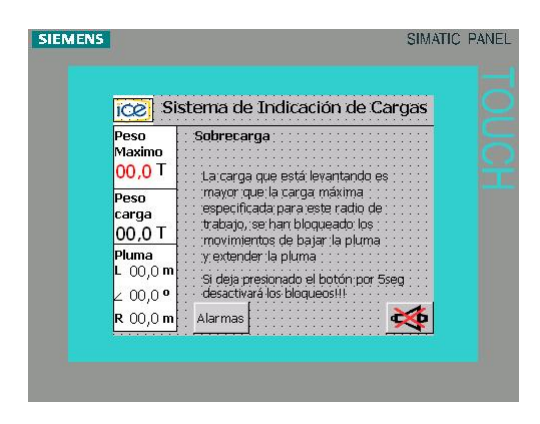

Figura 5.12: Imagen de alarma de sobrepesos

#### Imágenes misceláneas

Imagen de Inicio Es la primera imagen que se activa al iniciar el sistema, ofrece tres opciones: calibrar los sensores, configurar la grúa para realizar un levantamiento o ir a la imagen principal

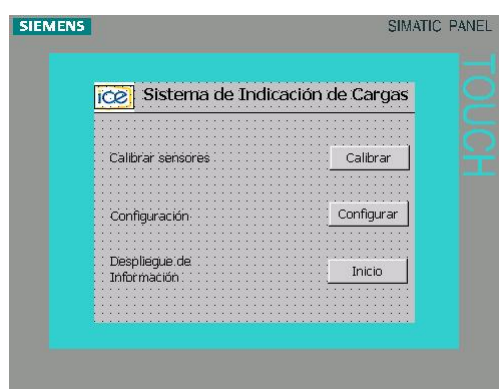

Figura 5.13: Imagen de Inicio para el software del panel táctil

Imagen Principal En esta imagen despliega información al operador constantemente sobre el peso que está levantando, el peso máximo para la configuración seleccionada, la inclinación y longitud de la pluma y el radio de carga.

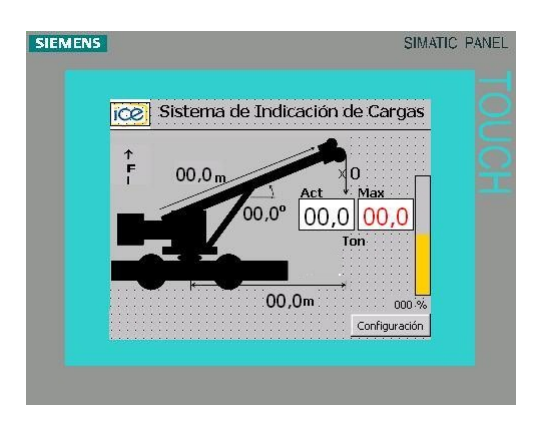

Figura 5.14: Imagen principal

Imagen Escalas Esta pantalla permite escalar el peso máximo (sólo para propósitos de prueba de bloqueos), además permite denir un porcentaje de tolerancia al rededor de peso máximo.

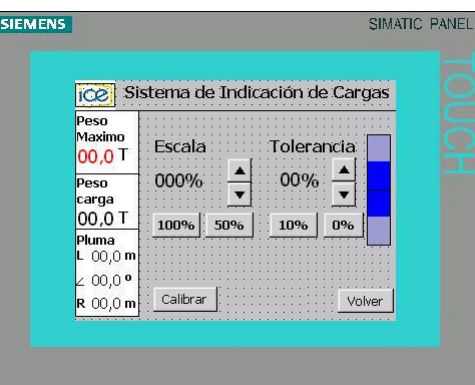

Figura 5.15: Imagen de escalas

#### Configuración del Área de Variables

En el área de variables se configuraron todas las variables necesarias para el funcionamiento de la pantalla, es importante que la dirección de estas áreas coincida con la dirección de las variables en memoria del PLC pues de lo contrario se pueden leer datos incorrectos o se pueden presentar comportamientos inesperados. Se puede comparar la figura [5.16](#page-67-0) con la tabla de símbolos del PLC de la figura [5.17,](#page-68-0) para observar como coinciden las áreas de memoria.

Aunque no hay ningún estándar al respecto, se hizo uso del área de marcas M del PLC para intercambiar información respecto al estado del programa, configuración de la grúa y eventos como alarmas, y se usó el área de variables V para intercambiar la información con respecto a los parámetros de la grúa.

|   |               | $\triangleleft$ =Variables |               |                  |                 | $\blacktriangleleft$ (b) $\bm{x}$ |
|---|---------------|----------------------------|---------------|------------------|-----------------|-----------------------------------|
|   |               |                            |               |                  |                 | ES.<br>VARIABLI                   |
|   | <b>Nombre</b> | <b>Conexión</b>            | Tipo de datos | <b>Dirección</b> | Elementos de    | Ciclo de adquis                   |
| ≣ | accesorios    | Conexión 1                 | Byte          | MB 11            |                 | 1 <sub>s</sub>                    |
| ≣ | alarm         | Conexión 1                 | Byte          | MB <sub>8</sub>  |                 | 1 <sub>s</sub>                    |
| ≣ | Alarmas       | Conexión_1                 | vord          | $\nabla$ MW 7    | $\mathbf{r} _1$ | $\blacksquare$<br>1 <sub>s</sub>  |
| ≣ | Altura        | Conexión 1                 | Real          | <b>VD 212</b>    |                 | 1 <sub>s</sub>                    |
| ≣ | base          | Conexión_1                 | Byte          | MB <sub>9</sub>  | $\mathbf{1}$    | 1 <sub>s</sub>                    |
| ≣ | cuerda        | Conexión 1                 | Byte          | MB 12            | $\mathbf{1}$    | 1 <sub>s</sub>                    |
| ≣ | Duty          | Conexión 1                 | Byte          | MB 14            | $\mathbf{1}$    | 1 <sub>s</sub>                    |
| ≣ | gancho        | Conexión_1                 | Bool          | M13.0            | $\mathbf{1}$    | 1 <sub>s</sub>                    |
| ≣ | giro          | Conexión 1                 | Byte          | MB 10            | 1               | 1 <sub>s</sub>                    |
| ≣ | Inclinacion   | Conexión 1                 | Real          | <b>VD 208</b>    | $\mathbf{1}$    | 1 <sub>s</sub>                    |
| ≣ | Longitud      | Conexión_1                 | Real          | <b>VD 220</b>    | $\mathbf{1}$    | 1 <sub>s</sub>                    |
| ≣ | Peso          | Conexión 1                 | Real          | <b>VD 200</b>    | $\mathbf{1}$    | 1 <sub>s</sub>                    |
| ≣ | Pmax          | Conexión_1                 | Real          | VD 216           |                 | 1 <sub>s</sub>                    |
| ≣ | Prcent        | Conexión_1                 | Byte          | <b>VB 224</b>    | 1               | 1 <sub>s</sub>                    |
| ≣ | Radio         | Conexión 1                 | Real          | <b>VD 204</b>    | $\mathbf{1}$    | 1 <sub>s</sub>                    |
| ≣ | Tarar         | Conexión 1                 | Bool          | M 15.0           |                 | 1 <sub>s</sub>                    |

<span id="page-67-0"></span>Figura 5.16: Área de variables del panel táctil

|                 | g        | Símbolo           | Dirección        | Comentario                                                   |  |
|-----------------|----------|-------------------|------------------|--------------------------------------------------------------|--|
| ī               |          | A <sub>2</sub> B  | 10.0             | Entrada del sensor A2B                                       |  |
| 2               |          | Cargar_Tabla      | 11.5             | Entrada para cargar tablas en PLC                            |  |
| $\overline{3}$  |          | Presion           | AIW4             | Entrada del sensor de presión                                |  |
| $\vert 4$       |          | Longitud          | AIW <sub>6</sub> | Entrada del sensor de extensión                              |  |
| $\overline{5}$  |          | Inclinacion       | AIW8             | Entrada del sensor de inclinación                            |  |
| $\sqrt{6}$      |          | RL_subir_pluma    | 00.0             | Bloquea la elevación de la pluma                             |  |
| 7               |          | RL_bajar_pluma    | Q <sub>0.1</sub> | Bloquea el decenso de la pluma                               |  |
| छ               |          | RL_extender_pluma | 00.2             | Bloquea la extensión de la pluma                             |  |
| 9               |          | RL retraer gancho | Q0.3             | Bloquea la retracción del gancho                             |  |
| 10              |          | RL buzzer alarma  | Q0.4             | Salida para el Buzzer de alarma                              |  |
| 11              |          | Buffer_Com        | VB1010           | Buffer de comunicación Freeport                              |  |
| 12              |          | NDato             | VB1000           | Variable empleada para conocer el tamaño del mensaje recibi- |  |
| 13              |          | Alarma_TP         | MW7              | Señales con eventos de alarma para el TP                     |  |
| 14              | <u>ទ</u> | base              | MB <sub>9</sub>  | Variable de configuracion 1                                  |  |
| 15              | g        | giro              | <b>MB10</b>      | Variable de configuracion 2                                  |  |
| 16              | g        | accesorios        | MB11             | Variable de configuracion 3                                  |  |
| 17              |          | cuerda            | <b>MB12</b>      | Variable de configuracion 4                                  |  |
| 18              |          | gancho            | M13.0            |                                                              |  |
| 19              |          | Duty              | <b>MB14</b>      |                                                              |  |
| 20              |          | Tarar             | M15.0            |                                                              |  |
| $\overline{21}$ |          | Peso_TP           | VD 200           | Peso para desplegar en TP                                    |  |
| $\overline{22}$ |          | Radio_TP          | VD204            | Radio para desplegar en TP                                   |  |
| 23              |          | Inclinacion TP    | VD 208           |                                                              |  |
| 24              | g        | Altura_TP         | VD212            | Altura para desplegar en TP                                  |  |
| 25              |          | Prcet             | VB224            | Proentaje de Carga                                           |  |
| 26              |          | Peso max          | VD216            |                                                              |  |
| 27              |          | Longitud TP       | VD220            |                                                              |  |

<span id="page-68-0"></span>Figura 5.17: Tabla de símbolos del programa del S7-200

#### VBScripts

El WinCC permite crear scripts de visual basic para el desarrollo de funciones y subrutinas personalizadas, estas rutinas luego pueden asignarse a distintos elementos de la pantalla o asignarse para que ejecuten cada vez que se de un cambio en una variable.

Alarmas El script de alarmas recibe como parámetros un byte del PLC llamado Alarmas, cada bit actúa como una bandera para señalar una situación de riesgo (figura [5.18\)](#page-69-0), cuando se activa un bit el script se encarga de desplegar la pantalla correspondiente, una vez que las condiciones anómalas desaparecen la rutina retorna al funcionamiento normal del programa.

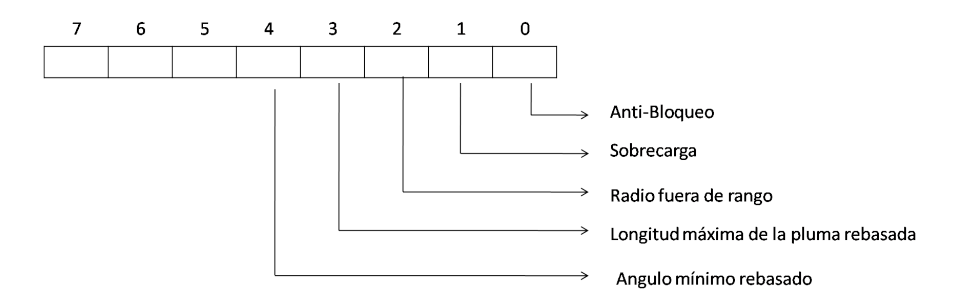

<span id="page-69-0"></span>Figura 5.18: Distribución de los bits de bandera en la variable de alarmas.

Asignación Inicial Este script se encarga de leer el estado de las variables de configuración en el PLC y asignarlo a las variables internas del Panel Táctil cuando se va a dar inicio a una configuración para el levantamiento.

Asignaciones Este script toma el valor de las variables internas del Panel Táctil y las asigna a las variables de configuración del PLC una vez que el usuario ha confirmado que esos son los parámetros de configuración correctos.

#### 5.2.3. Rutinas del PC

La función del PC es la de facilitar la programación de las tablas de peso de la grúa en el PLC. Para ésto se creó una rutina en Python encargada de enviar las curvas del la grúa a través del puerto serie al PLC antes de que éste sea instalado en la grúa. El programa recibe como parámetros el número del puerto donde esta conectado el PLC y el nombre del archivo[5](#page-69-1) que se desea enviar, a continuación el archivo usa un protocolo de comunicación creado para la aplicación (ver apéndice [A.2](#page-86-0) modo Freeport) para enviar los datos. Para mayor simplicidad se implementó una interfaz gráfica empleando las librerías de Tkinter incorporadas en Python.

<span id="page-69-1"></span><sup>5</sup>El archivo debe estar en texto plano

# Capítulo 6

# Análisis de Resultados

## 6.1. Linealización del transductor de inclinación

Para realizar la caracterización del transductor de ángulo, se empleó un clinómetro elaborado a partir de una cuadrícula de papel en la que se marcaron los valores de los ángulos con un transportador y un plomo atado al origen de la cuadrícula con una cuerda. La cuadrícula y la cuerda se fijaron al sensor y el sensor se sujeto con un tornillo a una pared, el tornillo cumple la función de punto de pivote, lo que permite mover el transductor a diferentes inclinaciones. Cuando el transductor se inclina, la cuerda y el peso atraídos por la gravedad buscan mantener la posición vertical, por lo que señalan en la cuadrícula la posición a la que se ha inclinado el transductor.

| θ             | Salida Promedio |
|---------------|-----------------|
| $-15^{\circ}$ | 0               |
| $-10^{\circ}$ | 429,3           |
| $-5^{\circ}$  | 1828,7          |
| $0^o$         | 3450,2          |
| $15^{\circ}$  | 7629,1          |
| $30^o$        | 11779,2         |
| $45^{\circ}$  | 15946,1         |
| $60^o$        | 20217,6         |
| $75^o$        | 24342,1         |
| $90^o$        | 28234,2         |

<span id="page-70-0"></span>Tabla 6.1: Valores medidos por el PLC y el módulo EM231 para distintos valores de inclinación del sensor de ángulo

\*Elaborado con los datos de las tabla [A.2](#page-89-0)

A partir de los datos de la tabla [6.1](#page-70-0) se procede a graficar el comportamiento del transductor, como se puede observar en la figura [6.1,](#page-71-0) tiene un comportamiento lineal, del cual se obtiene por regresión la expresión:

<span id="page-71-1"></span>
$$
y = 276,07x + 3517,5
$$
 (6.1)

A partir de la expresión [6.1,](#page-71-1) se obtiene la fórmula que permite la conversión de tensión a inclinación en los transductores.

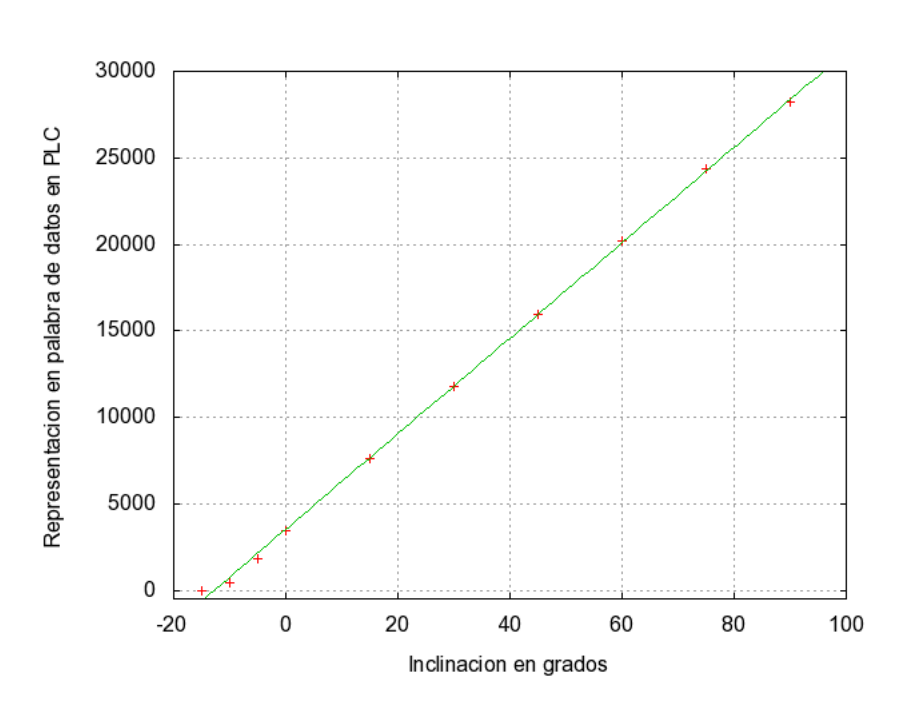

$$
Inclinacion(o) = \frac{DatoSensor - 3517,5}{276,07}
$$
\n(6.2)

<span id="page-71-0"></span>Figura 6.1: Valores medidos por el EM235 para diferentes inclinaciones
### 6.2. Linealización del transductor de extensión

Para realizar la caracterización del transductor de ángulo se marcaron segmentos lineales de 5m cada uno hasta llegar a los 30m y luego una última medición a los 32m (límite del transductor), el sensor se alimentó con un regulador de tensión 7805, y los datos se leyeron de un multímetro recién calibrado. Las mediciones se repitieron un total de 5 veces para obtener el valor promedio, el resultado de las mediciones se puede observar en la tabla [6.2.](#page-72-0)

| Distancia $(m)$ | Tensión promedio (Vo)                    | Equivalente en Palabra PLC |
|-----------------|------------------------------------------|----------------------------|
| U               | 0.002                                    | 12,8                       |
| 5               | 0,7538                                   | 4824,32                    |
| 10              | 1,5226                                   | 9744,64                    |
| 15              | 2,2982                                   | 14708,48                   |
| 20              | 3,0672                                   | 19630,08                   |
| 25              | 3,8714                                   | 24776,96                   |
| 30              | 4,6724                                   | 29903,36                   |
| 32              | 5,0226                                   | 32144,64                   |
|                 | *Elaborado con los datos de la tabla A.3 |                            |

<span id="page-72-0"></span>Tabla 6.2: Valores obtenidos para la caracterización del transductor de extensión

\*Los datos del PLC se obtienen de multiplicar la tensión por 6400, para el PLC congurado en escala Unipolar de

0 a 5V

En la gura [6.2](#page-73-0) se observa el comportamiento de los datos, la tendencia de los mismos es lineal, por lo que se procede a encontrar la curva de mejor ajuste por medio de regresión lineal.

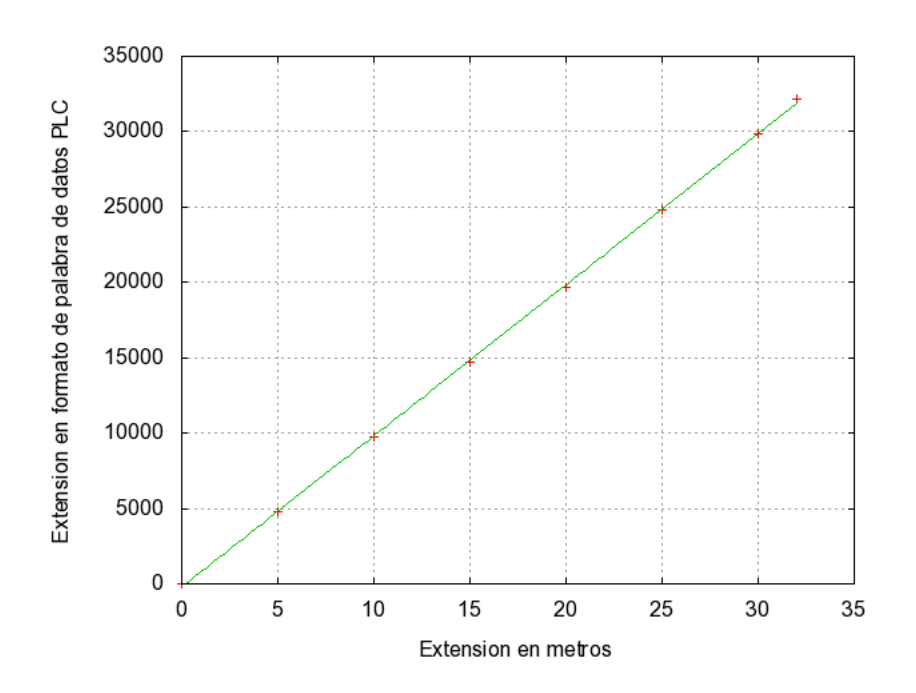

<span id="page-73-0"></span>Figura 6.2: Curva característica de los datos para distintos valores de distancia del transductor de extensión

$$
y = 1002, 56x - 200, 64 \tag{6.3}
$$

A partir de la expresión ,se obtiene la ecuación que permite la conversión de tensión a distancia dentro del software del PLC.

$$
Distanceian( m) = \frac{DateSensor + 200, 64}{1002, 56}
$$
\n
$$
(6.4)
$$

### 6.3. Resultados del peso calculado por la expresión matemática y el peso calculado por el PLC

Se realizaron varias mediciones, para comprobar la diferencia entre el peso teórico calculado por medio de la ecuación [4.7,](#page-49-0) y el resultado obtenido con los mismos datos por medio del PLC. Se recurrió a una característica del software MicroWIN llamada Tabla de Estado que permite forzar valores de distintas variables del PLC.

|    |                      |               |              | Forzar v desforzar<br>entradas | 0.666           |
|----|----------------------|---------------|--------------|--------------------------------|-----------------|
|    | <b>Dirección</b>     | Formato       | Valor actual | Nuevo valor                    |                 |
|    | Alarma TP:MB30       | Binario       |              |                                |                 |
| 2  | Estado programa:MB21 | Sin signo     |              |                                | Valor Ingresado |
| 3  | base:VB201           | Sin signo     |              |                                | para forzar     |
| 4  | giro:VB202           | Sin signo     |              |                                |                 |
| 5  | Longitud:AIW2        | Con signo     |              | $+2000$                        |                 |
| 6  | Inclinacion:AIW4     | Con signo     |              | $+4555$                        |                 |
| 7  | Presion:AIW0         | Con signo     |              | $+8000$                        |                 |
| 8  | Peso_max:VD236       | Coma flotante |              |                                |                 |
| 9  | m ang:VD260          | Coma flotante |              |                                |                 |
| 10 | b ang:VD264          | Coma flotante |              |                                |                 |
| 11 | m extVD268           | Coma flotante |              |                                |                 |
| 12 | b extVD272           | Coma flotante |              |                                |                 |
| 13 | Peso TP:VD220        | Coma flotante |              |                                |                 |
|    | 14 Cuerda VR204      | Sin signo     |              |                                |                 |

Figura 6.3: Tabla de Estado del Software MicroWIN

Las mediciones se realizaron desde los 0º hasta los 60º de inclinación en intervalos de 10º, para cada intervalo se probaron distintas combinaciones de presión y extensión de la pluma, para cada variación se calculó el peso según la expresión y se anotó el peso obtenido por medio del PLC. A partir de los datos de las tablas [A.6](#page-91-0)[,A.7](#page-92-0)[,A.8](#page-93-0)[,A.9,](#page-94-0)[A.10,](#page-95-0)[A.11](#page-96-0) y [A.12](#page-97-0)

En la tabla [6.3](#page-74-0) se pueden observar las desviaciones máximas observadas entre las dos fórmulas.

Tabla 6.3: Desviaciones máximas entre el peso calculado y el peso mostrado por el PLC

<span id="page-74-0"></span>

| Inclinación | Diferencia máxima (kg) | $%$ Error |
|-------------|------------------------|-----------|
|             | 3.57                   | 0.0211    |
| 10          | 4.03                   | 0.0233    |
| 20          | 4.37                   | 0.0259    |
| 30          | 5.51                   | 0.0325    |
| 40          | 6.64                   | 0.0424    |
| 50          | 8.24                   | 0.0639    |
| 60          | 12.26                  | 0.1819    |
|             | % Promedio             | 0.0559    |

De los datos de la tabla se obtuvo una desviación promedio de 0.0559 % y una desviación máxima entre el valor teórico y el mostrado por el PLC de 0.1819 % que se encuentra dentro de los valores tolerados para el cumplimiento de los objetivos del sistema.

### 6.4. Mediciones del equipo antes de la aplicación de los factores de corrección

Se tomaron distintas mediciones, para determinar el factor de corrección  $k$ , necesario para compensar el peso de la pluma. La inclinación de la grúa se varió de 0º a 20º, con intervalos de 5º y la longitud se varió en intervalos de 14cm aproximadamente y se usaron pesos de 100kg hasta 250kg con variaciones de 50kg[1](#page-75-0) ; cada una de las mediciones se repitió diez veces. Se realizó el promedio de los resultados obtenidos para cada peso, el cual puede observarse en las tablas [A.13,](#page-98-0) [A.14,](#page-98-1) [A.15](#page-98-2) y [A.16](#page-98-3) (sección [A.6\)](#page-98-4).

A partir de los datos obtenidos se procedió a calcular un factor de corrección para cada una de las longitudes de pluma medidas, por medio de una regresión polinomial. Las expresiones obtenidas pueden observarse en la tabla [6.4.](#page-75-1) Con los factores de corrección calculados, el peso real que debe medir el sistema queda determinado por la expresión [6.5](#page-75-2)

<span id="page-75-1"></span>

| Longitud de la Pluma (cm) | Factor de corrección $k$                                      |
|---------------------------|---------------------------------------------------------------|
| 124.6                     | $\sqrt{4,57x10^{-2}\alpha^2-3,09x10^{-1}}\alpha+48,2$         |
| 140                       | $\sqrt{1,06x10^{-1}\alpha^2-1,96\alpha}+49,8$                 |
| 156                       | $8,44x10^{-2}\alpha^2+6,76x10^{-1}\alpha+39,9$                |
| 172                       | $\frac{3,84x10^{-2} \alpha^2 - 3,35x10^{-1} \alpha + 43,9}{}$ |
| 188                       | $\sqrt{1,41x10^{-2}\alpha^2+4,53x10^{-1}\alpha+30,9}$         |

Tabla 6.4: Factores de corrección para las longitudes de pluma medidas

<span id="page-75-2"></span>
$$
P_R = P_T + k \tag{6.5}
$$

<span id="page-75-0"></span> $^1\mathrm{Es}$  importante notar que se empleó una estructura metálica para sostener los pesos en la grúa, esta estructura adición un peso de 12.6kg a todas los datos.

### 6.5. Resultados de mediciones del equipo con factores de corrección

En las tablas [A.17,](#page-99-0) [A.18,](#page-99-1) [A.19,](#page-99-2) [A.20,](#page-99-3) [A.21](#page-99-4) y [A.22](#page-100-0) de la sección [A.7,](#page-99-5) se pueden observar los resultados de las mediciones para distintas cargas realizadas luego de aplicar el factor de corrección obtenido experimentalmente. Para cada uno de los resultados obtenidos se procedió a calcular el porcentaje de error máximo, los resultados se observan en la tabl[a6.5.](#page-76-0)

<span id="page-76-0"></span>

| Peso(kg) | $\%$ Error  |
|----------|-------------|
| 50       | 9,196078431 |
| 100      | 5,643564356 |
| 150      | 5,273333333 |
| 200      | 5.25        |
| 250      | 4,92        |
| 300      | 4.8         |

Tabla 6.5: Porcentaje de error máximo para los pesos de prueba

En la gura [6.4](#page-77-0) se aprecia la curva del error máximo contra el peso, se aprecia que el error de los datos tiende a disminuir conforme se aumenta el peso a medir en la grúa, esto se debe a que las variaciones que inducen error en el sistema (roces mecánicos, fluctuaciones en la presión, deflexión en la pluma, etc.) se vuelven poco significativos para pesos mayores. El punto de mayor error de 9,19 % corresponde a una carga de 50kg y se debe a que este peso no está dentro del rango que se usó en las pruebas para determinar el factor de corrección. Los pesos de 100kg a 200kg presentan un error mayor al 5 % deseado, esto se debe a que al usar una maqueta factores como el roce mecánico y las fugas<sup>[2](#page-76-1)</sup> hidráulicas del pistón se vuelven más significativos. Además se empleó un cilindro de efecto simple por lo que el peso de la carga genera pérdidas de presión que van en aumento conforme pasa el tiempo.

<span id="page-76-1"></span><sup>2</sup>Todos los cilindros presentan un porcentaje de fugas que es considerado aceptable y es especificado por el fabricante. En los cilindros de las grúas el porcentaje es muy bajo, en el caso de la maqueta es porcentaje es alto.

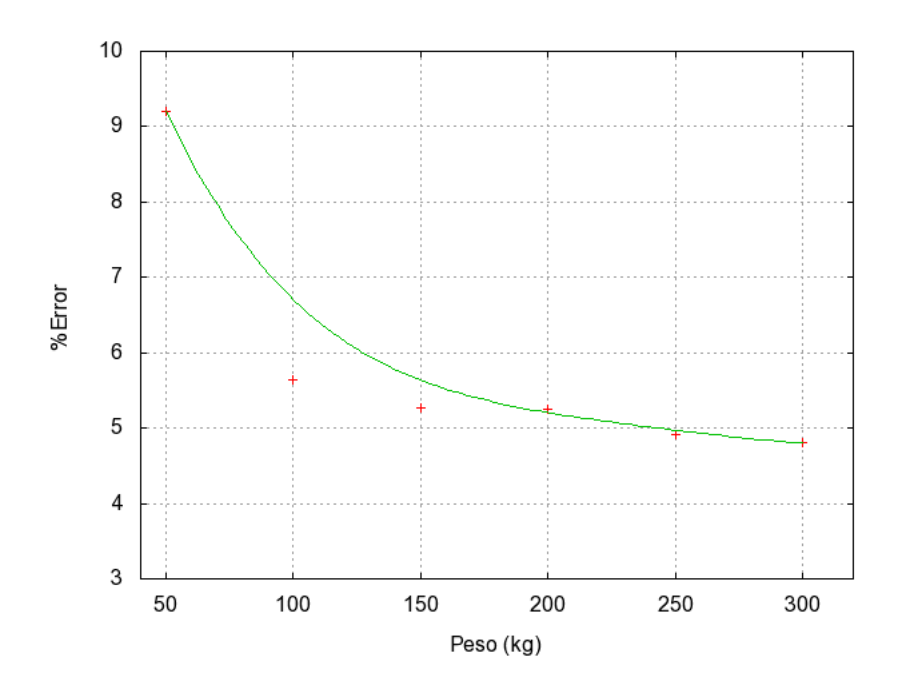

<span id="page-77-0"></span>Figura 6.4: Porcentaje de error máximo en función del peso

#### 6.6. Análisis de Costos

En esta sección, se realiza una comparación económica de la implementación del sistema diseñado en comparación con un sistema comercial adquirido por la empresa con el mismo propósito.

En la tabla [6.6](#page-78-0) se observa una estimación de los costos del sistema comercial, que emplea un controlador de la empresa Railco-Wilye y en la tabla [6.7](#page-78-1) se observa la estimación de los costos del sistema comercial empleado por el ICE. Como se puede observar el sistema comercial supera al sistema diseñado por \$11888,00 dólares.

El costo de los transductores es similar en ambos casos, esto es debido a que los dos sistemas requieren del mismo tipo de transductores para su funcionamiento, siendo el costo del control, el sistema de bloqueos, así como la instalación y calibración, los rubros que elevan más el precio del sistema comercial. El sistema diseñado presenta una mayor ventaja económica, debido al bajo costo del control PLC y además porque la instalación y calibración puede ser realizada por personal de la institución.

<span id="page-78-0"></span>

| <b>Rubro</b>                             | Precio      |
|------------------------------------------|-------------|
| Sistema de Control de Carga              | \$10.125,00 |
| Sistema de Bloqueo de Señales            | \$2.650,00  |
| Carrete con sensor de ángulo y extensión | \$1.025,00  |
| Final de carrera para malacate principal | \$1.003,00  |
| Servicio de Instalación y Calibración    | \$2000,00   |
| Total                                    | \$16803,00  |

Tabla 6.6: Estimación de costos del Sistema Comercial Railco-Wylie

Tabla 6.7: Estimación de costos para el Sistema Diseñado

<span id="page-78-1"></span>

| Rubro                                    | Precio     |
|------------------------------------------|------------|
| <b>PLC S7-200</b>                        | \$404,00   |
| Módulo EM-231 Entradas analógicas        | \$233,00   |
| Pantalla táctil TP 277                   | \$2000,00  |
| Transductor de presión hidráulica        | \$250,00   |
| Carrete con sensor de ángulo y extensión | \$1.025,00 |
| Final de carrera para malacate principal | \$1.003,00 |
| Total                                    | \$14915,00 |

Es importante tomar en cuenta que la pantalla táctil empleada una TP 277 de Siemens, excede las capacidades requeridas por el sistema y se empleó debido a que ya estaba disponible, no obstante puede ser sustituida por modelos más económicos como la TP 170 de SIEMENS (monocromática) o la NP5-SQ001 de Omron (a color), con un precio de \$600 y \$1000 respectivamente.

### 6.7. Proyección

El sistema de control de pesos fue diseñado de forma modular, como puede verse en la figura [6.5.](#page-79-0) Para adaptar el sistema a un equipo diferente los únicos módulos que requieren modificarse son los de Configuración, que deben adaptarse a los distintos modos de trabajo del equipo y el módulo de Fórmula de Peso y Radio que requiere adaptarse a las nuevas dimensiones del equipo. Además de programar las tablas del equipo correspondiente. Es importante observar que el sistema puede adaptarse no sólo a grúas, sino también a otros equipos como montacargas hidráulicos.

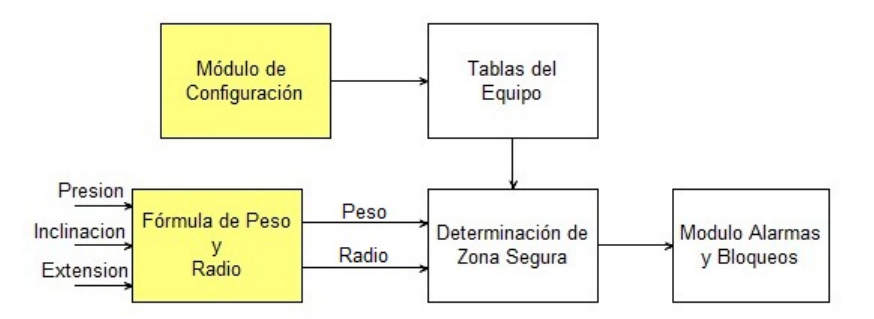

<span id="page-79-0"></span>Figura 6.5: Módulos que deben modificarse en el Sistema para adaptarlo a otro equipo

El sistema puede adaptarse a otros tipos de grúas que no son hidráulicas, como grúas de pluma en enrejado o plumas torre. En este caso el sistema debe usar los sensores de tensión de los que disponen estas grúas para calcular el peso de la carga y requiere que se le indique el número de cuerdas por pasteca que se usan en el levantamiento. En las figuras  $6.6$  y  $6.7$  puede verse las modificaciones que deberían hacerse al equipo para poder usarlo con este tipo de grúas.

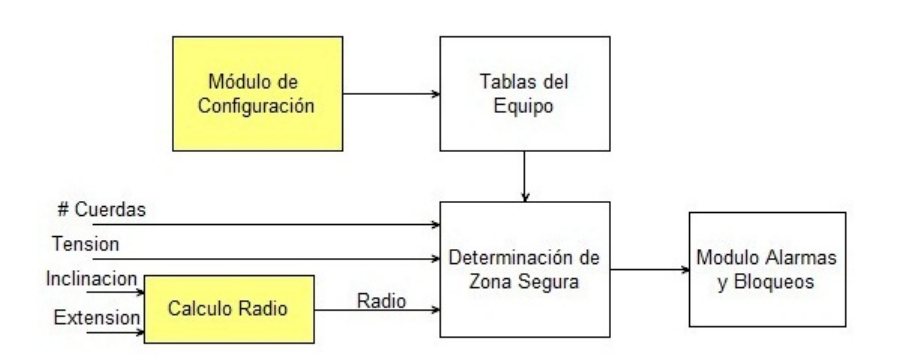

<span id="page-80-0"></span>Figura 6.6: Sistema adaptado para funcionar con una grúa de pluma en enrejado

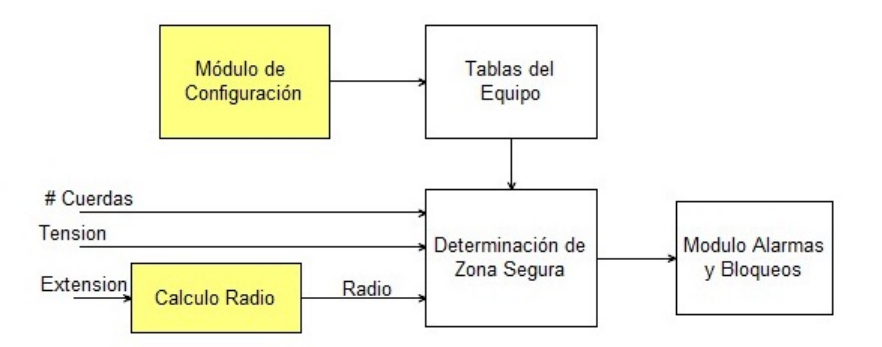

<span id="page-80-1"></span>Figura 6.7: Sistema adaptado para funcionar con una grúa de pluma en enrejado

# Capítulo 7

# Recomendaciones y Conclusiones

#### 7.1. Conclusiones

Usando el principio de equilibrio estático se logró encontrar la expresión [4.7,](#page-49-0) esta expresión adaptada a las dimensiones de la grúa Link-Belt HTC8665 permite calcular la masa que se está levantando en función de la presión, la longitud y la inclinación.

La expresión [4.7](#page-49-0) puede ser adaptada para funcionar en cualquier tipo de grúa hidráulica, adicionalmente puede ser adaptado a otros equipos que usen el mismo principio para el levantamiento, como equipos montacargas.

Con un PLC S7-200 con y el módulo de entradas analógicas EM-231 fue posible implementar el hardware necesario para obtener los datos de presión, longitud e inclinación de los transductores de una grúa, al cual se le pueden programar los datos de las tablas de peso de la grúa por medio del protocolo RS-485. Obteniendo como resultado un Sistema de Control de Peso para una grúa hidráulica que cumple con las funciones de monitoreo de condiciones de riesgo y con la capacidad de bloquear los movimientos de la grúa en caso de que se presenten condiciones inseguras.

A partir de los resultados experimentales obtenidos, se calcularon factores de corrección para compensar los factores físicos que por simplicidad no se contemplaron en la expresión teórica original, una vez implementados los factores de corrección, el sistema presenta un porcentaje de error inferior al 5 % para pesos superiores a los 250kg como se puede ver en la tabla [6.5.](#page-76-0)

Si se usan los transductores adecuados, el sistema puede modificarse para funcionar con otros tipos de grúas, como grúas de pluma en rejilla o grúas torre.

#### 7.2. Recomendaciones a la empresa

Debido a que las grúas más modernas que posee la institución poseen una gran cantidad de opciones para configurar el modo de operación, dichos equipos poseen una gran cantidad de tablas de datos por lo que se recomienda usar la extensión de cartucho de memoria para guardar las tablas de pesos. El cartucho de memoria además facilita la lectura y escritura de datos en el PLC ya que las tablas pueden actualizarse desde el PLC vía el software S7-200 Explorer, que es compatible con Excel.

Para realizar la calibración del equipo en la grúa es importante elegir pesos que sean representativos de todo el rango de capacidades de la grúa, si los pesos elegidos para las pruebas son muy pocos o están muy espaciados, se corre el riesgo de no poder calcular adecuadamente pesos intermedios debido a que el sistema no tiene un comportamiento lineal. Es importante realizar varias repeticiones para cada punto a medir, se recomienda consultar con el personal de Control de Calidad para recibir asistencia para diseñar y ejecutar el proceso de calibración.

El tamaño mínimo de la pantalla que se recomienda es de 6 pulgadas, ya que un tamaño menor haría más lenta y difícil la lectura de la información por parte del gruísta. La pantalla TP 277 está sobredimensionada<sup>[1](#page-82-0)</sup> para el proyecto se puede elegir una pantalla de una gama más baja para implementar el sistema, ser recomienda usar otra pantalla de la familia SIEMENS como la TP 177A o la TP 177B, pues emplear otra marca requeriría volver a implementar toda la interfaz.

<span id="page-82-0"></span><sup>1</sup>La pantalla ya estaba disponible para pruebas y por eso es que se empleó

# Bibliografía

- [1] Bigge Crane and Rigging. How to read a load chart. (en línea) Consultado agosto 2010. Disponible en http://www.bigge.com/crane-charts/howto-read-load-charts.html
- [2] Bonsor,Kevin. How Hydraulic Cranes Work. (en línea) Consultado febrero 2010. Disponible en http://science.howstuffworks.com/hydrauliccrane.htm
- [3] Brain,Marshall. How Hydraulic Machines Work. (en línea) Consultado febrero 2010. Disponible en http://www.howstuffworks.com/hydraulic.htm
- [4] Escola,Iván. Neumática e Hidráulica. Actuadores Hidráulicos en la Ingeniería Industrial. (en línea) Consultado marzo 2010. Disponible http://www.monografias.com/trabajos13/actuadhi/actuadhi.shtml
- [5] Franco,S; Brito,E. 2005. Diseño con amplicadores operacionales y circuitos analógicos.McGraw-Hill Interamericana.
- [6] Greer Company. 1995. MicroGuard 414. Installation Data.
- [7] Greer Company. 1995. MicroGuard 414. Trouble Shooting Manual.
- [8] Grove Company.1978. Grove Crane Model RT625 Service Manual.
- [9] Grove Company. 1978.  $RT625$  Specifications.
- [10] Link-Belt. 1994. Truck Crane HTC8665. Specifications. (en línea) Consultado diciembre 2009. Disponible en
- [11] Measurement Specialities. MSP 300 Pressure Transducer. (en línea) Consultado junio 2010. Disponible en http://www.measspec.com/product/t\_product.aspx?id=2888
- [12] National Instruments. Strain Gauge Configuration Types. (en línea) Consultado marzo 2010. Disponible en http://zone.ni.com/devzone/cda/tut/p/id/417
- [13] Omega Engineering Inc. Strain Gage. (en línea) Consultado marzo 2010. Disponible en http://www.omega.com/Literature/Transactions/volume3/strain.html
- [14] PPM Cranes Inc.1994. Safety Operating Practices for Mobile Crane Users.
- [15] Serway,R. 2002. Física.McGraw-Hill.
- [16] Sears et al. 2004. Física Universitaria. Pearson Education.
- [17] Seatrax. Anti-Two-Blocking. (en línea) Consultado abril 2010. Disponible en http://www.seatrax.com/PDFS/Anti-Two-Blocking.pdf
- <span id="page-84-0"></span>[18] Siemens. Manual del Sistema de Automatización S7-200.
- [19] Actuador. (en línea) Consultado marzo 2010. Disponible en http://es.wikipedia.org/wiki/Actuador#Actuadores\_hidr.C3.A1ulicos
- [20] Autodesk Inventor. (en línea) Consultado agosto 2010. Disponible en http://es.wikipedia.org/wiki/Autodesk\_inventor
- [21] Strain Gauge. (en línea) Consultado febrero 2011. Disponible en http://www.circuitstoday.com/strain-gauge

# Apéndice

#### A.1. Glosario, abreviaturas y simbología

- Aparejos: Máquina compuesta por dos o más poleas y una cuerda que alternativamente va pasando por las diversas garruchas de cada una de aquellas
- Chasis portante: Estructura metálica donde se fijan los sistemas de estabilización, dirección y propulsión de la grúa.
- Corona de orientación: Parte que une la superestrucura con el chasis y que permite la acción de giro de 360º
- Electroválvula: Una electroválvula es una válvula electromecánica, diseñado para controlar el flujo de un fluido a través de un conducto como puede ser una tubería. La válvula está controlada por una corriente eléctrica a través de una bobina senoidal.
- Estabilizadores: Superficies de apoyo, empleadas para dar mayor estabilidad a la grúa durante un procedimiento de levantamiento.
- Galga: Sensor basado en el efecto piezorresistivo. Un esfuerzo que deforma a la galga producirá una variación en su resistencia eléctrica.
- Malacates: Máquina de forma variada compuesta por tambores en donde se enrolla el cable; puede ser de vapor, hidráulica o eléctrica
- Nariz: Extremo de la pluma donde se colocan las poleas y aparejos empleados para sujetar y levantar la carga.
- Pluma: Parte característica de una grúa, empleada para levantar y mover las cargas, pude ser de tipo enrejado o telescópico y normalmente esta hecha de acero de alta resistencia
- Plumín: Estructura de acero de tipo enrejada, que se añade a la nariz (fin de la pluma) para aumentar el radio de trabajo
- Tarar: Obtener el peso neto de una carga al, restar el peso muerto (contenedores, aparejos, gancho, cuerda, etc) del total.
- Transductor: Tipo de dispositivo que convierte una señal de un tipo de energía a otro tipo.
- Transductor eléctrico: Transductor que convierte una señal de entrada a una señal eléctrica en la salida
- Superestructura: Estructura construida sobre la corona de orientación que une la une el chasis y permite la acción de giro. La superestructura consta de la cabina, la pluma y los contrapesos

### A.2. Implementación del protocolo de comunicación PC-PLC empleando el modo Freeport

El modo Freeport permite controlar el puerto de la CPU S7-200 desde el programa del usuario, este modo permite implementar protocolos de comunicación definidos por el usuario para comunicarse con numerosos dispositivos inteligentes, este modo de operación permite la transmisión de datos en ASCII y binario [\[18\]](#page-84-0)

El modo Freeport se configura haciendo uso de los registros de marcas especiales del S7-200. El byte SMB30 Control de modo Freeport es empleado para seleccionar el modo del puerto, configurar la velocidad de transmisión, la cantidad de bits y la paridad (ver figura [A.1\)](#page-86-0). Para el sistema diseñado se eligió una configuración de 8 bits por carácter, sin paridad, y 9,6kbps lo que corresponde a un valor 0x09

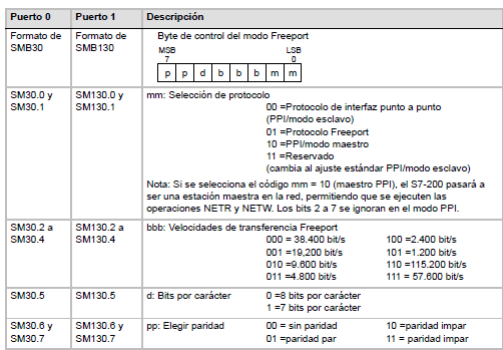

Figura A.1: Opciones de Configuración del registro SMB30 para modo Freeport [\[18\]](#page-84-0)

<span id="page-86-0"></span>Los registros SMB86 a SMB94 se denominan registros de Control

| Registro     | Nombre                                | Función                                 | Valor |
|--------------|---------------------------------------|-----------------------------------------|-------|
| SMB87        | Control de Recepción                  | Elige la forma en que se determina      | 0xE0  |
|              |                                       | la recepción de un mensaje <sup>2</sup> |       |
| SMB88        | Carácter de Inicio de Transmisión     | Almacena el carácter que determina      | '#'   |
|              |                                       | el inicio de un nuevo mensaje           |       |
| <b>SMB89</b> | Carácter de Fin de Transmisión        | Almacena el carácter que determina      | 181   |
|              |                                       | el fin de un nuevo mensaje              |       |
| SMW90        | Timeout de línea de inactividad       | El primer carácter recibido una vez     |       |
|              |                                       | transcurrido este tiempo es considerado |       |
|              |                                       | el inicio del nuevo mensaje             |       |
| SMB94        | Número máximo de caracteres a recibir | Indica la cantidad máxima de caracteres | 11    |
|              |                                       | que espera recibir por                  |       |
|              |                                       | mensaje (siempre debe indicarse)        |       |

<span id="page-87-1"></span>Tabla A.1: Registros de Control de Recepción modo Freeport

 $de Recepción$  y son los registros empleados para configurar aspectos relacionados con la definición del protocolo. Para el sistema diseñado se usó un control de mensaje por medio de caracteres de inicio y fin (figura [A.2\)](#page-87-0), por ser esta forma más sencilla de implementar, que el control por tiempo de inactividad. En la tabla [A.1](#page-87-1) se puede observar una descripción de la función de cada uno de los registros y el valor de configuración empleado.

<span id="page-87-0"></span>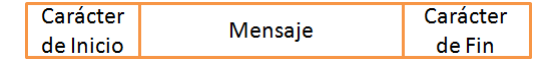

Figura A.2: Formato de un mensaje en modo Freeport empleando los registros SMB88 y SMB89

En la figura [A.3,](#page-88-0) se observa el formato empleado para la transmisión de las curvas, los datos se envían como strings ASCII, y cada uno debe ir acompañado por los caracteres  $'\#$ ' y '\*' que sirven para indicar el inicio y el fin del mensaje. La letra  $'y'$  se emplea para indicar que se va a transmitir una nueva tabla, cada dato de la tabla sigue el formato: dato de radio+espacio+dato de peso, el carácter espacio permite al PLC separar el string en dos partes y convertirlas a su valor numérico. El carácter  $f'$  indica el fin de la transmisión. Es necesario enviar una 'y' luego de enviar la última tabla para que el algoritmo Info\_curva pueda calcular el tamaño de la tabla.

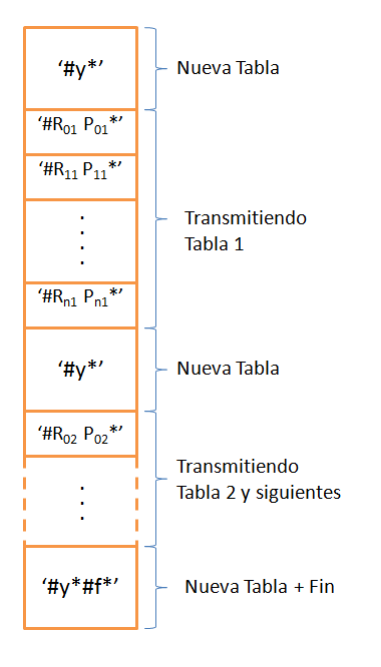

<span id="page-88-0"></span>Figura A.3: Protocolo para la transmisión de curvas

El cable multimaestro  $RS232/PPI<sup>3</sup>$  $RS232/PPI<sup>3</sup>$  $RS232/PPI<sup>3</sup>$ , permite la comunicación con diversos dispositivos que usen el estándar RS232, para esto el cable debe ser configurado empleando los interruptores DIP que incorpora para seleccionar el modo Freeport y la velocidad de trabajo.

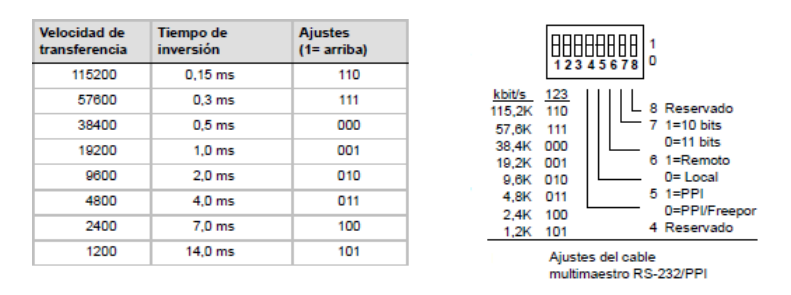

Figura A.4: Configuración de interruptores DIP para el cable RS232/PPI

<span id="page-88-1"></span><sup>3</sup>empleado para programar el S7-200

### A.3. Tablas de datos para empleados para la linealización de los transductores

Tabla A.2: Palabra de datos vs. inclinación medidos a partir con el PLC y el módulo EM-231

| Angulo            | Medición |                |          |          |          |          |       |          |       |       |
|-------------------|----------|----------------|----------|----------|----------|----------|-------|----------|-------|-------|
| $\left( 0\right)$ |          | $\overline{2}$ | 3        | 4        | 5        | 6        | 7     | 8        | 9     | 10    |
| $-15$             | $\Omega$ | $\Omega$       | $\theta$ | $\Omega$ | $\theta$ | $\theta$ | 0     | $\Omega$ | 0     | 0     |
| $-10$             | 416      | 508            | 436      | 555      | 398      | 477      | 314   | 364      | 331   | 494   |
| $-5$              | 1865     | 1616           | 1875     | 1492     | 1848     | 1850     | 1830  | 1916     | 2114  | 1881  |
| $\theta$          | 3612     | 3381           | 3509     | 3580     | 3532     | 3572     | 3450  | 3207     | 3125  | 3534  |
| 15                | 7653     | 7606           | 7645     | 7648     | 7760     | 7563     | 7567  | 7550     | 7615  | 7684  |
| 30                | 11960    | 11738          | 11775    | 11790    | 11828    | 11670    | 11774 | 11892    | 11738 | 11627 |
| 45                | 15854    | 15842          | 16085    | 15933    | 15913    | 16088    | 15987 | 16120    | 15738 | 15901 |
| 60                | 20333    | 19685          | 20480    | 20241    | 20223    | 20125    | 20333 | 20274    | 20347 | 20135 |
| 75                | 23894    | 24235          | 24684    | 24394    | 24450    | 24251    | 24359 | 24224    | 24579 | 24351 |
| 90                | 28212    | 28370          | 28287    | 28695    | 27780    | 28365    | 28328 | 28391    | 27537 | 28377 |

Tabla A.3: Datos de tensión vs. distancia para el transductor de extensión

<span id="page-89-0"></span>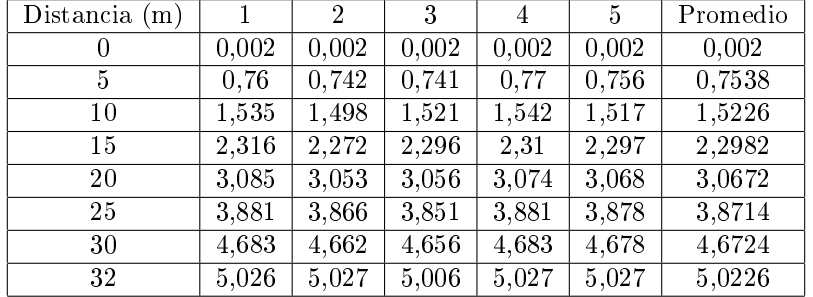

### A.4. Tablas de datos para dimensiones secundarias

Tabla A.4: Datos para las distancias auxiliares calculados por el software Inventor para la Link-Belt

| Ángulo a        | Ángulo d | Distancia G | Distancia H | Distancia J |
|-----------------|----------|-------------|-------------|-------------|
| 1               | 80.54    | 4.791       | $-0.016$    | 0.173       |
| $\overline{5}$  | 74.2     | 4.78        | 0.318       | 0.187       |
| 10              | 66.56    | 4.735       | 0.733       | 0.202       |
| 15              | 59.26    | 4.653       | 1.143       | 0.216       |
| 20              | 52.3     | 4.535       | 1.544       | 0.228       |
| $\overline{25}$ | 45.69    | 4.383       | 1.934       | 0.239       |
| 30              | 39.42    | 4.198       | 2.308       | 0.247       |
| 35              | 33.45    | 3.981       | 2.666       | 0.254       |
| 40              | 27.76    | 3.734       | 3.002       | 0.259       |
| 45              | 22.33    | 3.458       | 3.316       | 0.262       |
| 50              | 17.13    | 3.156       | 3.605       | 0.262       |
| 55              | 12.14    | 2.829       | 3.866       | 0.261       |
| 60              | 7.33     | 2.482       | 4.098       | 0.258       |
| 65              | 2.68     | 2.115       | 4.299       | 0.253       |
| 66              | 1.77     | 2.04        | 4.335       | 0.252       |

Tabla A.5: Datos para las distancias auxiliares calculados por el software Inventor para la Galion

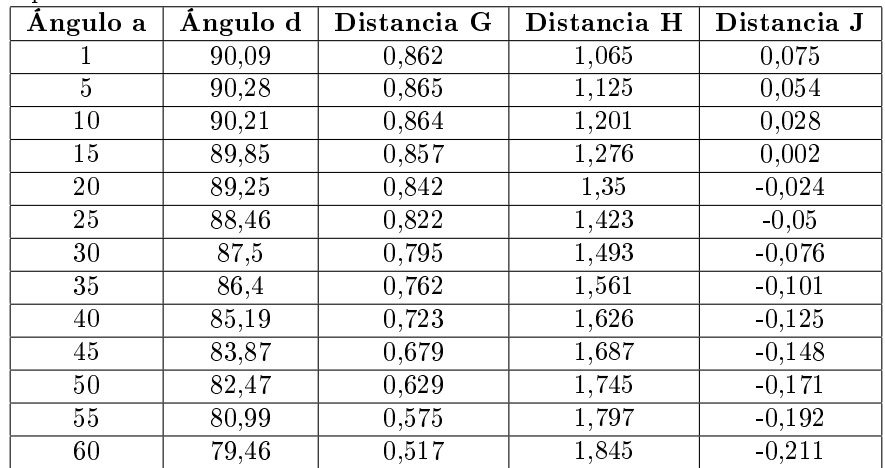

## A.5. Tablas de peso calculado por la expresión matemática y el peso calculado por el PLC

<span id="page-91-0"></span>

|                | $a=0^{\Omega}$ | $\overline{\text{P}}$ eso (kg) |                                            |                   |
|----------------|----------------|--------------------------------|--------------------------------------------|-------------------|
| longitud(m)    | presión (psi)  | teórico                        | <b>PLC</b>                                 | Diferencia        |
| 4.5            | 200            | 1884.38                        | 1884.77                                    | 0.39              |
| 4.5            | 600            | 5653.14                        | 5654.332                                   | 1.19              |
| 4.5            | 1000           | 9421.90                        | 9423.887                                   | 1.99              |
| 4.5            | 1400           | 13190.66                       | 13193.44                                   | 2.78              |
| 4.5            | 1800           | 16959.42                       | 16962.99                                   | 3.57              |
| 5              | 200            | 1704.31                        | 1704.664                                   | 0.36              |
| $\overline{5}$ | 600            | 5112.92                        | 5113.992                                   | 1.08              |
| $\overline{5}$ | 1000           | 8521.53                        | 8523.321                                   | 1.80              |
| $\overline{5}$ | 1400           | 11930.14                       | 11932 65                                   | $\overline{2.51}$ |
| $\overline{5}$ | 1800           | 15338.75                       | 15341.98                                   | 3.23              |
| 6              | 200            | 1430.84                        | 1431.139                                   | 0.30              |
| $\overline{6}$ | 600            | 4292.51                        | 4293.417                                   | 0.90              |
| 6              | 1000           | 7154.19                        | 7155.695                                   | 1.51              |
| 6              | 1400           | 10015.86                       | 10017.97                                   | $2.11\,$          |
| $\overline{6}$ | 1800           | 12877.54                       | 12880.25                                   | 2.71              |
| 7              | 200            | 1232.99                        | 1233.254                                   | 0.26              |
| $\overline{7}$ | 600            | 3698.98                        | 3699.764                                   | 0.78              |
| 7              | 1000           | 6164.97                        | 6166.273                                   | 1.30              |
| 7              | 1400           | 8630.96                        | 8632.782                                   | 1.82              |
| $\overline{7}$ | 1800           | 11096.95                       | 11099.29                                   | 2.34              |
|                |                |                                | $\overline{\text{Diferencia máxima}}$ (kg) | 3.57              |

Tabla A.6: Diferencia entre peso teórico y peso mostrado en el PLC para 0º

<span id="page-92-0"></span>

|                | $a=10^{\overline{0}}$ |          | $\overline{\text{P}}$ eso (kg) |                   |
|----------------|-----------------------|----------|--------------------------------|-------------------|
| longitud(m)    | presión (psi)         | teórico  | <b>PLC</b>                     | Diferencia        |
| 4.5            | 200                   | 1923.00  | 1923.421                       | 0.43              |
| 4.5            | 600                   | 5768.99  | 5770.264                       | 1.28              |
| 4.5            | 1000                  | 9614.98  | 9617.105                       | 2.13              |
| 4.5            | 1400                  | 13460.97 | 13463.95                       | 2.98              |
| 4.5            | 1800                  | 17306.96 | 17310.99                       | 4.03              |
| 5              | $\overline{200}$      | 1737.38  | 1737.762                       | 0.38              |
| $\overline{5}$ | 600                   | 5212.13  | 5213.285                       | 1.15              |
| $\overline{5}$ | 1000                  | 8686.89  | 8688.809                       | 1.92              |
| $\overline{5}$ | 1400                  | 12161.64 | 12164.33                       | 2.69              |
| $\overline{5}$ | 1800                  | 15636.40 | 15639.86                       | 3.46              |
| $\overline{6}$ | 200                   | 1456.25  | 1456.57                        | 0.32              |
| $\overline{6}$ | 600                   | 4368.74  | 4369.709                       | 0.97              |
| 6              | 1000                  | 7281.24  | 7282.849                       | 1.61              |
| 6              | 1400                  | 10193.74 | 10195.99                       | $\overline{2.25}$ |
| $\overline{6}$ | 1800                  | 13106.23 | 13109.13                       | 2.90              |
| 7              | 200                   | 1253.43  | 1253.704                       | 0.28              |
| 7              | 600                   | 3760.28  | 3761.112                       | 0.83              |
| 7              | 1000                  | 6267.14  | 6268.521                       | 1.38              |
| 7              | 1400                  | 8773.99  | 8775.93                        | 1.94              |
| $\overline{7}$ | 1800                  | 11280.85 | 11283.34                       | 2.49              |
|                |                       |          | Diferencia máxima (kg)         | 4.03              |

Tabla A.7: Diferencia entre peso teórico y peso mostrado en el PLC para 10º

<span id="page-93-0"></span>

| $a=20^{\circ}$ |                  | Peso $(kg)$ |                        |                                 |
|----------------|------------------|-------------|------------------------|---------------------------------|
| longitud(m)    | presión (psi)    | teórico     | <b>PLC</b>             | $\overline{\text{D}}$ iferencia |
| 4.5            | 200              | 1929.50     | 1929.986               | 0.49                            |
| 4.5            | 600              | 5788.50     | 5789.997               | 1.50                            |
| 4.5            | 1000             | 9647.50     | 9649.928               | 2.43                            |
| 4.5            | 1400             | 13506.50    | 13509.9                | 3.40                            |
| 4.5            | 1800             | 17365.50    | 17369.87               | 4.37                            |
| 5              | $\overline{200}$ | 1741.53     | 1741.973               | 0.44                            |
| $\overline{5}$ | 600              | 5224.60     | 5225.918               | 1.31                            |
| $\overline{5}$ | 1000             | 8707.67     | 8709.865               | 2.19                            |
| $\overline{5}$ | 1400             | 12190.74    | 12193.81               | 3.07                            |
| $\overline{5}$ | 1800             | 15673.81    | 15677.76               | 3.95                            |
| $\overline{6}$ | 200              | 1457.55     | 1457.921               | 0.37                            |
| 6              | 600              | 4372.66     | 4373.64                | 0.98                            |
| 6              | 1000             | 7287.77     | 7289.607               | 1.83                            |
| $\overline{6}$ | 1400             | 10202.88    | 10205.45               | 2.57                            |
| 6              | 1800             | 13117.99    | 13121.29               | 3.30                            |
| 7              | 200              | 1253.20     | 1253.519               | $0.32\,$                        |
| 7              | 600              | 3759.61     | 3760.557               | 0.95                            |
| 7              | 1000             | 6266.02     | 6267.595               | 1.58                            |
| 7              | 1400             | 8772.43     | 8774.632               | 2.21                            |
| 7              | 1800             | 11278.83    | 11281.67               | 2.84                            |
|                |                  |             | Diferencia máxima (kg) | 4.37                            |

Tabla A.8: Diferencia entre peso teórico y peso mostrado en el PLC para 20º

<span id="page-94-0"></span>

| $a = 30^{\circ}$ |               | Peso<br>(kg) |                        |                                   |
|------------------|---------------|--------------|------------------------|-----------------------------------|
| longitud(m)      | presión (psi) | teórico      | <b>PLC</b>             | $\overline{\mathbf{D}}$ iferencia |
| 4.5              | 200           | 1883.49      | 1884.101               | 0.61                              |
| 4.5              | 600           | 5650.47      | 5652.303               | 1.84                              |
| 4.5              | 1000          | 9417.44      | 9420.506               | 3.06                              |
| 4.5              | 1400          | 13184.42     | 13188.71               | 4.29                              |
| 4.5              | 1800          | 16951.40     | 16956.91               | $5.51\,$                          |
| $\overline{5}$   | 200           | 1698.31      | 1698.867               | 0.55                              |
| $\overline{5}$   | 600           | 5094.94      | 5096.601               | 1.66                              |
| $\overline{5}$   | 1000          | 8491.57      | 8494.335               | 2.76                              |
| $\overline{5}$   | 1400          | 11888.20     | 11892.07               | 3.87                              |
| $\overline{5}$   | 1800          | 15284.83     | 15289.8                | 4.97                              |
| $\overline{6}$   | 200           | 1419.25      | 1419.711               | 0.46                              |
| 6                | 600           | 4257.75      | 4259.133               | 1.38                              |
| 6                | 1000          | 7096.25      | 7098.556               | $2.31\,$                          |
| 6                | 1400          | 9934.75      | 9937.978               | 3.23                              |
| $\overline{6}$   | 1800          | 12773.25     | 12777.4                | 4.15                              |
| $\overline{7}$   | 200           | 1218.95      | 1219.349               | 0.40                              |
| $\overline{7}$   | 600           | 3656.86      | 3658.048               | 1.19                              |
| 7                | 1000          | 6094.77      | 6096.746               | 1.98                              |
| 7                | 1400          | 8532.67      | 8535.444               | 2.77                              |
| $\overline{7}$   | 1800          | 10970.58     | 10974.14               | 3.56                              |
|                  |               |              | Diferencia máxima (kg) | 5.51                              |

Tabla A.9: Diferencia entre peso teórico y peso mostrado en el PLC para 30º

<span id="page-95-0"></span>

| $a=40^{\overline{0}}$ |               | $\overline{\mathrm{Peso}}$ (kg) |                        |                                   |
|-----------------------|---------------|---------------------------------|------------------------|-----------------------------------|
| longitud(m)           | presión (psi) | teórico                         | <b>PLC</b>             | $\overline{\mathbf{D}}$ iferencia |
| 4.5                   | 200           | 1745.77                         | 1746.507               | 0.74                              |
| 4.5                   | 600           | 5237.30                         | 5239.522               | 2.22                              |
| 4.5                   | 1000          | 8728.84                         | 8732.536               | 3.70                              |
| 4.5                   | 1400          | 12220.38                        | 12225.55               | 5.17                              |
| 4.5                   | 1800          | 15711.91                        | 15718.56               | 6.65                              |
| $\overline{5}$        | 200           | 1572.38                         | 1573.043               | 0.67                              |
| $\overline{5}$        | 600           | 4717.13                         | 4719.129               | 2.00                              |
| $\overline{5}$        | 1000          | 7861.89                         | 7865.214               | 3.33                              |
| $\overline{5}$        | 1400          | 11006.64                        | 11011.3                | 4.66                              |
| $\overline{5}$        | 1800          | 14151.39                        | 14157.39               | 6.00                              |
| $\overline{6}$        | 200           | 1311.80                         | 1312.355               | 0.56                              |
| 6                     | 600           | 3935.40                         | 3937.065               | 1.67                              |
| $\overline{6}$        | 1000          | 6559.00                         | 6561.775               | 2.78                              |
| 6                     | 1400          | 9182.60                         | 9186.485               | 3.89                              |
| $\overline{6}$        | 1800          | 11806.20                        | 11811.2                | 5.00                              |
| $\overline{7}$        | 200           | 1125.31                         | 1125.787               | 0.48                              |
| $\overline{7}$        | 600           | 3375.93                         | 3377.362               | 1.43                              |
| 7                     | 1000          | 5626.55                         | 5628.937               | 2.38                              |
| 7                     | 1400          | 7877.18                         | 7880.512               | 3.34                              |
| $\overline{7}$        | 1800          | 10127.80                        | 10132.09               | 4.29                              |
|                       |               |                                 | Diferencia máxima (kg) | 665                               |

Tabla A.10: Diferencia entre peso teórico y peso mostrado en el PLC para 40º

<span id="page-96-0"></span>

| $_{\mathrm{a=50^o}}$ |                  | Peso $(kg)$ |                        |            |
|----------------------|------------------|-------------|------------------------|------------|
| longitud(m)          | presión (psi)    | teórico     | <b>PLC</b>             | Diferencia |
| 4.5                  | 200              | 1434.30     | 1435.217               | 0.92       |
| 4.5                  | 600              | 4302.90     | 4305.652               | 2.75       |
| 4.5                  | 1000             | 7171.50     | 7176.087               | 4.58       |
| 4.5                  | 1400             | 10040.11    | 10046.52               | 6.41       |
| 4.5                  | 1800             | 12908.71    | 12916.95               | 8.24       |
| 5                    | $\overline{200}$ | 1289.99     | 1290.817               | 0.82       |
| $\overline{5}$       | 600              | 3869.98     | 3872.451               | 2.47       |
| $\overline{5}$       | 1000             | 6449.96     | 6454.085               | 4.12       |
| $\overline{5}$       | 1400             | 9029.95     | 9035.718               | 5.77       |
| $\overline{5}$       | 1800             | 11609.94    | 11617.35               | 7.41       |
| $\overline{6}$       | 200              | 1073.90     | 1074.584               | 0.69       |
| 6                    | 600              | 3221.70     | 3223.753               | 2.06       |
| 6                    | 1000             | 5369.49     | 5372.922               | 3.43       |
| $\overline{6}$       | 1400             | 7517.29     | 7522.089               | 4.80       |
| 6                    | 1800             | 9665.09     | 9671.259               | 6.17       |
| 7                    | 200              | 919.82      | 920.402                | 0.59       |
| 7                    | 600              | 2759.45     | 2761.206               | 1.76       |
| 7                    | 1000             | 4599.08     | 4602.011               | 2.94       |
| 7                    | 1400             | 6438.71     | 6442.813               | 4.11       |
| $\overline{7}$       | 1800             | 8278.34     | 8283.619               | $5.28$     |
|                      |                  |             | Diferencia máxima (kg) | 8.24       |

Tabla A.11: Diferencia entre peso teórico y peso mostrado en el PLC para 50º

<span id="page-97-0"></span>

|                | $a = 60^{\circ}$ | $\overline{\text{P}}$ eso (kg) |                        |                   |
|----------------|------------------|--------------------------------|------------------------|-------------------|
| longitud(m)    | presión (psi)    | teórico                        | <b>PLC</b>             | Diferencia        |
| 4.5            | 200              | 748.62                         | 749.986                | 1.36              |
| 4.5            | 600              | 2245.87                        | 2249.957               | 4.09              |
| 4.5            | 1000             | 3743.12                        | 3749.929               | 6.81              |
| 4.5            | 1400             | 5240.37                        | 5249.9                 | 9.53              |
| 4.5            | 1800             | 6737.61                        | 6749.873               | 12.26             |
| $\overline{5}$ | 200              | 671.83                         | 673.048                | 1.22              |
| $\overline{5}$ | 600              | 2015.48                        | 2019.145               | 3.67              |
| $\overline{5}$ | 1000             | 3359.13                        | 3365.242               | 6.11              |
| $\overline{5}$ | 1400             | 4702.78                        | 4711.339               | 8.56              |
| $\overline{5}$ | 1800             | 6046.44                        | 6057.436               | 11.00             |
| $\overline{6}$ | 200              | 557.45                         | 558.467                | 1.01              |
| 6              | 600              | 1672.36                        | 1675.402               | 3.04              |
| 6              | 1000             | 2787.27                        | 2792.337               | 5.07              |
| $\overline{6}$ | 1400             | 3902.17                        | 3909.272               | 7.10              |
| 6              | 1800             | 5017.08                        | 5026.207               | 9.13              |
| $\overline{7}$ | 200              | 476.36                         | 477.224                | 0.87              |
| $\overline{7}$ | 600              | 1429.07                        | 1431.672               | $\overline{2.60}$ |
| 7              | 1000             | 2381.79                        | 2386.12                | 4.33              |
| 7              | 1400             | 3334.50                        | 3340.568               | 6.07              |
| $\overline{7}$ | 1800             | 4287.22                        | 4295.017               | 7.80              |
|                |                  |                                | Diferencia máxima (kg) | 12.26             |

Tabla A.12: Diferencia entre peso teórico y peso mostrado en el PLC para 60º

### <span id="page-98-4"></span>A.6. Mediciones realizadas sin el factor de corrección.

|    | Tabla A.To. I follicato de pesos obtenidos para una carga de foong |             |             |             |             |  |
|----|--------------------------------------------------------------------|-------------|-------------|-------------|-------------|--|
|    | 124.6                                                              | 140         | 156.        | 172         | 188         |  |
| 5  | 159.9487595                                                        | 158.9770508 | 156.466773  | 152.4966123 | 146.3309364 |  |
| 10 | 165.0186206                                                        | 162.0242259 | 158.234167  | 156.8479633 | 149,0021413 |  |
| 15 | 167.2240497                                                        | 165.7753944 | 163.1442528 | 158.7419458 | 154.0175603 |  |
| 20 | 171.2701702                                                        | 165.9771841 | 164.4360474 | 163.8245269 | 158,1027189 |  |

<span id="page-98-0"></span>Tabla A.13: Promedio de pesos obtenidos para una carga de 100kg

Tabla A.14: Promedio de pesos obtenidos para una carga de 150kg

<span id="page-98-1"></span>

|    | 124.6       | 140         | 156         | 172         |
|----|-------------|-------------|-------------|-------------|
|    | 215.6053582 | 211.4946553 | 207.1215678 | 208,6430271 |
| 10 | 217.2453415 | 210.8893697 | 212.5670343 | 208.10762   |
| 15 | 218.0196222 | 209.8261997 | 216.7172776 | 210,3711452 |
| 20 | 225.0051715 | 217.2115167 | 221.0876868 | 216.7931114 |

Tabla A.15: Promedio de pesos obtenidos para una carga de 200kg

<span id="page-98-2"></span>

|    | 124,6       | 140         | 156         |
|----|-------------|-------------|-------------|
| 5. | 271.2547507 | 261,7347332 | 254,8932692 |
| 10 | 270,8039613 | 260.9083635 | 258,7488438 |
| 15 | 277.4252068 | 260,8643204 | 264,4406631 |
| 20 | 284.776447  | 276,5763908 | 272,3793709 |

Tabla A.16: Promedio de pesos obtenidos para una carga de 250kg

<span id="page-98-3"></span>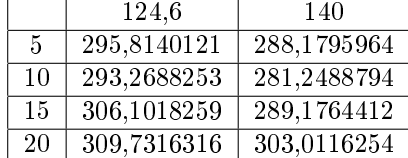

<span id="page-99-0"></span>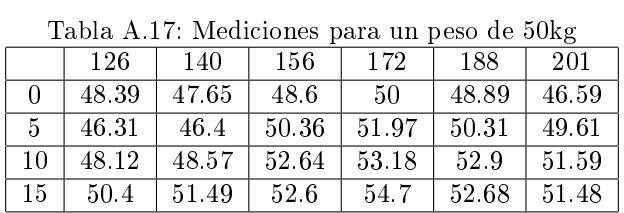

## <span id="page-99-5"></span>A.7. Resultados experimentales luego de la aplicación del factor de corrección

<span id="page-99-1"></span>Tabla A.18: Mediciones para un peso de 100kg

|    | 126   | 140    | 156    | 172    | 188    | 201    |
|----|-------|--------|--------|--------|--------|--------|
|    | 96.19 | 96.4   | 95.51  | 98.24  | 99.68  | 97     |
| 5  | 95.3  | 97.7   | 98.74  | 101.25 | 102.76 | 101.21 |
| 10 | 99.66 | 100.92 | 102.35 | 104.25 | 105.86 | 104.43 |
| 15 | 103.1 | 104.81 | 105.81 | 101.2  | 100.52 | 103.38 |

<span id="page-99-2"></span>Tabla A.19: Mediciones para un peso de 150kg

|              | 126    | 140    | 156    | 172    | 188    |
|--------------|--------|--------|--------|--------|--------|
|              | 144.4  | 146.08 | 143.5  | 144.41 | 147.06 |
| $\mathbf{5}$ | 147    | 147.56 | 147.74 | 148.6  | 150.6  |
| 10           | 151.47 | 152.44 | 153.38 | 153.71 | 156.02 |
| 15           | 157.01 | 156.15 | 157    | 157.45 | 155.78 |

Tabla A.20: Mediciones para un peso de 200kg

<span id="page-99-3"></span>

|                  | 126    | 140    | 156    | 172    |
|------------------|--------|--------|--------|--------|
| $\left( \right)$ | 192.7  | 188.63 | 192.6  | 195.01 |
| $\mathbf{5}$     | 199.67 | 200.65 | 200.71 | 202.77 |
| 10               | 206.02 | 205.91 | 206.2  | 207.9  |
| 15               | 210.86 | 212.46 | 211.2  | 216.3  |

Tabla A.21: Mediciones para un peso de 250kg

<span id="page-99-4"></span>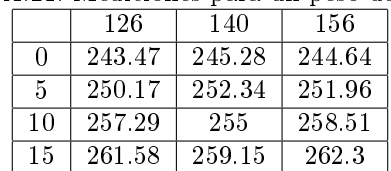

<span id="page-100-0"></span>

|               | 126    | 140    |
|---------------|--------|--------|
| 0             | 293.12 | 297.7  |
| $\frac{5}{2}$ | 301.02 | 304.63 |
| 10            | 308.31 | 312.92 |
| 15            | 311.99 | 313.26 |

Tabla A.22: Mediciones para un peso de 300kg

**S7-200**

3

#### ■**Technical specifications**

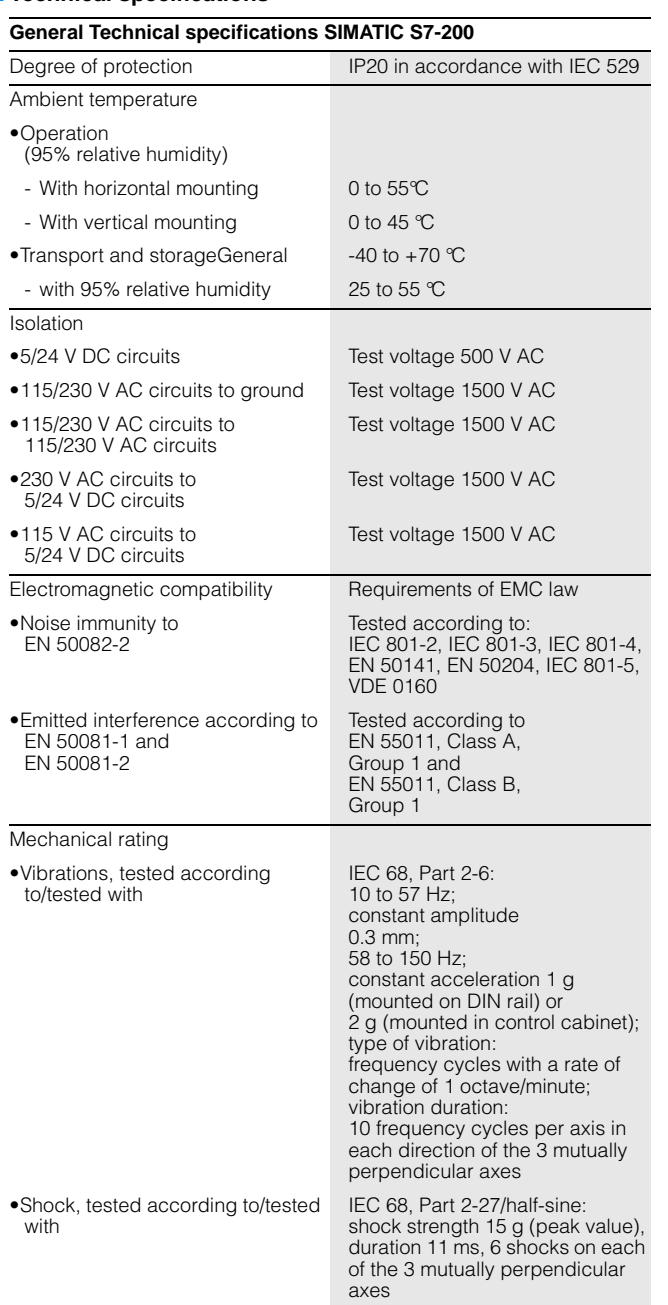

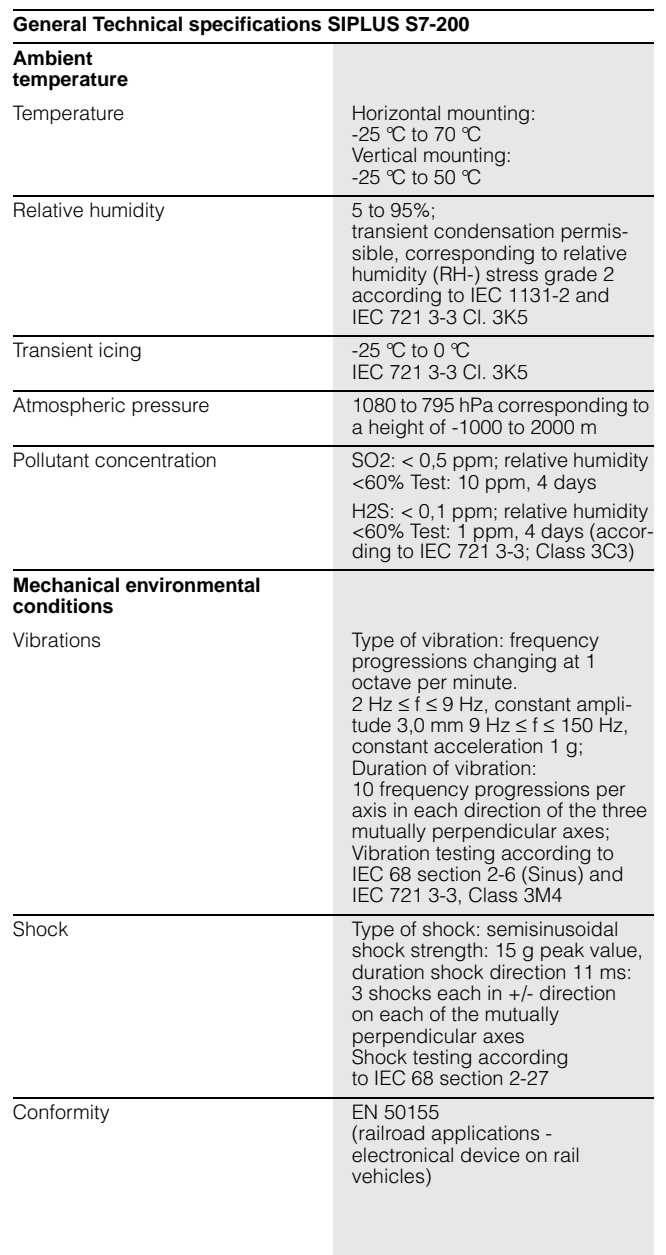

# **SIMATIC S7-200** Central processing units

#### **CPU 221, 222, 224, 224 XP, 226**

#### ■ **Overview**

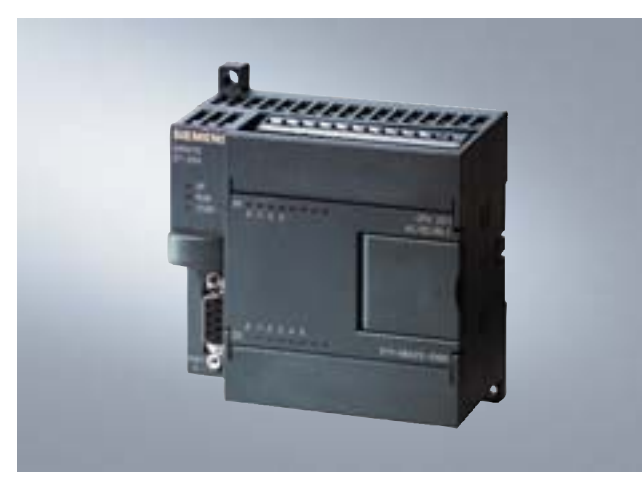

- The smart compact solution
- With 10 inputs/outputs on board
- Not expandable

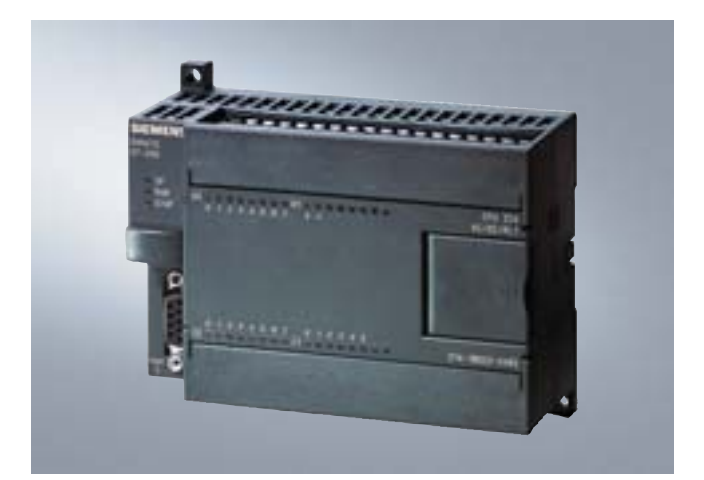

- The compact high-performance CPU
- With 24 inputs/outputs on board
- Expandable with up to 7 expansion modules

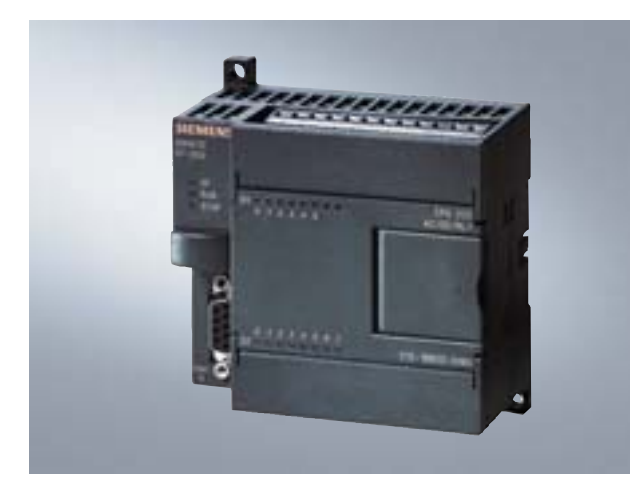

- The superior compact solution
- With 14 inputs/outputs on board
- Expandable with up to 2 expansion modules

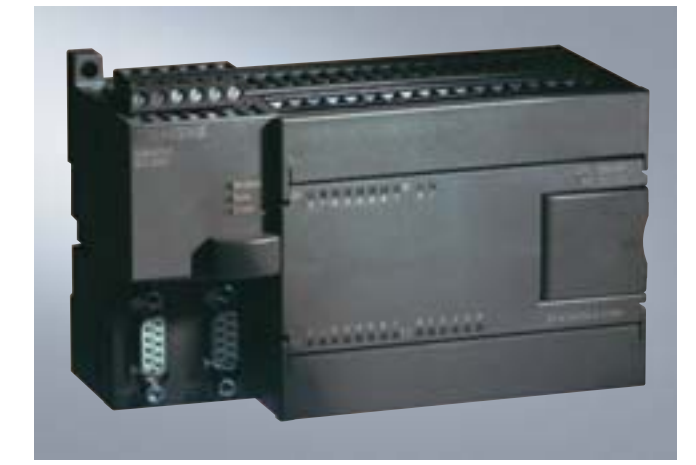

- The power CPU
- With 24 digital and 3 analog inputs/outputs onboard
- Expandable with up to 7 expansion modules

#### ■ **Overview**

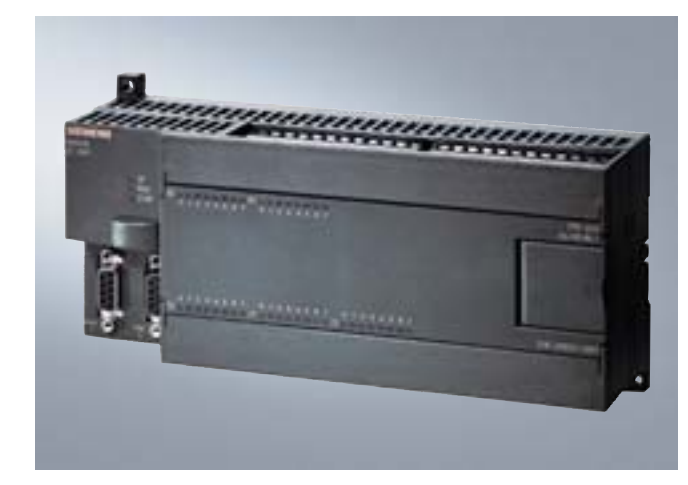

- The high-performance package for complex technical tasks
- With additional PPI port for added flexibility and communication options
- With 40 inputs/outputs on board
- Expansion capability for max. 7 expansion racks

#### ■**Technical specifications**

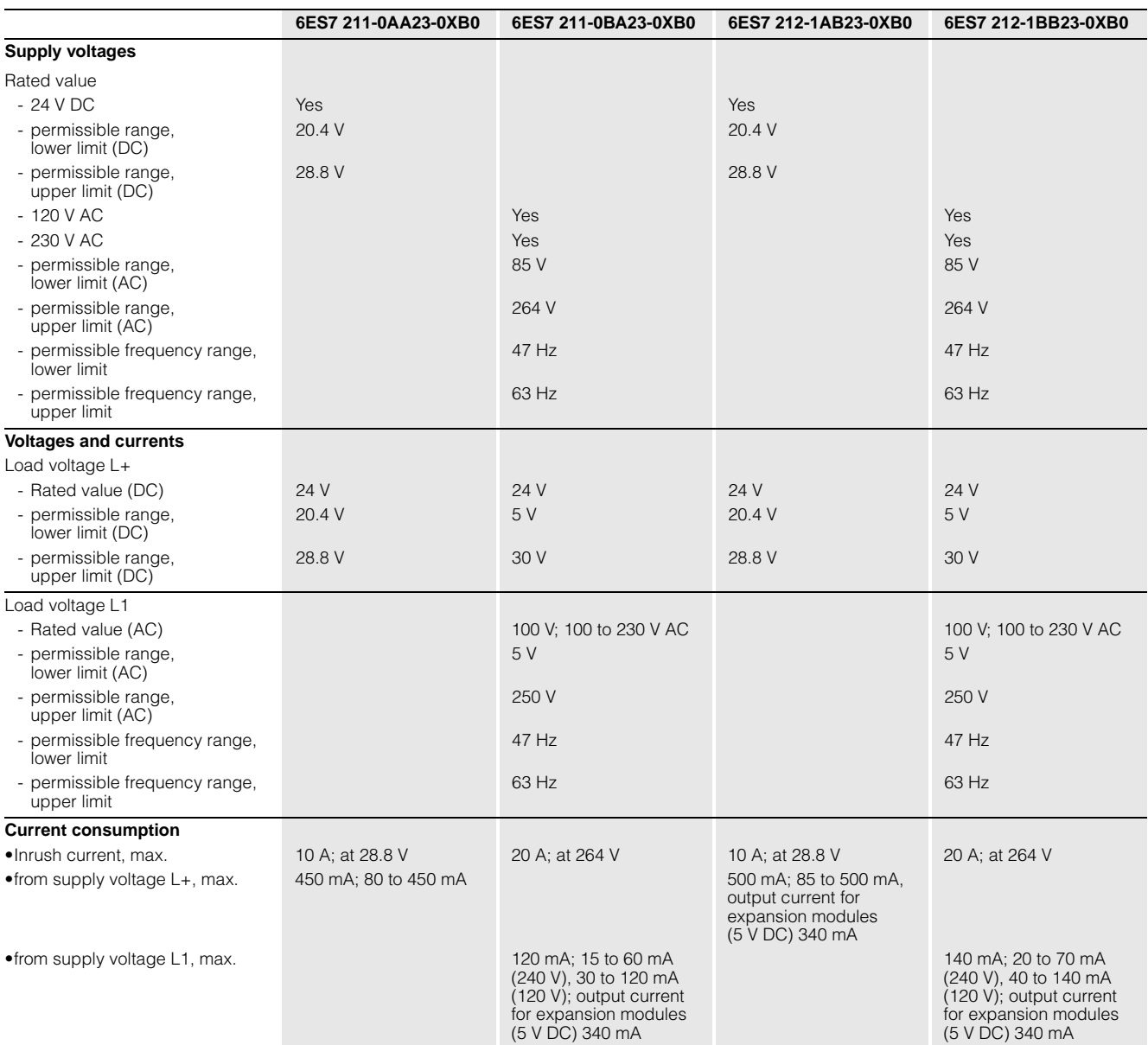

### **SIMATIC S7-200** Central processing units

#### **CPU 221, 222, 224, 224 XP, 226**

#### ■**Technical specifications** (continued)

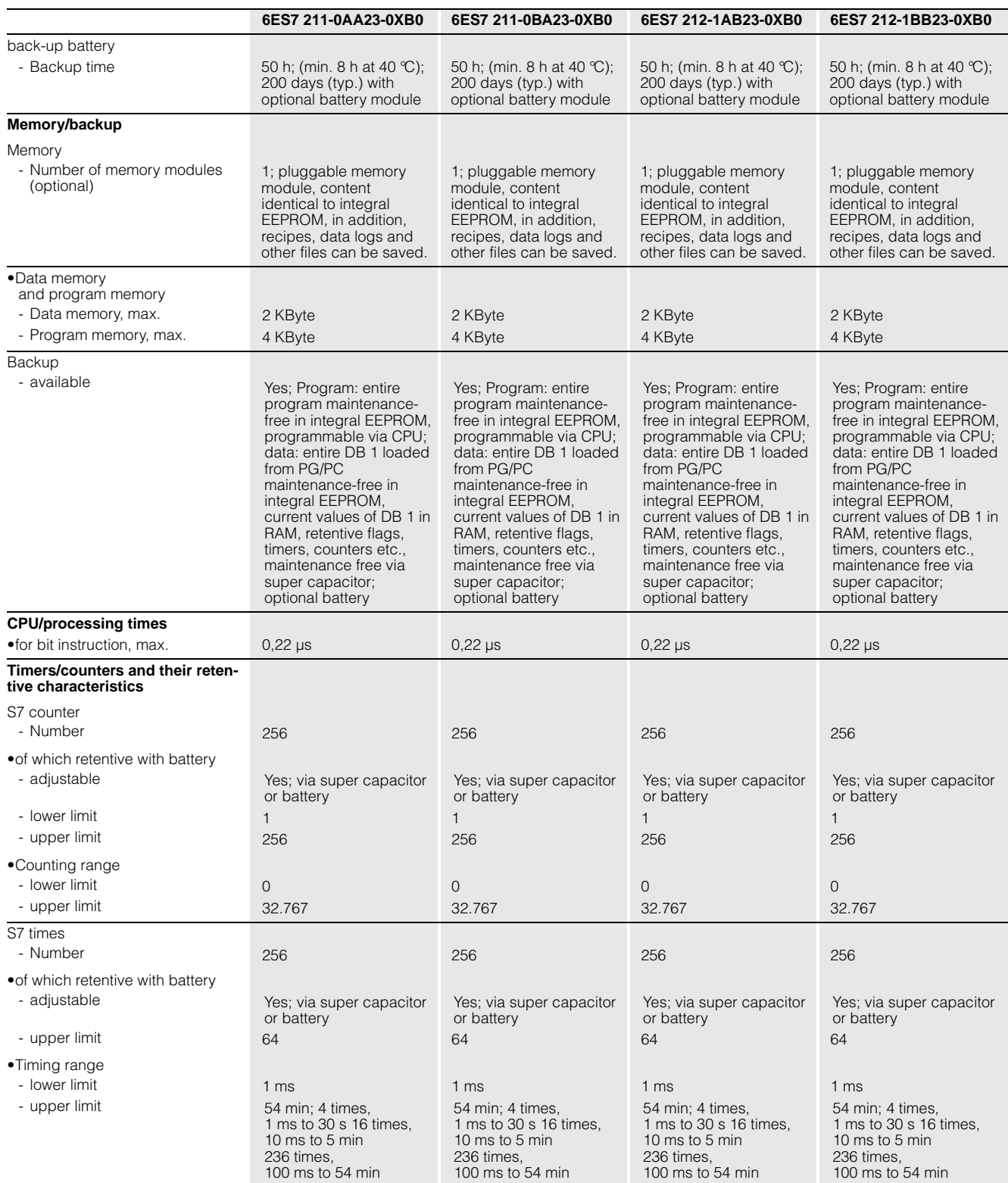

## **Datos técnicos de los módulos de ampliación analógicos**

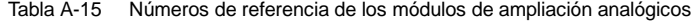

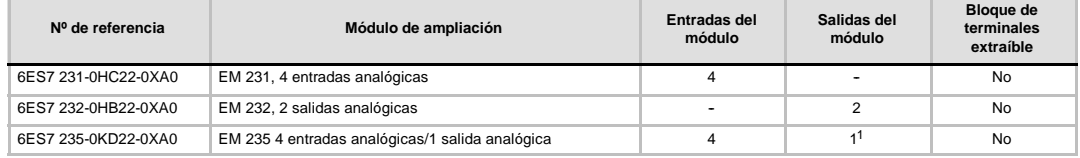

1 La CPU reserva 2 salidas analógicas para este módulo.

Tabla A-16 Datos técnicos generales de los módulos de ampliación analógicos

| Nº de referencia    | Nombre y descripción de la<br><b>CPU</b>              | Dimensiones en mm<br>(l x a x p) | Peso  | <b>Disipación</b> | $+5$ V c.c.      | Tensión c.c. disponible<br>$+24$ V c.c. |
|---------------------|-------------------------------------------------------|----------------------------------|-------|-------------------|------------------|-----------------------------------------|
| 6ES7 231-0HC22-0XA0 | EM 231, 4 entradas<br>analógicas                      | 71.2 x 80 x 62                   | 183 g | 2 W               | $20 \text{ mA}$  | 60 mA                                   |
| 6ES7 232-0HB22-0XA0 | EM 232, 2 salidas analógicas                          | 46 x 80 x 62                     | 148 g | 2 W               | 20 mA            | 70 mA (ambas<br>salidas a 20 mA)        |
| 6ES7 235-0KD22-0XA0 | EM 235.<br>4 entradas analógicas/<br>salida analógica | 71.2 x 80 x 62                   | 186 g | 2 W               | 30 <sub>mA</sub> | 60 mA<br>(salida a 20 mA)               |

Tabla A-17 Datos de las entradas de los módulos de ampliación analógicos

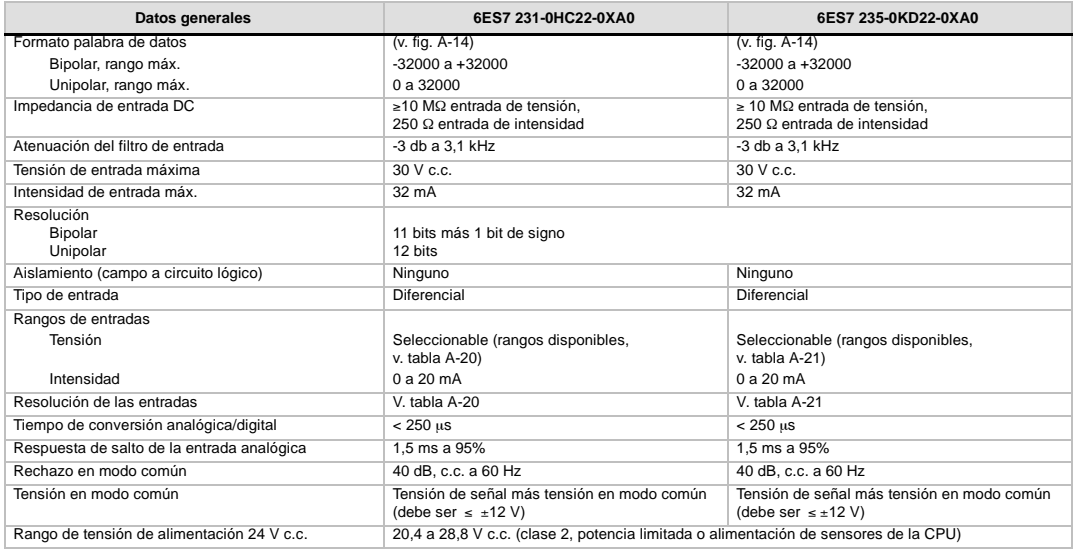

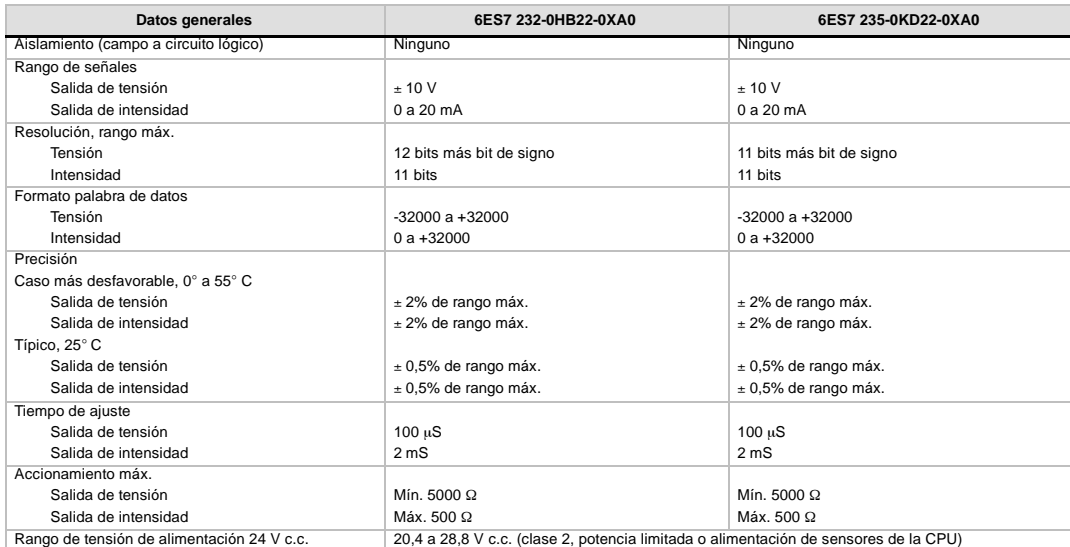

#### Tabla A-18 Datos de las salidas de los módulos de ampliación analógicos

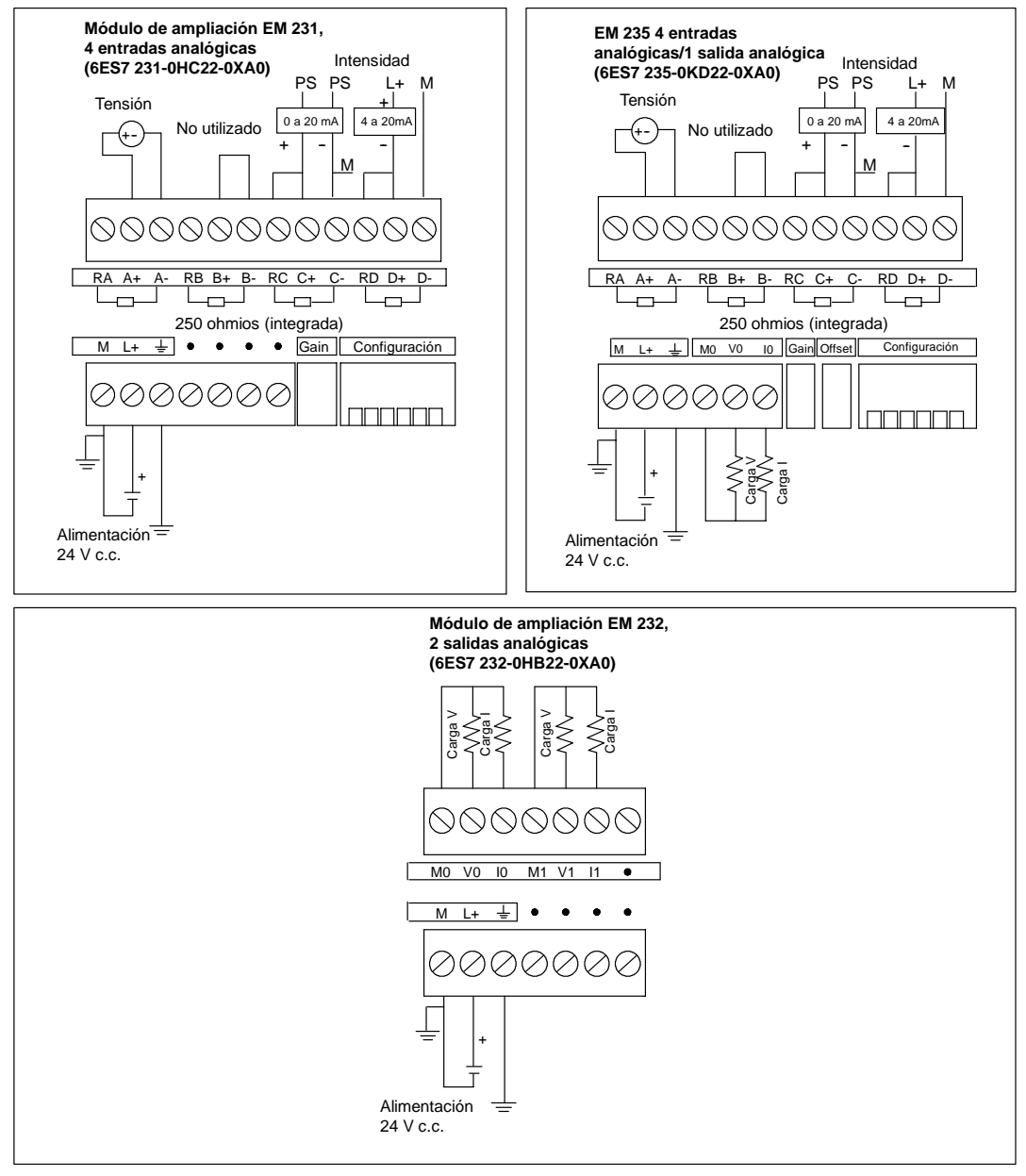

Figura A-12 Diagramas de cableado de los módulos de ampliación analógicos